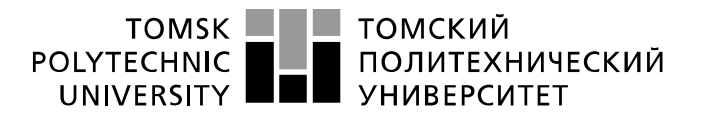

Министерство науки и высшего образования Российской Федерации федеральное государственное автономное образовательное учреждение высшего образования «Национальный исследовательский Томский политехнический университет» (ТПУ)

Школа – Инженерная школа информационных технологий и робототехники Направление подготовки – 15.03.04 «Автоматизация технологических процессов и производств»

Отделение школы (НОЦ) – Отделение автоматизации и робототехники

### **БАКАЛАВРСКАЯ РАБОТА**

**Тема работы** Автоматизированная система управления подпорной нефтеперекачивающей станцией УДК \_ 004.896:622.692.4.05

Студент

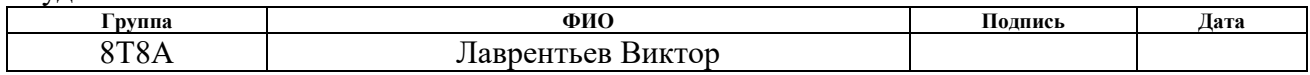

#### Руководитель ВКР

ООД ШБИП

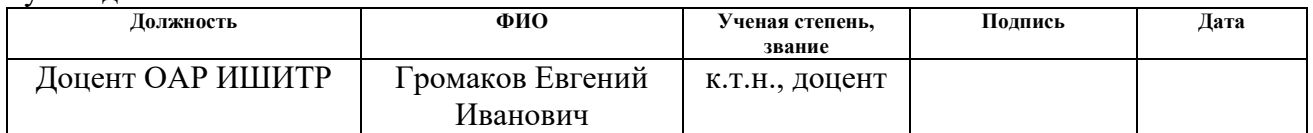

### **КОНСУЛЬТАНТЫ ПО РАЗДЕЛАМ:**

#### По разделу «Финансовый менеджмент, ресурсоэффективность и ресурсосбережение»

Леонидовна

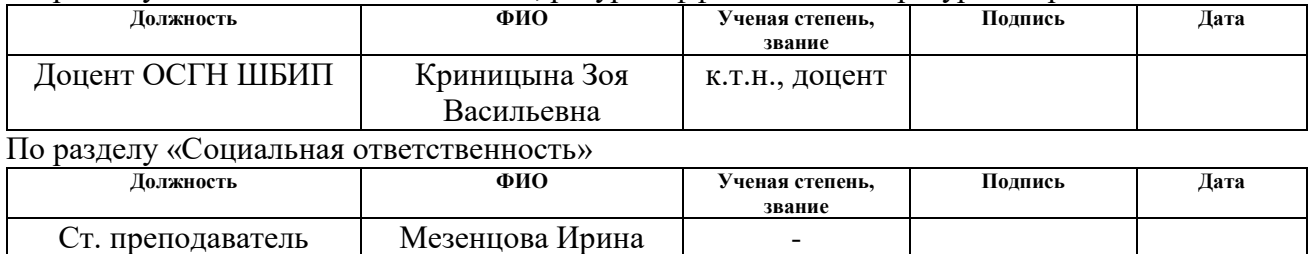

#### **ДОПУСТИТЬ К ЗАЩИТЕ:**

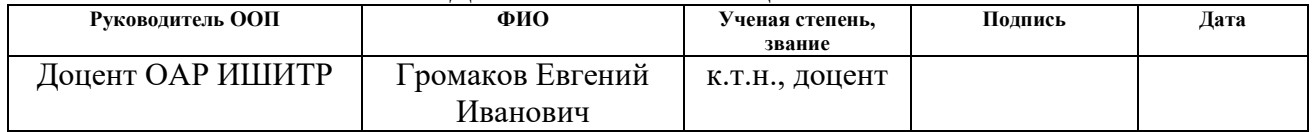

# **Планируемые результаты обучения**

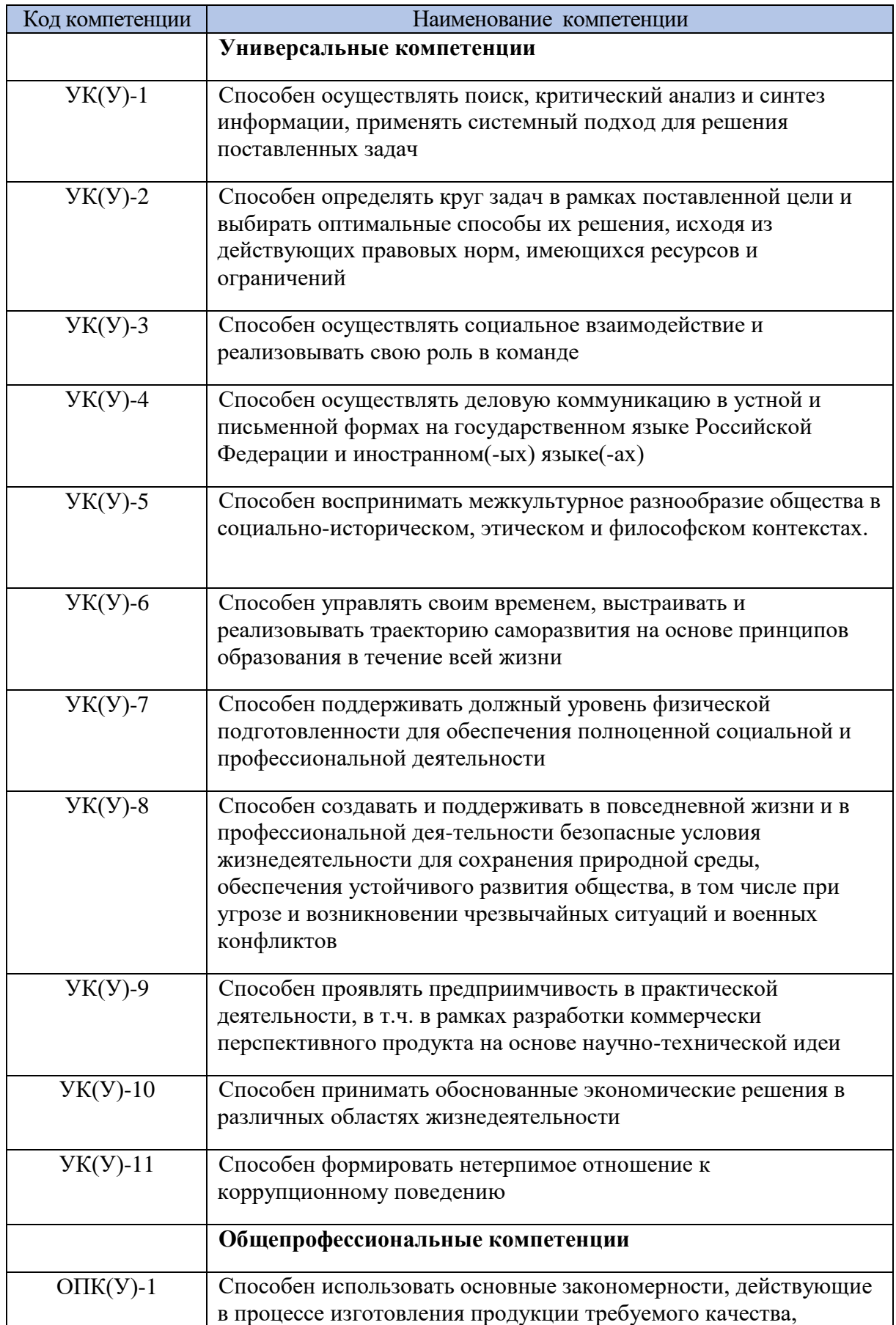

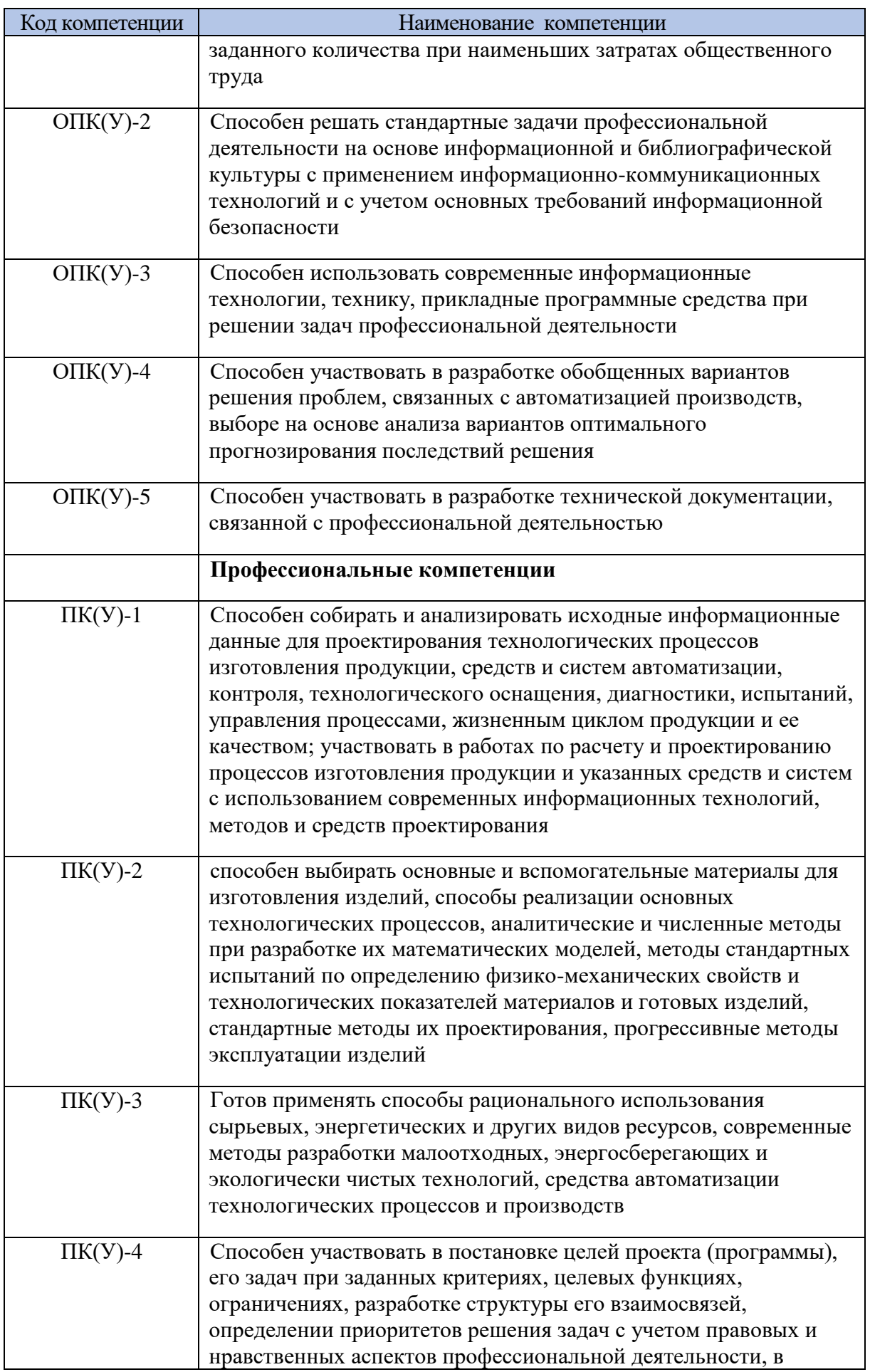

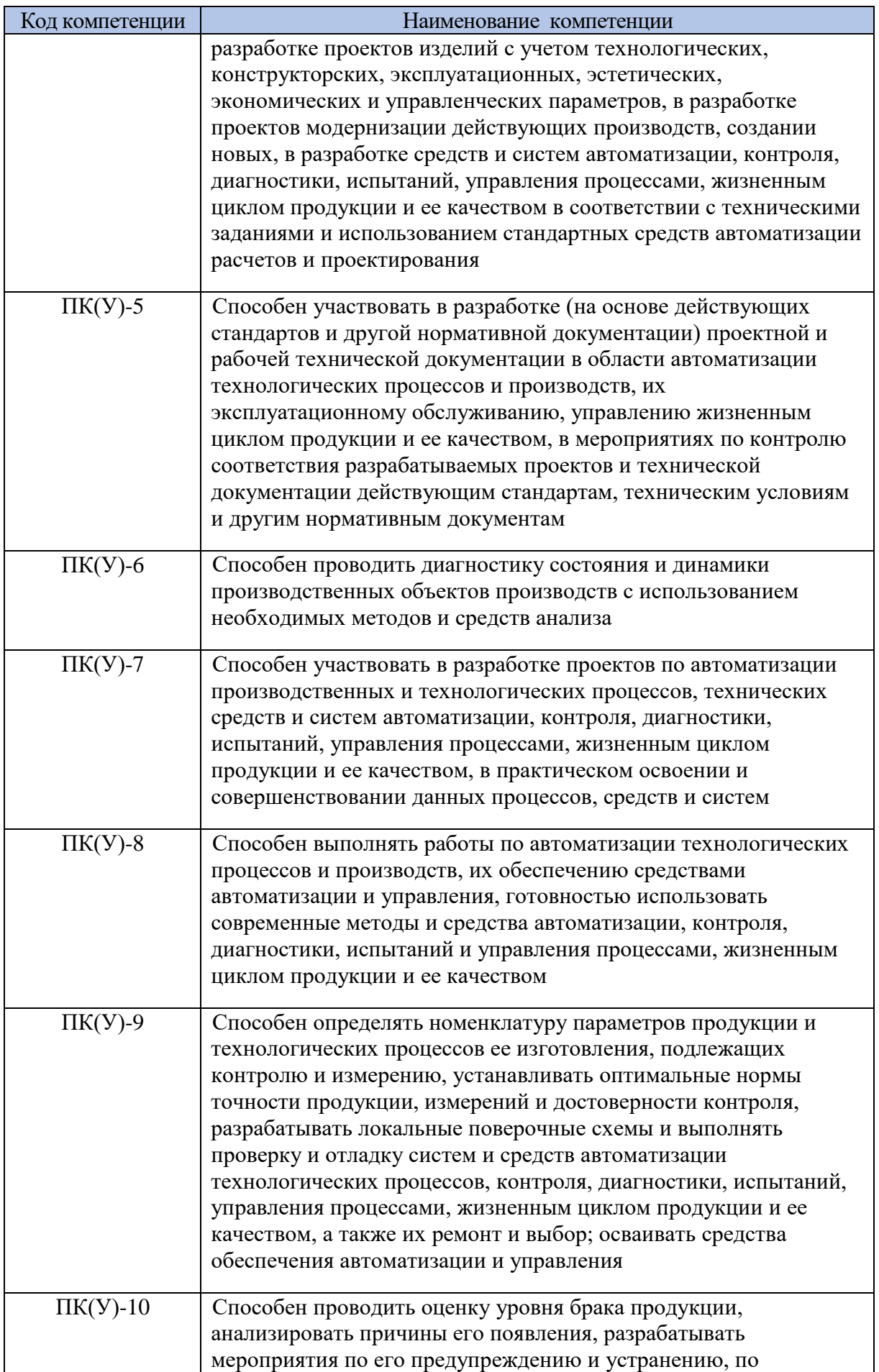

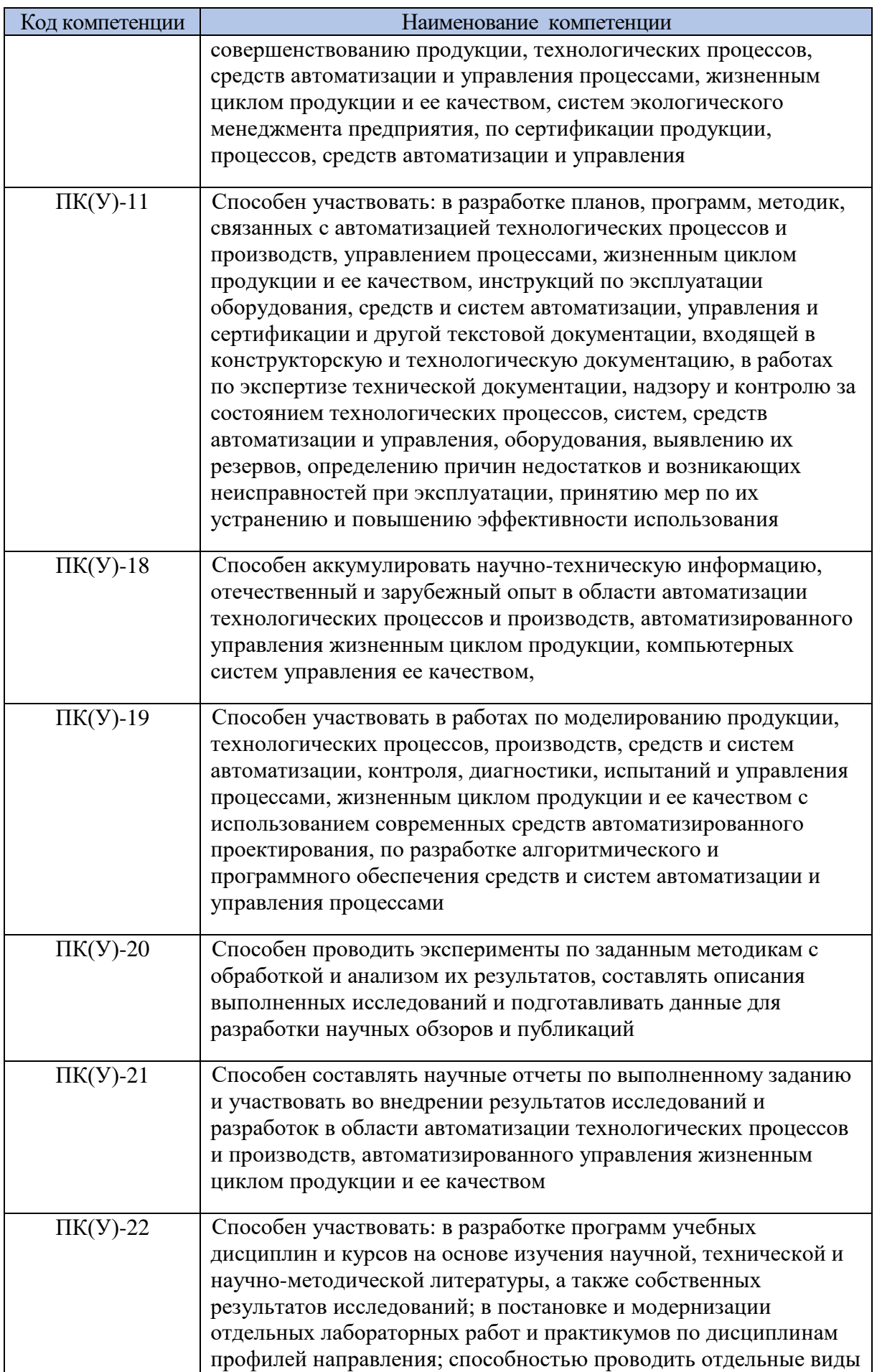

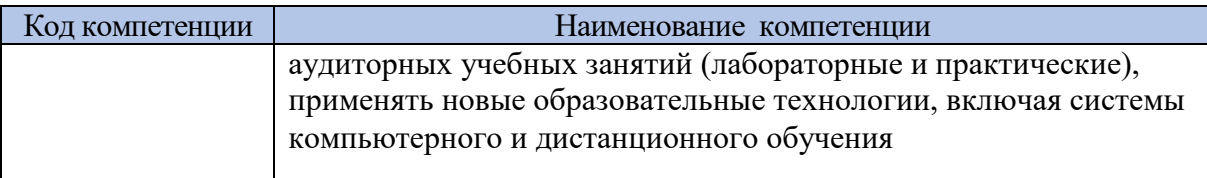

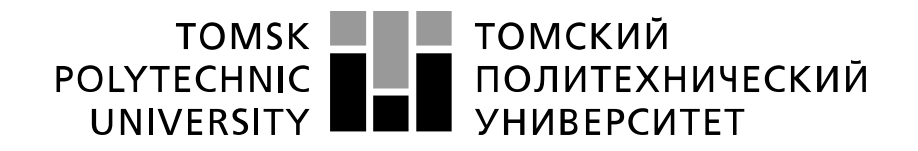

#### Министерство науки и высшего образования Российской Федерации федеральное государственное автономное образовательное учреждение высшего образования «Национальный исследовательский Томский политехнический университет» (ТПУ)

Школа – Инженерная школа информационных технологий и робототехники Направление подготовки – 15.03.04 «Автоматизация технологических процессов и производств»

Отделение школы (НОЦ) – Отделение автоматизации и робототехники

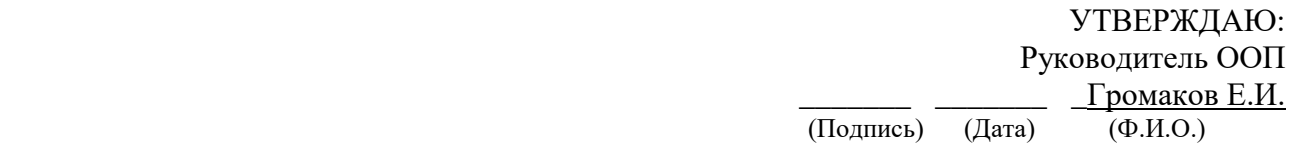

#### **ЗАДАНИЕ**

#### **на выполнение выпускной квалификационной работы**

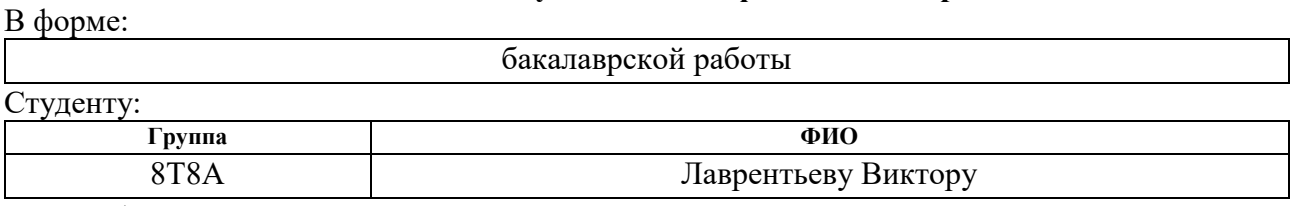

Тема работы:

Автоматизированная система управления подпорной нефтеперекачивающей станцией Утверждена приказом директора (дата, номер)

Срок сдачи студентом выполненной работы:

#### **ТЕХНИЧЕСКОЕ ЗАДАНИЕ:**

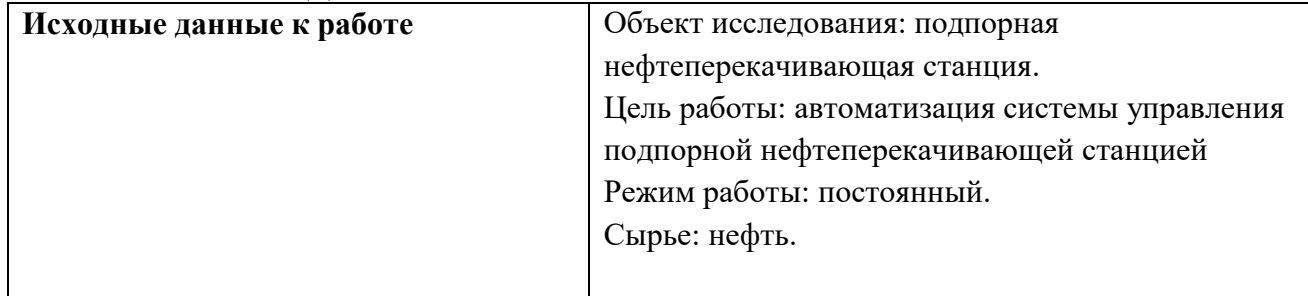

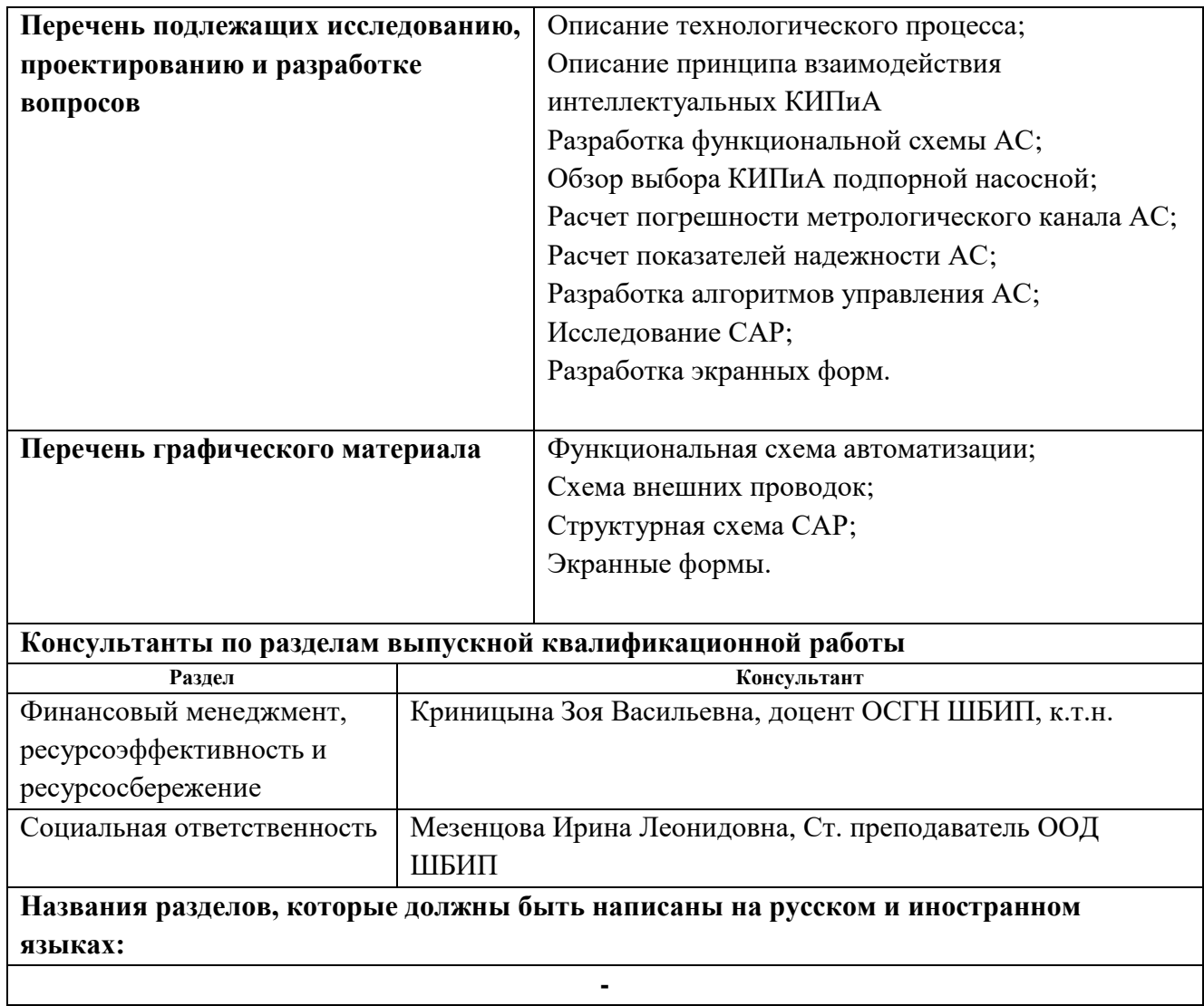

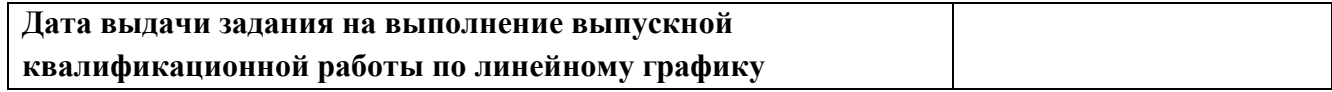

#### **Задание выдал руководитель:**

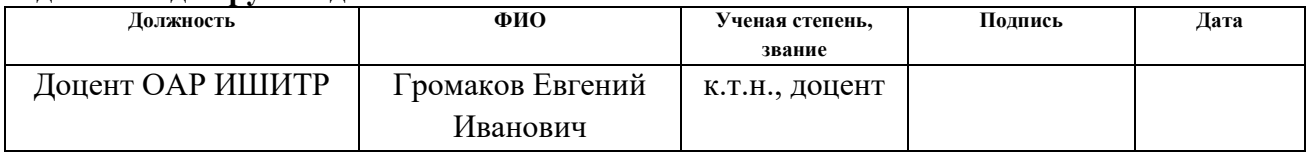

#### **Задание принял к исполнению студент:**

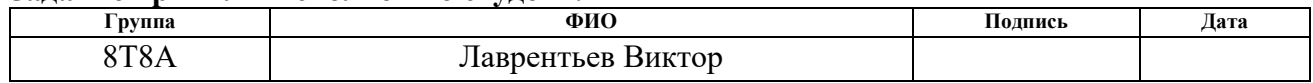

### **ЗАДАНИЕ ДЛЯ РАЗДЕЛА «ФИНАНСОВЫЙ МЕНЕДЖМЕНТ, РЕСУРСОЭФФЕКТИВНОСТЬ И РЕСУРСОСБЕРЕЖЕНИЕ»**

Студенту:

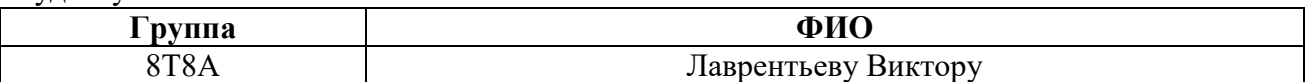

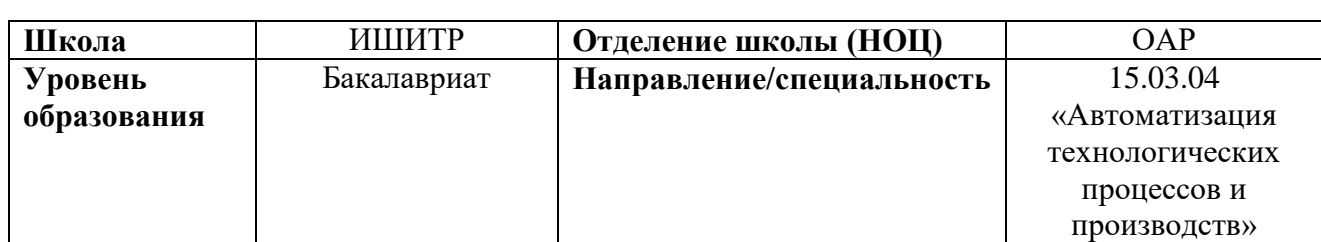

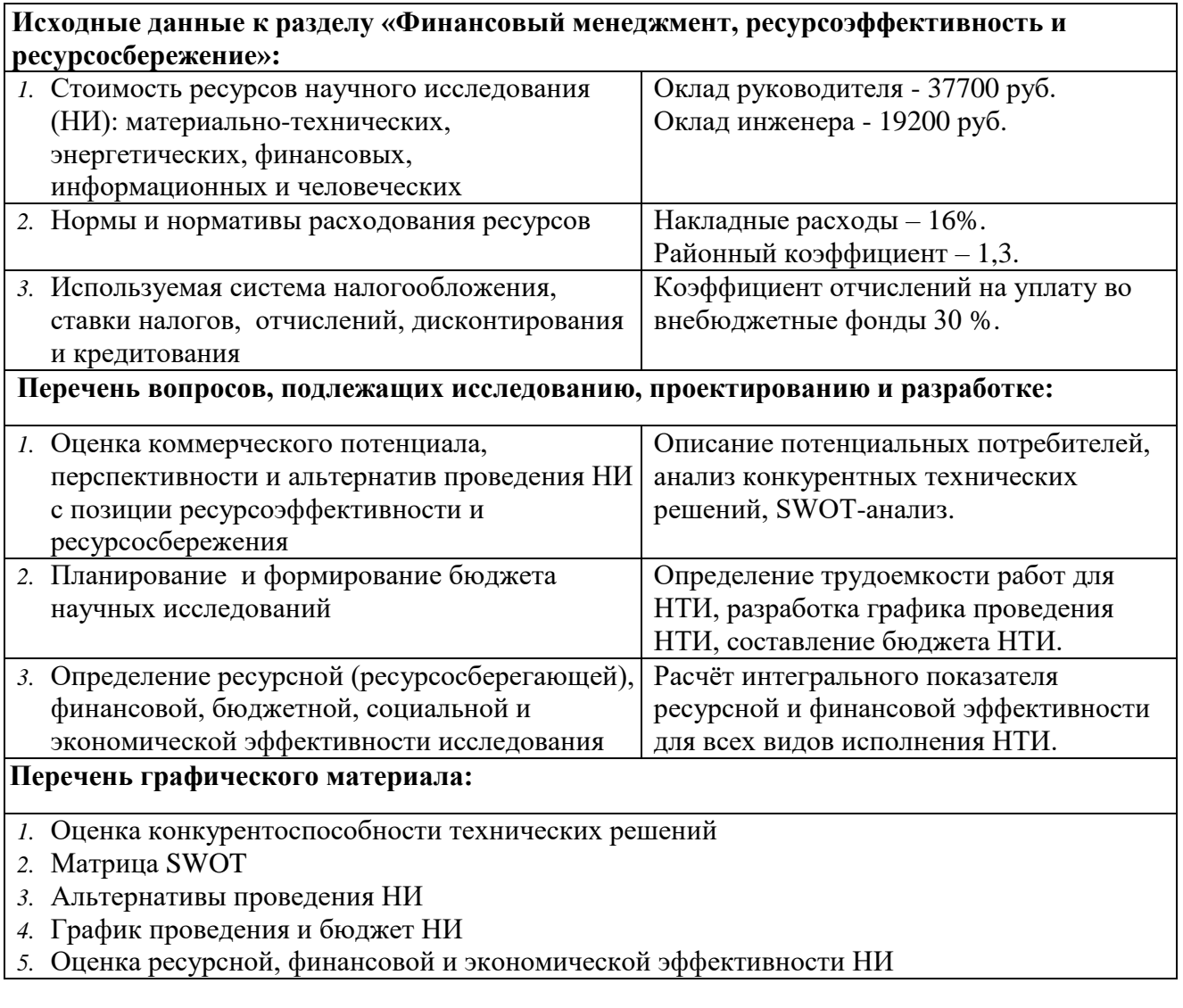

**Дата выдачи задания для раздела по линейному графику**

### **Задание выдал консультант:**

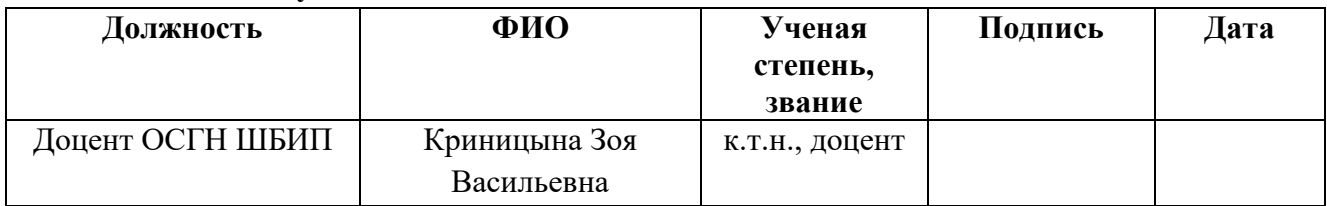

### **Задание принял к исполнению студент:**

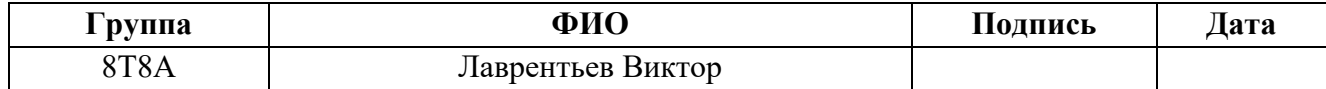

### **ЗАДАНИЕ ДЛЯ РАЗДЕЛА «СОЦИАЛЬНАЯ ОТВЕТСТВЕННОСТЬ»**

Студенту:

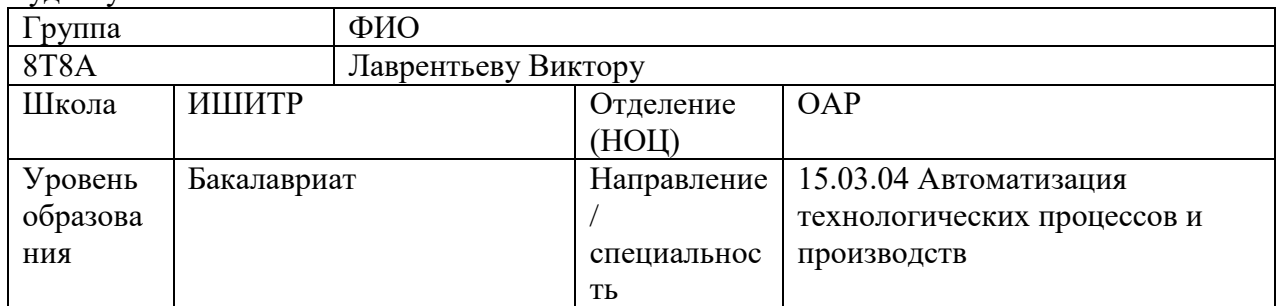

### Тема ВКР:

Автоматизированная система управления подпорной нефтеперекачивающей станцией

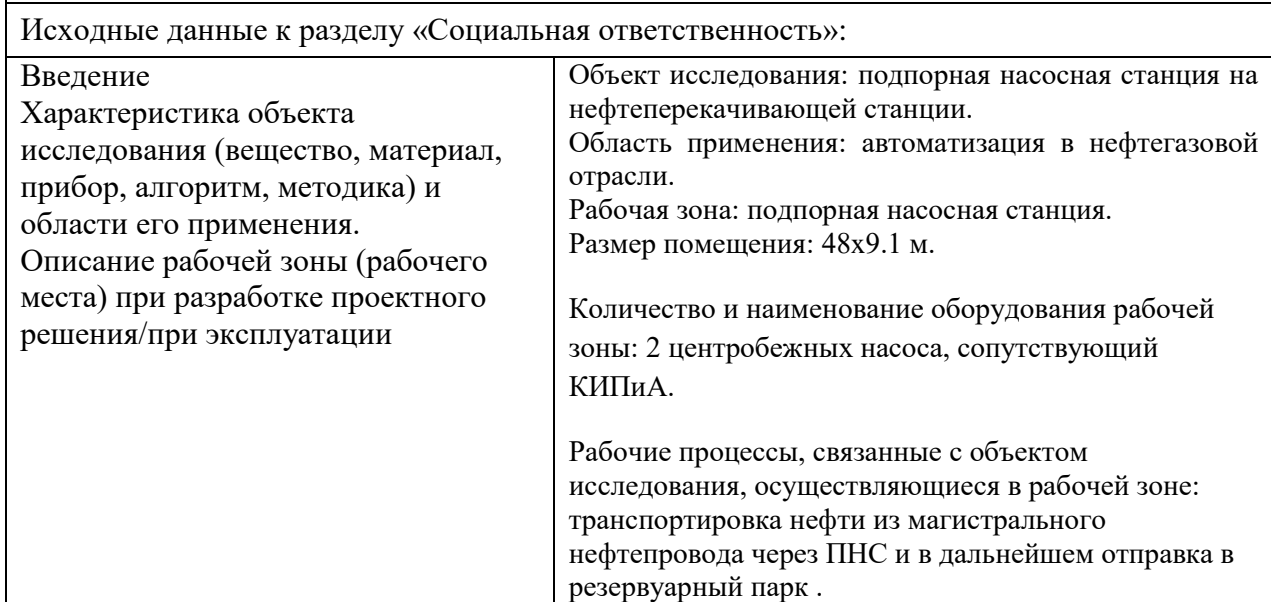

Перечень вопросов, подлежащих исследованию, проектированию и разработке:

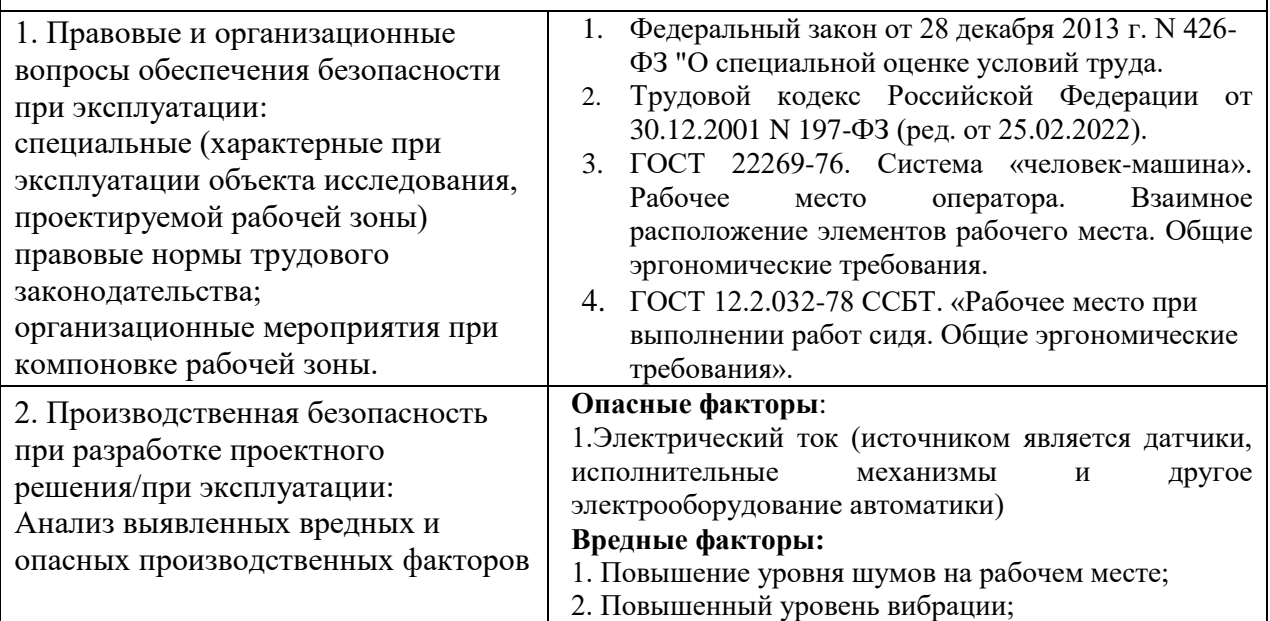

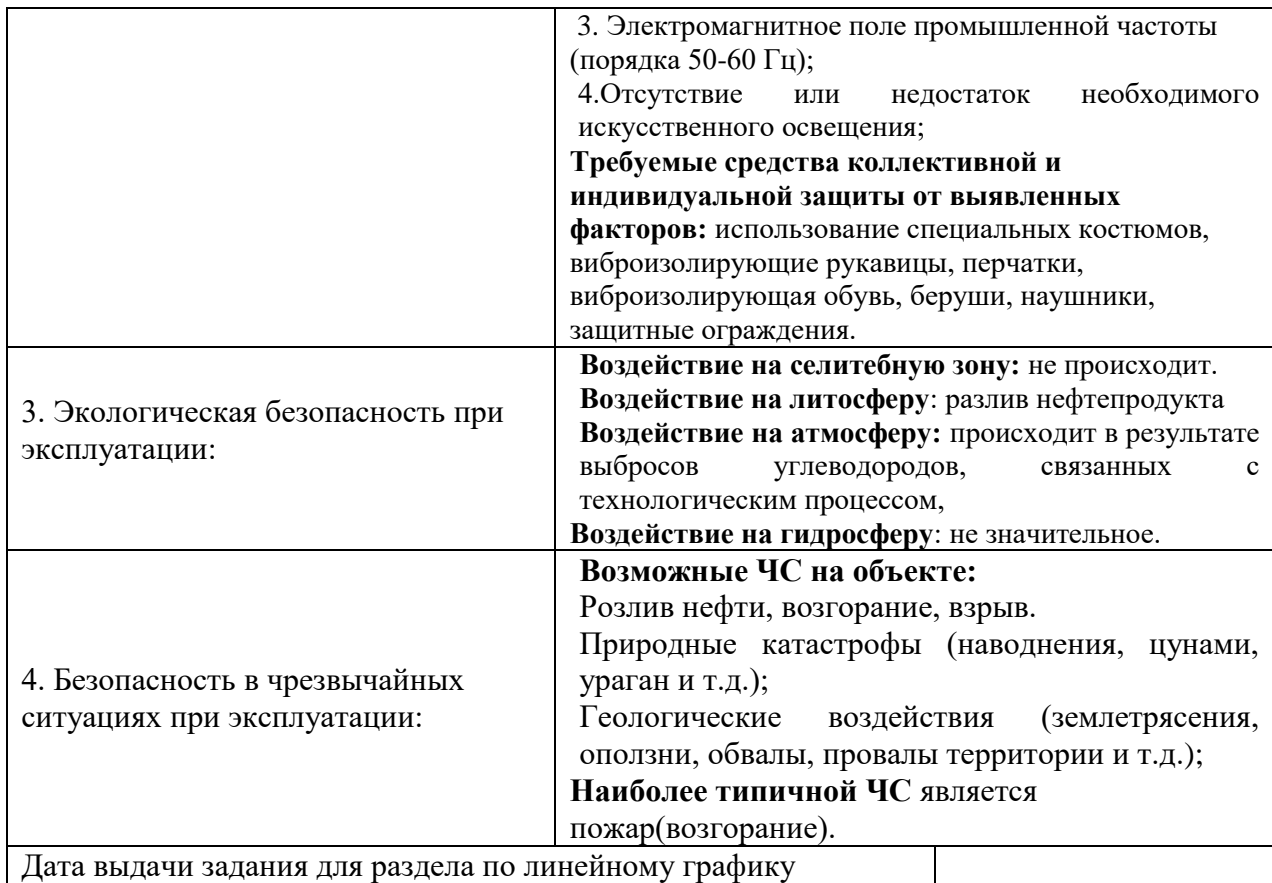

#### Задание выдал консультант:

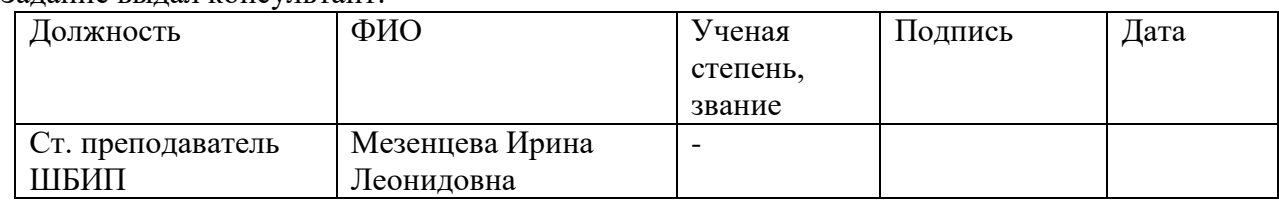

### Задание принял к исполнению студент:

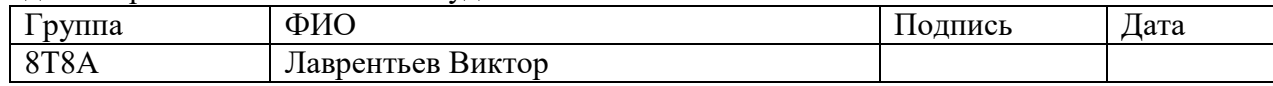

#### **РЕФЕРАТ**

Выпускная квалификационная работа выполнена на 97 страницах, содержит 18 рисунков, 25 таблиц, 25 источников, 4 приложения. Ключевые слова: участок магистрального нефтепровода, контрольноизмерительные приборы, программируемый логический контроллер, математическая модель.

Объектом исследования является подпорная насосная станция.

Цель работы – разработка автоматизированной системы управления подпорной нефтеперекачивающей станции путем применения ПЛК, на основе выбранной SCADA-системы.

В процессе исследования проводились была спроектирована математическая модель системы автоматического регулирования переменной объекта управления, разработана структурная схема автоматизированной системы управления, выполнены расчеты погрешности метрологического канала измерения, выполнены расчеты показателей надежности, разработана экранная форма управления подпорной насосной станции, разработана функциональная схема автоматизации согласно ГОСТ 21.408.2013.

В результате исследования произведен подбор датчиков и агрегатов системы управления давлением на подпорной насосной станции. Степень внедрения: система управления может быть внедрена в реальную установку управлением давлением на подпорной нефтеперекачивающей станции для управления положения регулирующего клапана, сбора и обработки параметров системы.

Область применения: разработанная система может быть применима в подпорной нефтеперекачивающей станции.

Экономическая эффективность/значимость работы данная система будет менее экономически затратная, что показали проведенные расчеты в финансовой части выпускной квалификационной работы. При помощи экранной формы оптимизируется процесс управления и сокращает издержки на обучение персонала

13

В будущем планируется внедрить систему управления давления на подпорную нефтеперекачивающею станцию провести практические измерения показателей и сделать вывод на сколько данная система будет эффективней.

### Оглавление

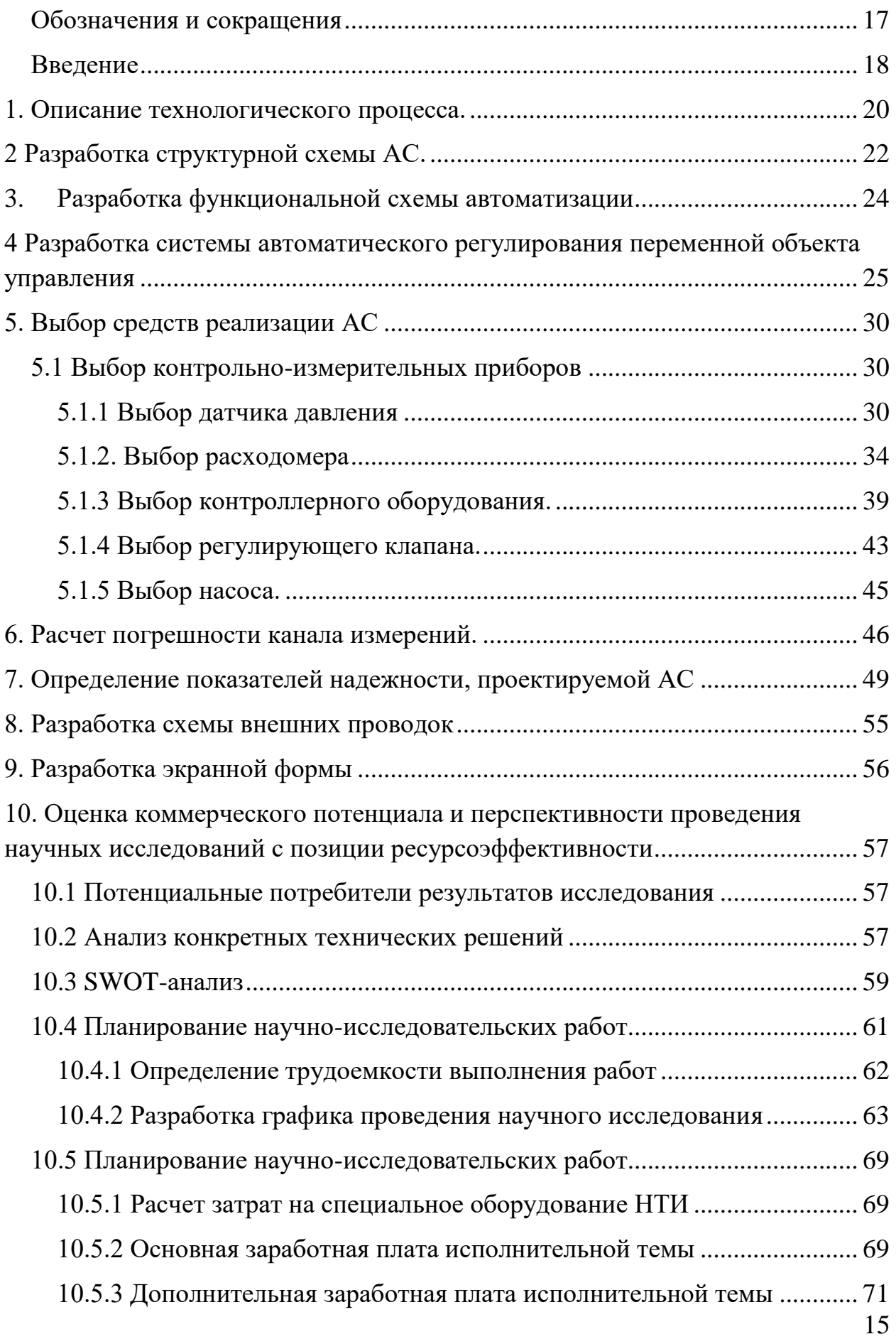

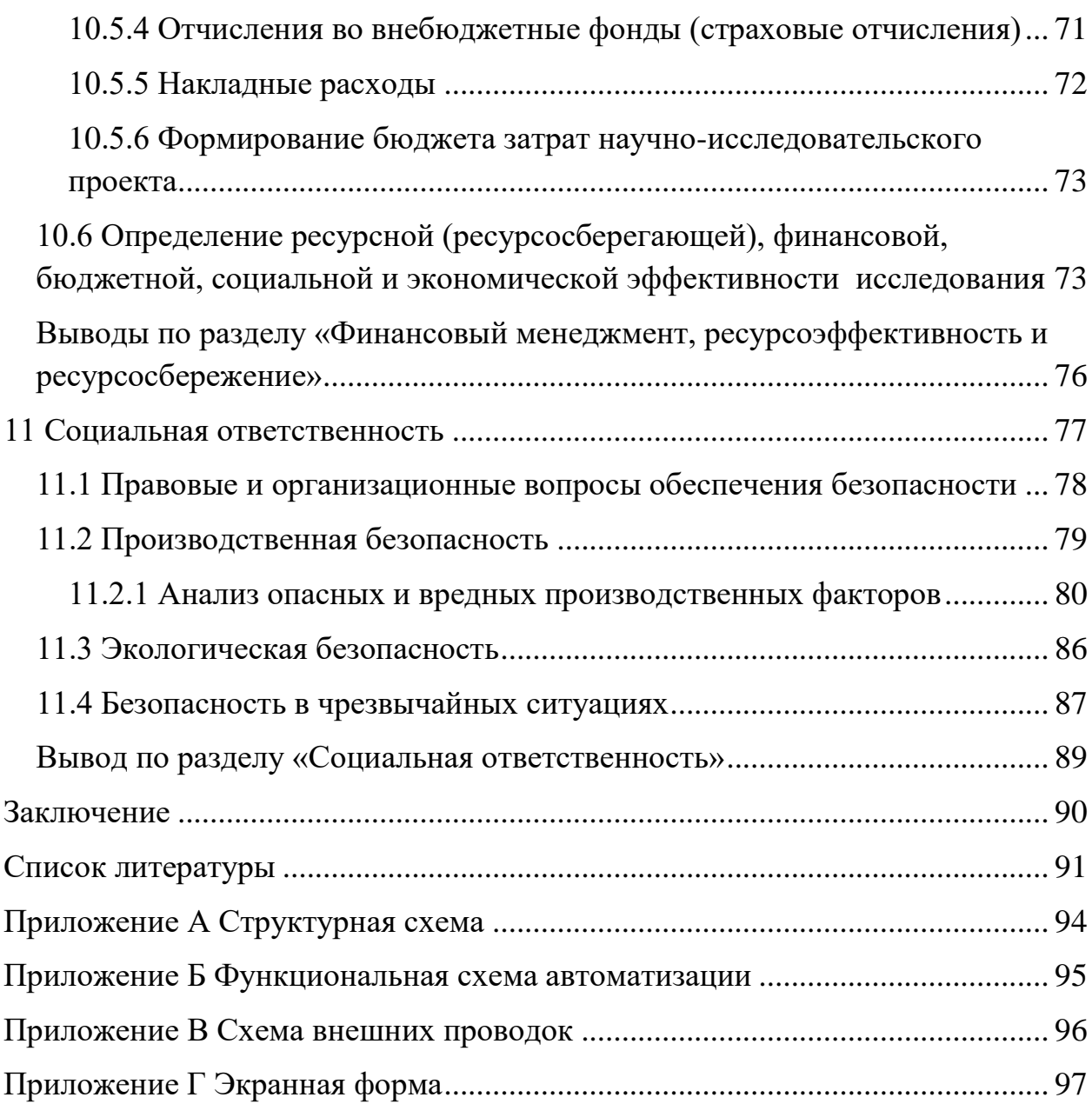

### **Обозначения и сокращения**

<span id="page-16-0"></span>В данной работе применены следующие сокращения с соответствующими обозначениями:

АСУ ТП – автоматизированная система управления технологическим процессом;

ТП – технологический процесс;

ТЗ – техническое задание;

КИП – контрольно-измерительный прибор;

ПО – программное обеспечение;

ФСА – функциональная схема автоматизации;

Ид – измерение дистанционное;

З – защита;

С – сигнализация;

Р – регулирование;

Рег – регистрация;

САР – система автоматического регулирования;

ПЛК – программируемый логический контроллер;

ПИД – пропорционально-интегрально-дифференциальный регулятор;

ЗК – закладная конструкция;

ИК – измерительный канал;

ЗИП – запасное изделие и принадлежность;

САУ – система автоматического управления.

### **Введение**

<span id="page-17-0"></span>Нефтегазовая отрасль является одной из стратегических отраслей в РФ. Согласно данным транснациональной нефтегазовой компании «British Petroleum», которые были опубликованы в Статистическом обзоре мировой энергетики 2015, по доказанным запасам нефти на 2014 год Россия занимает 6 место в мире с запасом нефти 14,1 млрд. тонн. Эти данные показывают, что модернизация нефтегазовой отрасли в РФ имеет актуальный характер.

Основная задача выпускной квалификационной работы – это автоматизация подпорной нефтеперекачивающей станции. Для автоматизации нефтеперекачивающей станции устанавливается современное насосное оборудование, электроприводы. Новое насосное оборудование будет отличаться от старого высоко производительностью и надежностью. Подпорные насосы представляют собой гидравлические машины, которые предназначены для перемещения жидкостей под напором. Преобразую механическую энергию приводного двигателя в механическую энергию движущей жидкости, насосы поднимают жидкость на определенную высоту, подают ее на необходимое расстояние в горизонтальной плоскости или заставляют циркулировать в какой-либо замкнутой системе.

Насосы должны удовлетворять требованиям:

- надежность и долговечность работы;
- экономичность и удобство эксплуатации;
- изменение рабочих параметров в широких пределах при условии сохранения высокого КПД;
- простота устройства;
- удобство монтажа и демонтажа.

На нефтеперекачивающих станциях используют насосы типов:

- 1. НМ нефтяной магистральный;
- 2. НПВ нефтяной подпорный вертикальный.

Выбор насоса в каждом конкретном случае производится с учетом его эксплуатационных и конструктивных качеств, наиболее полно удовлетворяющих технологическому назначению насосной станции.

Нефтеперекачивающая станция – это комплекс различного рода оборудования, главным предназначением которого является создание на нефтепроводе давления для перекачки нефти от нефтепромыслов до конечной точки. Трубопроводный транспорт выполняет важную роль в системе нефтегазовой отрасли промышленности. Он используется для транспортировки нефти от мест добычи на нефтеперерабатывающие заводы.

Цель данной работы разработка автоматизированной системы управления подпорной нефтеперекачивающей станции путем применения ПЛК, на основе выбранной SCADA-системы.

### **1. Описание технологического процесса.**

<span id="page-19-0"></span>НПС (нефтеперекачивающая станция) – это комплекс различного рода оборудования и сооружений, главным образом предназначенный для создания (с помощью насосов) в трубопроводе давления достаточного для транспортировки определенного количества нефти до конечной точки [1].

Подпорные насосная станция необходима для работы магистральных насосов. Для того чтобы избежать понижения давления при больших скоростях необходимо определенное давление. Для создания необходимого давления применяют подпорные насосы.

Для обеспечения определенного напора на входе главных насосов применяют подпорные насосы. Подпорные насосы соединяются параллельно. Подпорные насосы используется только на ГНПС и играют вспомогательную роль. С помощью подпорных насосов происходит отбор нефти из резервуарного парка и подачи ее на вход основным насосом с назначенным давлением, для предотвращения кавитации в основных насосных агрегатах. На насосных станциях применяют подпорные насосы типа: НД, НМП и НПВ. На магистральных нефтепроводах применяют вертикальные подпорные насосы типа НПВ. Данные насосы ряда – центробежные вертикальные, которые предназначены для установки на открытых площадках.

Для проведения транспортировки и приема нефти рядом с нефтепромыслами располагаются нефтеперекачивающие станции. Для создания соответствующего давления на всей длине нефтепровода находятся промежуточные нефтеперекачивающие станции, которые размещаются исходя из гидравлического расчета

Головные нефтеперекачивающие станции являются важной частью системы перекачки в магистральном нефтепроводе. На ГНПС совершаются такие операции:

- Прием нефти;
- Хранение нефти в резервуарах;

20

- Закачка нефти в магистральный нефтепровод;
- Подготовка к транспортировке нефти.

На НПС находятся такие же объекты, как и на ГНПС, но основное отличие в том, что вместимость резервуаров на ГНПС составляет 2-3 суточных объема перекачки, а у резервуаров НПС намного меньше или их вообще нет. Также на промежуточных НПС могут отсутствовать узлы учета и подпорная насосная в случае отсутствия резервуарного парка. На рисунке 1 показана принципиальная технологическая схема подпорной насосной станции.

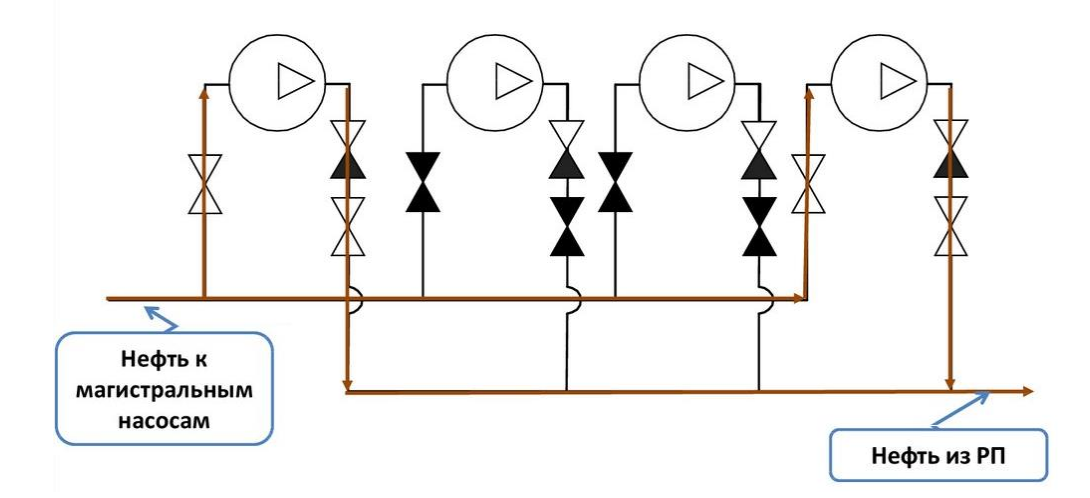

Рисунок 1 – Технологическая схема ПНС

### В НПС входит:

- Камера приема средств очистки и диагностики.
- Площадка фильтров-грязеуловителей.
- Узел предохранительных устройств.
- Емкость для сброса ударной волны.
- Емкость сбора утечек с погружным насосом.
- Магистральная насосная.
- Узел регулятора давления.
- Камера пуска средств очистки.

Нефть в резервуарах хранится так, чтобы можно было эффективно использовать объем резервуара. В резервуарах выполняют осаждение механических примесей и подтоварной воды. На каждом отдельном предприятие устанавливают определённое количество резервуарах.

### **2 Разработка структурной схемы АС.**

<span id="page-21-0"></span>В проектируемой АС выделяется три основных самостоятельных элемента, который выполняет ниже перечисленные функции:

- Сбор и обработку данных поступающих с датчиков
- Управление технологическими объектами по заданным алгоритмам
- Накапливание данных с полной разрешающей способностью
- Автоматическое обновление сводных таблиц с заданной периодичностью
- Обеспечивает выдачу аварийных сигналов.

АСУ ТП имеет трехуровневую архитектуру. На верхнем уровне располагаются рабочие станции, соединенные сетью Ethernet, которая позволяет включать дополнительные рабочие места. На среднем уровне промышленные контроллеры, на нижнем - датчики и исполнительные механизмы [2].

К задачам нижнего уровня относятся:

- Первичные средства измерения и датчики технологических параметров.
- Местные показывающие приборы
- Исполнительные механизмы
- Аппаратура местного управления.

Цифровые выходные сигналы интеллектуальных датчиков давления передаются по HART-протоколу (по линии 4-20 мА).

Для передачи измеряемых параметров в систему автоматики используются токовые сигналы, а цифровая информация по HART-протоколу применяется для целей диагностики.

К среднему уровню относятся программно-аппаратные модули, управление узлов и агрегатов НПС на базе ПЛК. Сетевые модули, установленные в контроллерах. Должны использовать два независимых канала подключения к полевым шинам для реализации полевой шины с "горячим резервом".

Оборудование среднего уровня включает в себя ПЛК.

Предусматривается непрерывный контроль исправности контроллера.

Модули ввода – вывода подвергаются контролю исправности с выдачей оперативного сообщения и видео отображения о неисправности

Модули выдачи дискретных команд имеют релейные выходы.

Цепи питания, ввода и вывода аналоговых и дискретных сигналов, передачи данных защищены от наведения паразитного сигнала, импульсных помех, перенапряжений и от вторичных воздействий молнии.

Обеспечивается гальваническое разделение между внутренними шинами контроллеров и внешними цепями ввода-вывода, каналами передачи данных. Для модулей ввода-вывода аналоговых сигналов также предусматривается взаимное гальваническое разделение между всеми измерительными каналами, внутренней шиной контроллера и источником питания [2].

Оборудование верхнего уровня включает в себя АРМ оператора, сервер, локальную сеть и существующие сетевой принтер, и АРМ диспетчера.

Верхний уровень системы автоматизации обеспечивает:

- прием информации о состоянии технологических объектов;
- мониторинг технологических процессов и получение трендов измеряемых технологических параметров;

оперативное управление технологическими процессами;

- архивацию событий нижнего уровня, действий оператора НПС и команд диспетчера РДП;
- формирование истории параметров и событий;
- формирование необходимых отчетов за нормированный период.

АРМ реализован на платформе Intel совместимых процессоров.

Используется существующий лазерный принтер для печати отчетов и трендов.

Существующая система автоматики НПС взаимодействует с сервером ввода-вывода проектируемой АС ПНА используя технологию OPC, по интерфейсу Ethernet.

Вся диагностическая информация АС ПНА по среднему уровню отображается и архивируется на АРМ оператора.

Мониторинг состояния оборудования производится системой диагностики:

- центральный контроллер;
- модули ввода-вывода;
- источник бесперебойного питания;
- источник питания шкафа автоматики;
- оборудование связи сетей среднего и верхнего уровней;
- интеллектуальные датчики давления;
- прибор контроля вибрации.

Электропитание оборудования верхнего и среднего уровня осуществляется от источника бесперебойного питания, обеспечивающего бесперебойную работу оборудования.

### **3. Разработка функциональной схемы автоматизации**

<span id="page-23-0"></span>Подпорная насосная станция представляет собой сложный взаимосвязанный объект. Функциональная схема установки приведена в приложение Б. Уровень автоматизации, представленный на рисунке, соответствует базовому уровню. Все незадействованные в этой модели параметры установки не показаны.

В функциональной схеме имеется 8 каналов. По каналам 1, 3, 5 осуществляется измерение и регулирование давления в трубопроводе, по каналу 9 производится измерение и регулирование расхода нефти. По каналам 2, 4, 6, 8 осуществляется автоматическое управление исполнительными устройствами 1-3, 5-3, 7-3. Если давление или расход на каком-нибудь участке не соответствует установленному значению, тогда формируется управляющий сигнал и подается на исполнительный механизм, который представляет собой задвижку, эта задвижка либо открывается, либо закрывается в зависимости от величины давления или расхода (изменять значение расхода можно воздействуя на давление). Также у каждого исполнительного механизма есть две кнопки (SB..), для включения и отключения.

## **4 Разработка системы автоматического регулирования переменной объекта управления**

<span id="page-24-0"></span>В процессе перекачки нефти необходимо поддерживать давление нефти в трубопроводе на выходе ПНС, чтобы оно не превышало заданного уровня, исходя из условий прочности трубопровода, и не падало ниже заданного уровня, исходя из условий кавитации насосных агрегатов. Поэтому в качестве регулируемого параметра технологического процесса выбираем давление нефти в трубопроводе на выходе ПНА. В качестве алгоритма регулирования будем использовать алгоритм ПИД регулирования, который позволяет обеспечить хорошее качество регулирования, достаточно малое время выхода на режим и невысокую чувствительность к внешним возмущениям.

Объектом управления является участок трубопровода между точкой измерения давления и регулирующим органом. Длина этого участка определяется правилами установки датчика и регулирующих органов и составляет 5 метров. Динамика объекта управления *W(p)*, выраженная как отношение «расход вещества через клапан» (объемный расход жидкости после клапана) к «расходу вещества через расходомер» (измеряемый объемный расход жидкости) приближенно описывается апериодическим звеном первого порядка с чистым запаздыванием. Воспользовавшись типовой передаточной функцией трубопровода согласно для схемы управления насосом дросселированием потока на линии нагнетания передаточная функция участка регулируемого объемного расхода жидкости трубопровода будет [3]:

$$
W(p) = \frac{Q_k(p)}{Q(d)} = \frac{1}{Tp+1} e^{-r_0 p},
$$
  
\n
$$
T = \frac{2Lf c^2}{Q}, \tau_0 = \frac{Lf}{Q}, \qquad c = \frac{Q}{f} \sqrt{\frac{\rho}{2\Delta p}}, f = \frac{\pi d^2}{4},
$$
\n(2)

Где *Qk(p)* – объемный расход жидкости после клапана; *Q(p)* – измеряемый объемный расход жидкости; ρ – плотность жидкости; L – длина управления участка трубопровода между точкой выходе измерения и точкой установления регулирования; d – диаметр несовпадения трубы; f – площадь сечения трубы;  $\Delta p$  – перепад давления на трубопроводе;  $\tau$ 0 – запаздывание; T – постоянная сигнализаторов времени.

Характеристики объекта управления приведены в таблице 1. Таблица 1 – Характеристики объекта управления

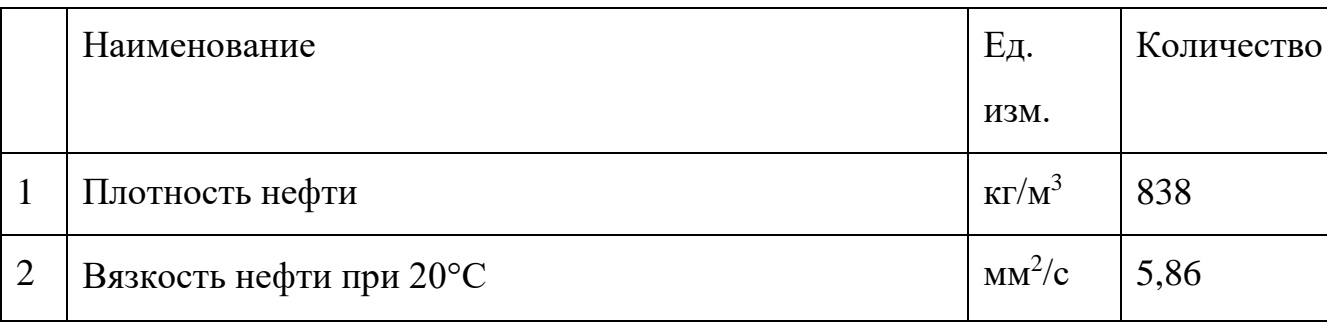

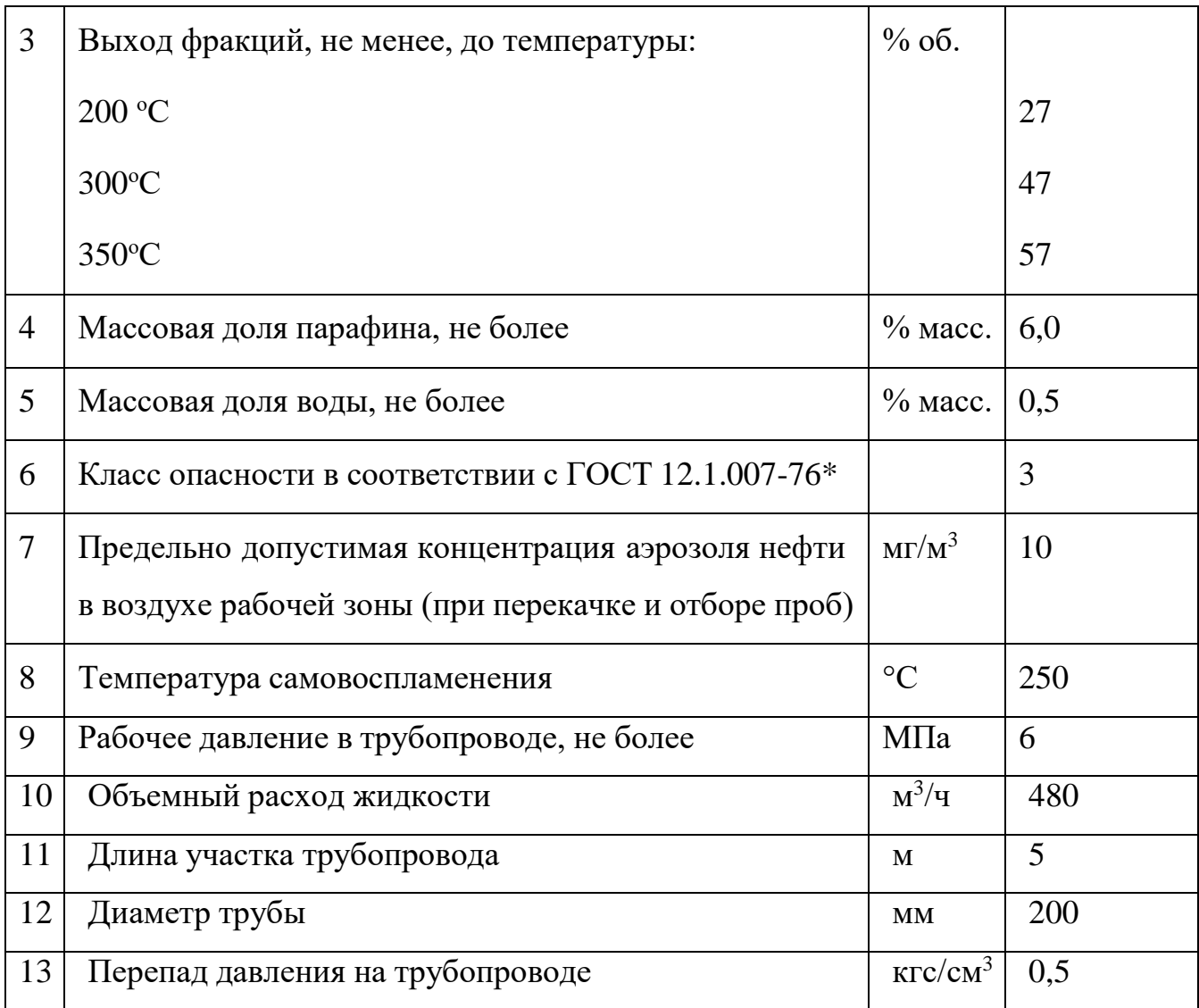

Рассчитаем передаточную функцию объекта управления:

$$
f = \frac{\pi d^2}{4} = \frac{\pi \cdot 0.2^2}{4} = 0.0314 \text{ m}^2,
$$
  
\n
$$
c = \frac{Q}{f} \sqrt{\frac{\rho}{2\Delta p}} = \frac{\frac{480}{3600}}{0.0314} \sqrt{\frac{838}{2 \cdot 0.098 \cdot 0.5 \cdot 10^6}} = 0.3827 \text{ c},
$$
  
\n
$$
T = \frac{2Lf c^2}{Q} = \frac{2 \cdot 5 \cdot 0.0314 \cdot 0.3827^2}{\frac{480}{3600}} = 0.354 \text{ c},
$$
  
\n
$$
\tau_0 = \frac{Lf}{Q} = \frac{5 \cdot 0.0314}{\frac{480}{3600}} = 3.2 \text{ c},
$$
  
\n
$$
W(p) = \frac{1}{Tp + 1} e^{-r_0 p} = \frac{1}{0.354p + 1} e^{-3.2p}.
$$
 (3)

Задание по давлению сравнивается с текущим значением давления, полученным при помощи датчика давления. По рассогласованию регулятор уровня формирует задание по положению регулирующего органа. Заданное положение сравнивается с текущим, полученным от датчика положения регулирующего органа. На основе рассогласования по положению блок управления формирует управляющий сигнал на исполнительный механизм.

Частотный преобразователь:

$$
T_1 \frac{df}{dt} + f = k_1 \cdot I \tag{4}
$$

Электропривод:

$$
T_2 \frac{d\omega}{dt} + \omega = k_2 \cdot f. \tag{5}
$$

Задвижка:

$$
Q = k\omega_{(6)}
$$

Трубопровод:

$$
T_3 \frac{dP}{dt} + P = k_3 \cdot Q. \tag{7}
$$

Так как частота регулируется из соотношения входного тока 4-20 мА и частоты от 0 до 300 кГц, то коэффициент передачи будет 15. Постоянная времени была взята из технической документации преобразователя. Коэффициент передачи электропривода обоснован как отношение частоты при 300 кГц и максимальной частоты вращения 600 об/мин, поэтому коэффициент принят 0,002, а постоянная времени определена из технической документации, по кривому разгону.

Подставив численные значения в выражения, получаем:

ПФ частотного преобразователя:

$$
W_{\rm q_{II}}(p) = \frac{K_{\rm q_{II}}}{T_{\rm q_{II}} \cdot p + 1} = \frac{15}{0.2 \cdot p + 1} \qquad (8)
$$

ПФ электропривода:

$$
W_{AB}(p) = \frac{K_{AB}}{T_{AB} \cdot p + 1} = \frac{0.002}{0.08 \cdot p + 1}
$$
 (9)

Модель в пакете Simulink представлена на рисунке 3.

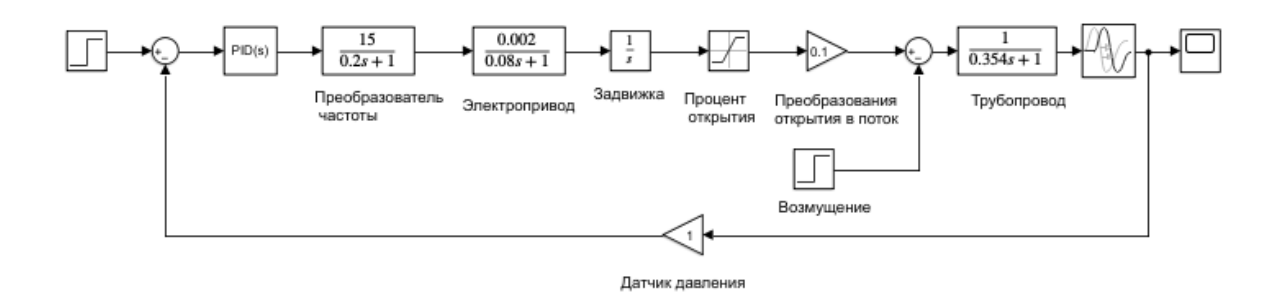

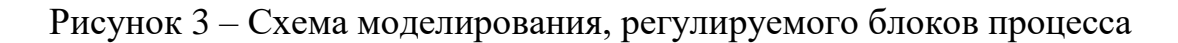

График переходного функциональная процесса САР взаимодействие мы можем наблюдать базе на рисунке 4.

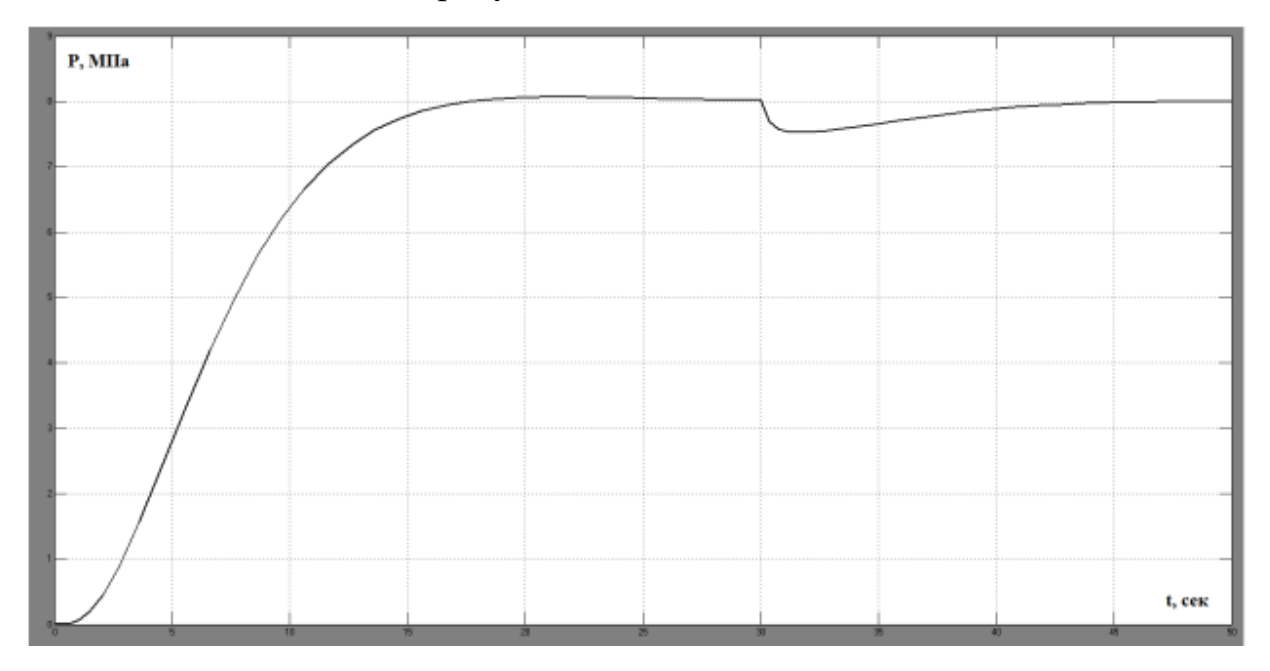

Рисунок 4 – График индикация переходного процесса требованию САР

В результате моделирования процесса получаем время переходного процесса 12 сек. Также наблюдаем поддержание заданного значения давления при возникновении возмущения. Отсутствие перерегулирование положительно сказывается на эксплуатации насоса.

# <span id="page-29-1"></span><span id="page-29-0"></span>**5. Выбор средств реализации АС 5.1 Выбор контрольно-измерительных приборов 5.1.1 Выбор датчика давления**

<span id="page-29-2"></span>Для измерения давления на НПС были выбраны датчики измерения давления и проводился он по следующим параметрам:

- диапазон измерений;
- температура среды;
- температура окружающей среды;
- тип выходного сигнала;
- погрешность;
- степень защиты.

Были рассмотрены два варианта датчиков давления: EJX530C, EJX430B в таблице 3 представлены технические характеристики датчиков давления [12].

Таблица 3 – Технические характеристики датчиков давления

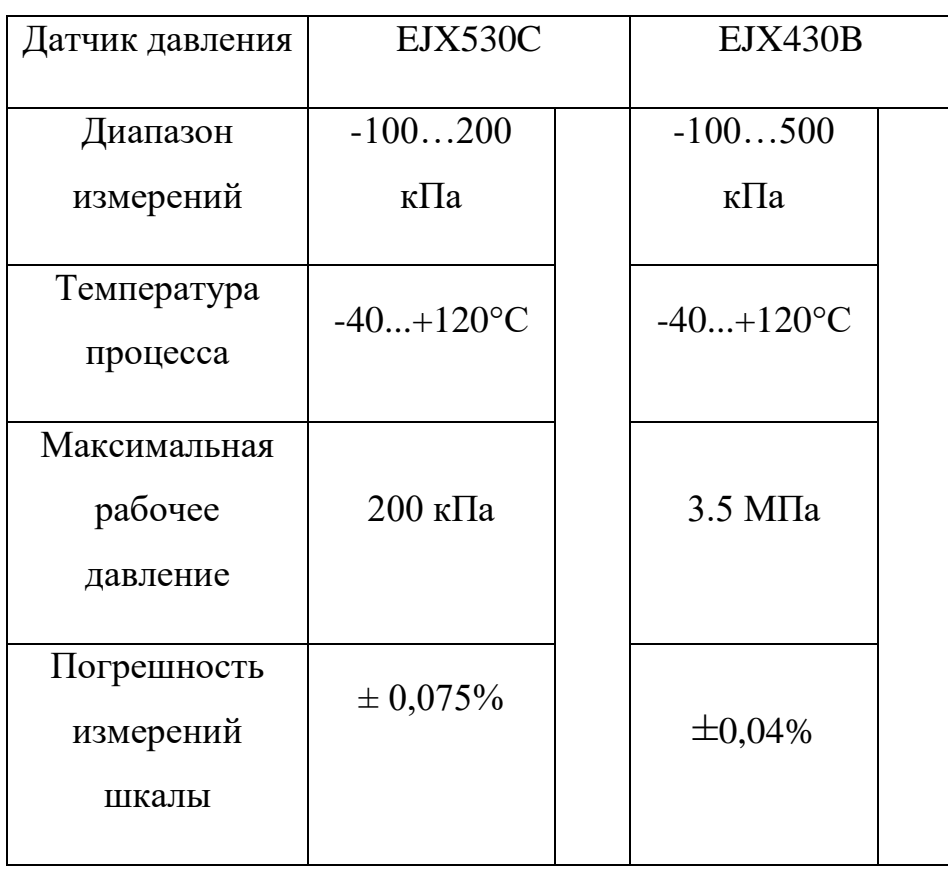

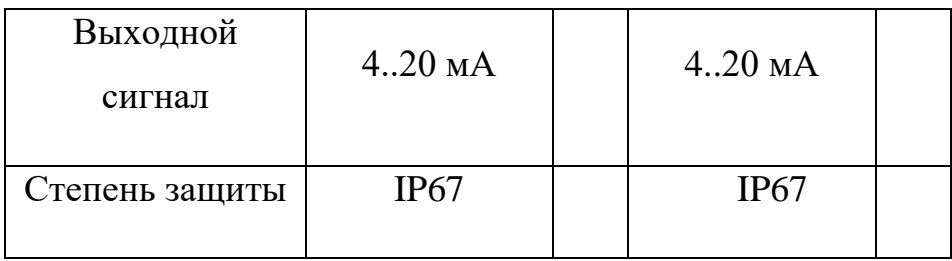

Был выбран датчик для измерения давления мы применили EJХ430B, предназначен для измерения давления жидкости, газа или пара. Его выходной сигнал постоянного тока соответствует величине измеренного давления.

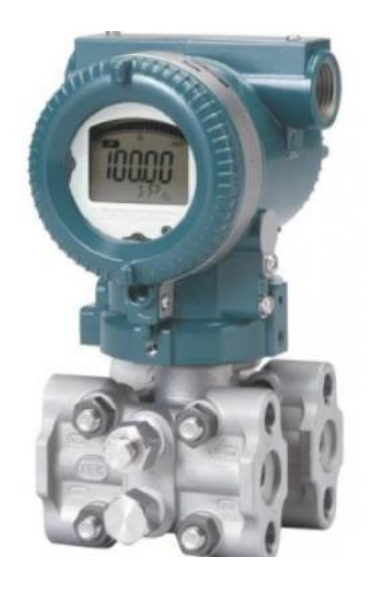

Рисунок 5 – Датчик давления EJХ430B

Принцип работы датчика давления EJХ430B основан на резонансночастотном методе преобразования давления. Чувствительный элемент выолнен на базе монокристалла кремния. Датчик состоит из кремнивиего резоносно-частотного преобразователя, электроного блока и корпуса и корпуса. Сенсор состоит из измерительного блока и платы аналого-цифрового преобразователя.

В закладной укажем отборное устройство давления с шаровым краном ЗК14-2-13-02. Установка на трубопроводе, стенке аппарата [7].

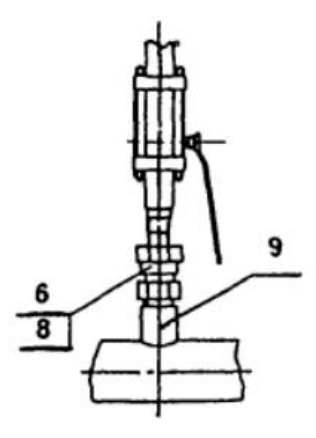

Рисунок 6 – Закладная конструкция ЗК14-2-13-02

В таблице 4 представлен опросный лист выбранного датчика давления [5].

Таблица 4 – Опросный лист для выбора датчика давления

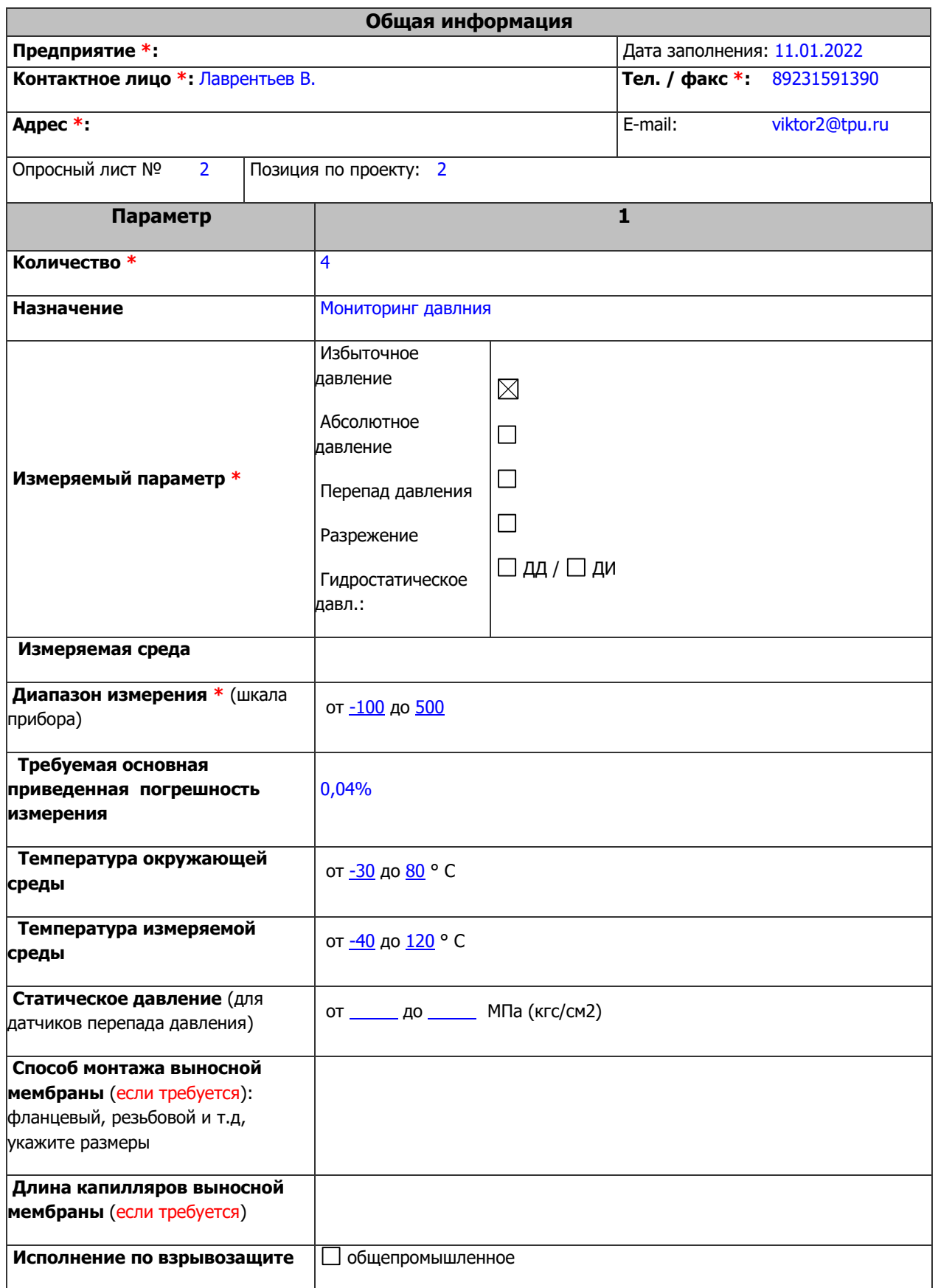

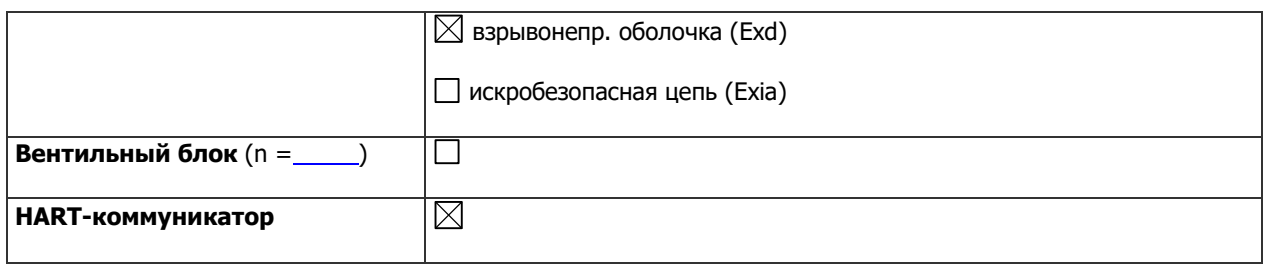

### **5.1.2. Выбор расходомера**

<span id="page-33-0"></span>В процессе перекачки нефти на НПС необходимо отслеживать расход поступающей нефти и видеть объем поступаемой нефти. При выборе расходомера для разрабатываемой системы были учтены следующие технические характеристики.

- давление измеряемой среды;
- температура измеряемой среды;
- температура окружающей среды;
- степень защиты;
- погрешность;
- тип выходного сигнала;
- $\bullet$  нена.

В ниже в таблице 5 приведены характеристики расходомеров: OPTIMAS1000 и Rosemount-8700 [6-10].

Таблица 5 – Технические характеристики датчиков расхода

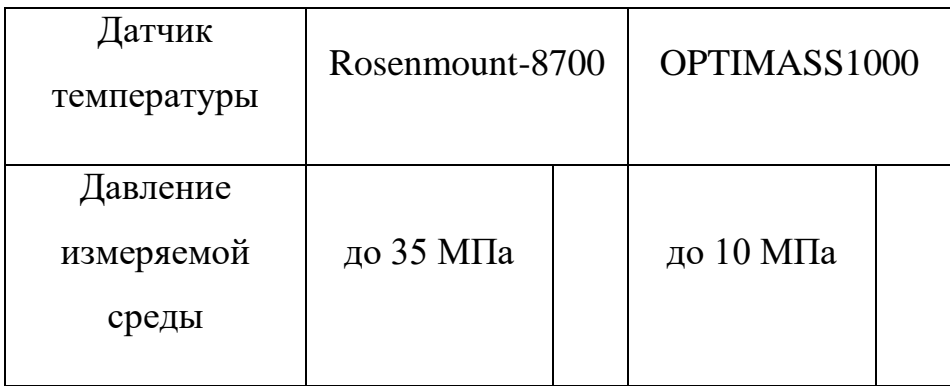

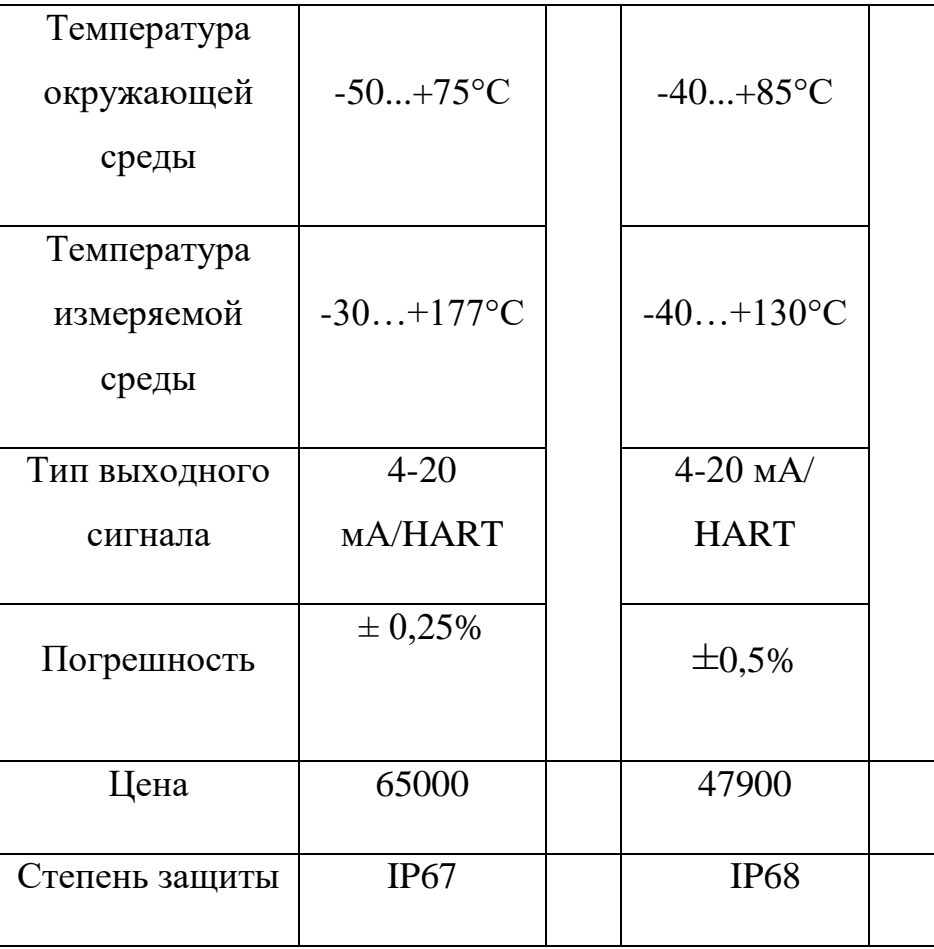

С помощью таблицы 5 был проведен сравнительный анализ расходомеров и был выбран расходомер компании OPTIMASS, который представлен на рисунке 7. Так как он является эффективным решением для точных измерений в различных областях применения. Датчик измеряет массовый расход, плотность, объем. [10]

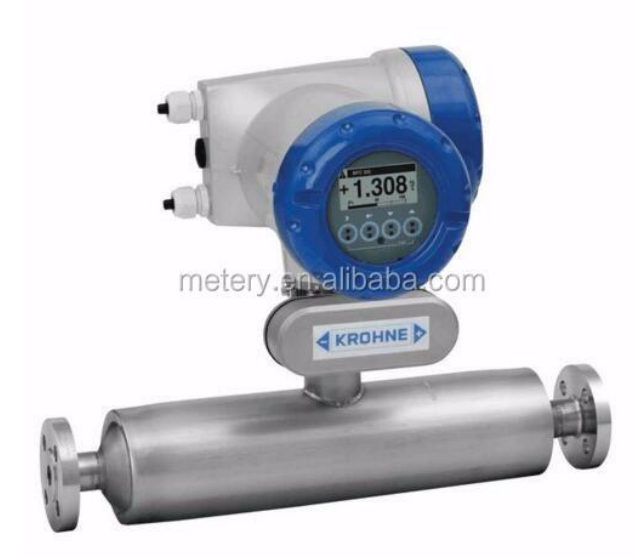

Рисунок 7 – Датчик расхода OPTIMASS1000

Преумущества датчика: высокотехнологические двойные измерительные трубки, простота очистки измерительной трубы, длительный срок службы, оптимизированнный разделитель потока дял минимизации потери давления, высокий уровень точности. У данного датчика имеется широкий выбор доступных опций.

Закладная конструкция для датчика расхода ЗК4-1-27-95 изображен на рисунке 8 [7].

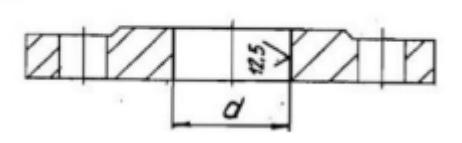

Рисунок 8 – Закладная конструкция ЗК4-1-27-95

В таблице 6 предоставлен опросный лист на датчик расхода OPTIMASS 1000 [7].
Таблица 6 – Опросный лист для выбора датчика расхода

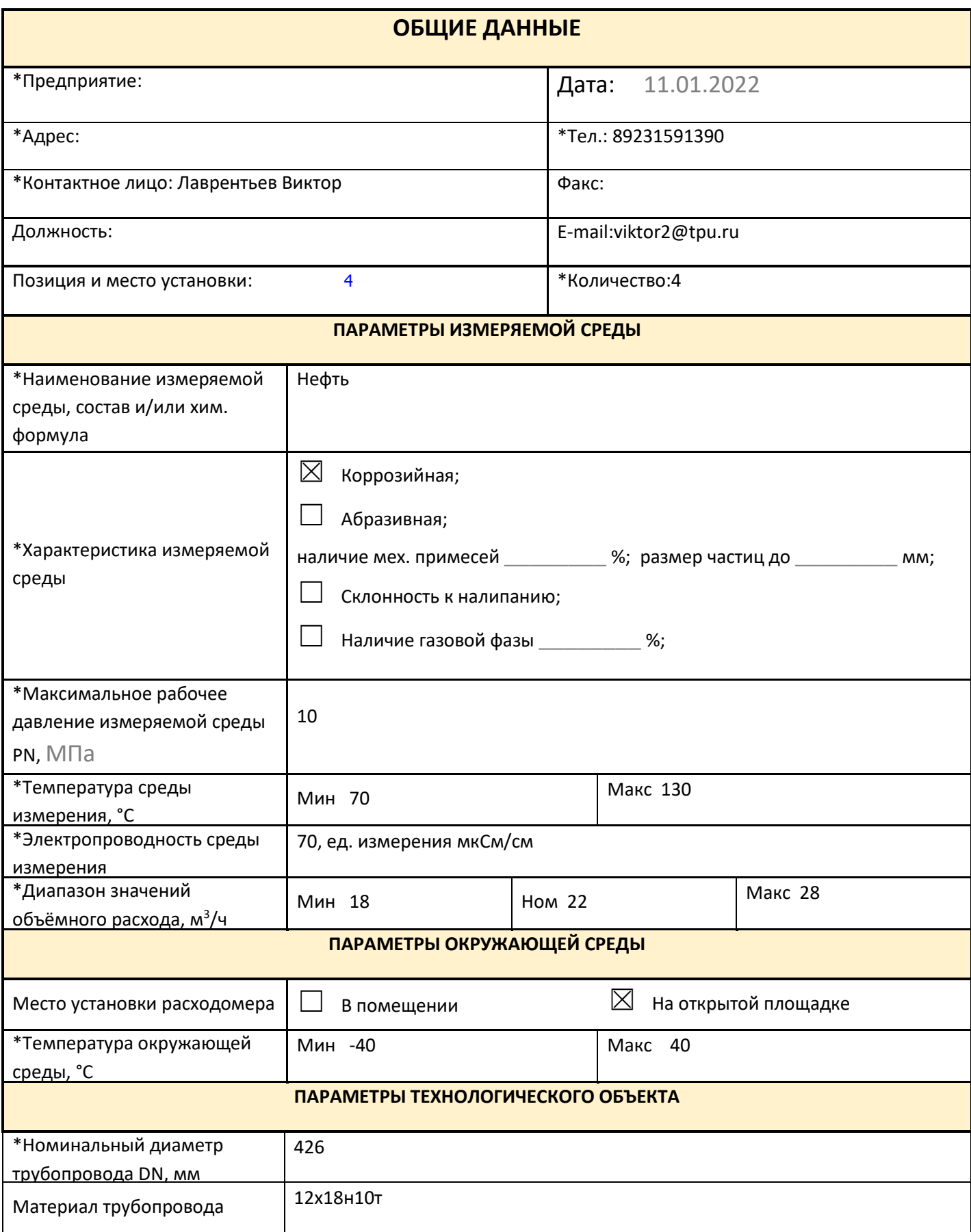

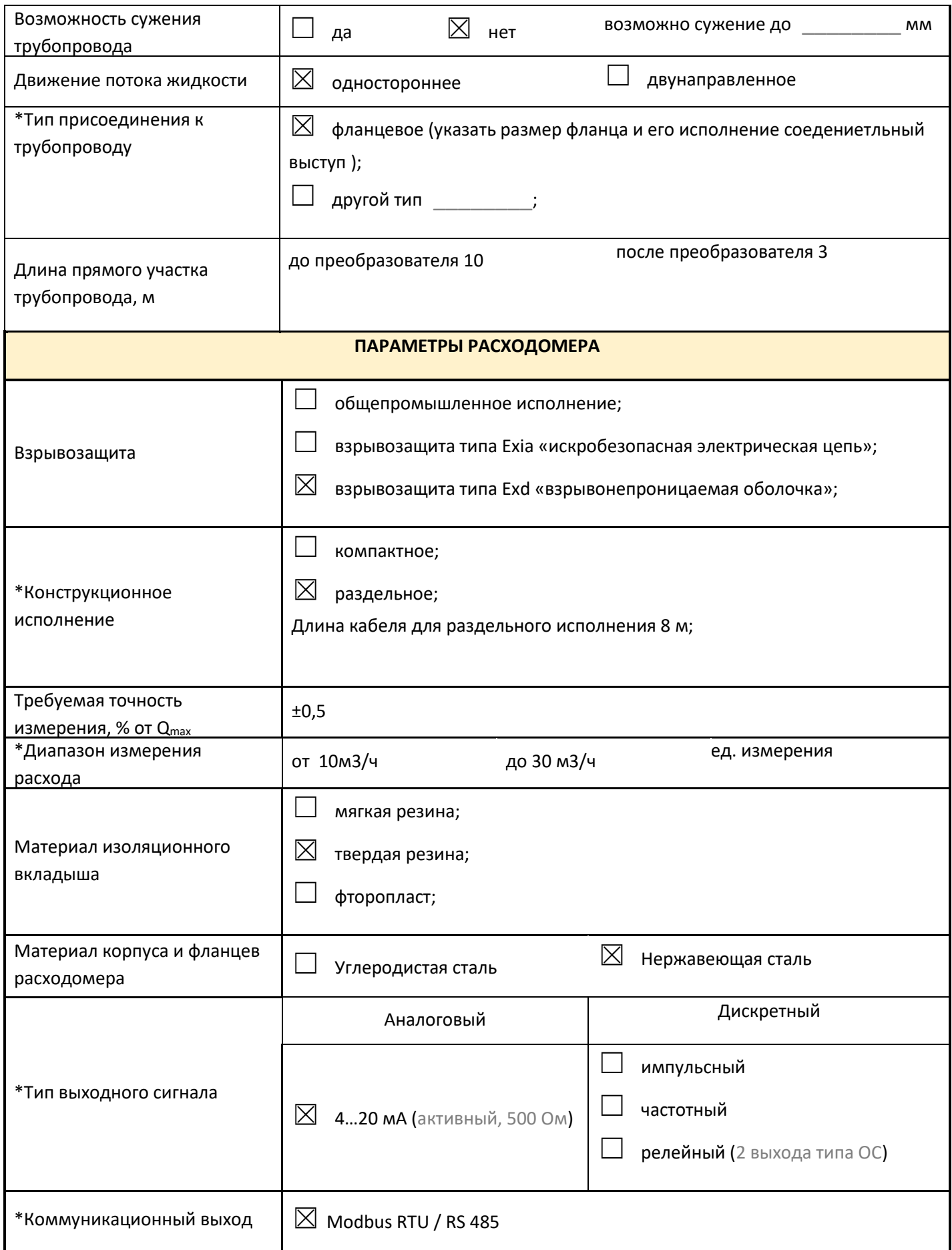

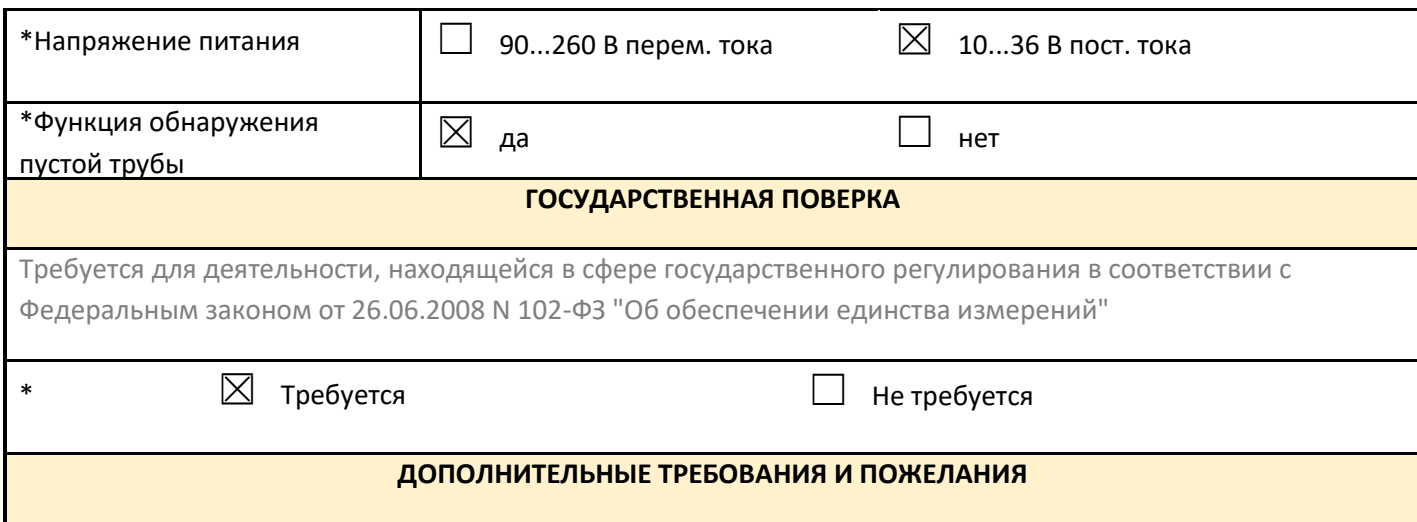

## **5.1.3 Выбор контроллерного оборудования.**

Одной из самых главных составляющих разрабатываемой автоматизированной системой управления НПС является программируемый логический контроллер (ПЛК).

Контроллером в автоматизированных системах называют техническое средство, выполняющее функции управления физическими процессами в соответствии с заложенным алгоритмом, с использованием информации, получаемой от датчиков и выводимой на окончательные устройства. Любое устройство, способное работать автоматически, имеет в своем составе управляющий контроллер - модуль, определяющий логику работы устройства.

**Программируемые логические контроллеры (ПЛК)** — технические средства, используемые для автоматизации технологических процессов. Это электронное специализированное устройство, работающее в реальном масштабе времени. Основным режимом работы ПЛК выступает его длительное автономное использование, зачастую в неблагоприятных условиях окружающей среды, без серьезного обслуживания и без вмешательства человека. ПЛК обычно применяются для управления последовательными процессами, используя входы и выходы для определения состояния объекта и выдачи управляющих воздействий [4].

Программируемый логический контроллер, представляют собой микропроцессорное устройство, предназначенное для сбора, преобразования, обработки, хранения информации и выработки команд управления, имеющий конечное количество входов и выходов, подключенных к ним датчиков, ключей, исполнительных механизмов  $\mathbf{K}$ объекту управления,  $\overline{M}$ предназначенный для работы в режимах реального времени [4].

Выбор контроллера осуществляется из следующих вариантов: Segnetics SMH 2G, Овен ПЛК 150, ОВЕН ПЛК 110.

| ПЛК               | Segnetics<br><b>SMH</b> | Овен ПЛК 150   | <b>ОВЕН ПЛК 110</b> |
|-------------------|-------------------------|----------------|---------------------|
|                   | 2G [8]                  | $[14]$         | [9]                 |
|                   |                         |                |                     |
| Потребляемая      | 10                      | 28             | 28                  |
| мощность, Вт      |                         |                |                     |
|                   |                         |                |                     |
| Среда             | SMLogix                 | <b>CODESYS</b> | MasterScada4D       |
| программирования  |                         |                |                     |
|                   |                         |                |                     |
| Время реакции     | 1,5                     | 1,5            | $\mathbf{1}$        |
| входа на          |                         |                |                     |
|                   |                         |                |                     |
| изменения, мс     |                         |                |                     |
| Время цикла ПЛК,  | 15                      | $\mathbf{1}$   | 10                  |
|                   |                         |                |                     |
| MC                |                         |                |                     |
| Дискретные        | 4/4                     | 6/4            | 18/12               |
|                   |                         |                |                     |
| входы/выходы      |                         |                |                     |
|                   |                         |                |                     |
| Степень<br>защиты | IP54/65                 | IP20           | IP20                |
| передней панели   |                         |                |                     |
|                   |                         |                |                     |

Таблица 7 - Технические характеристики ПЛК

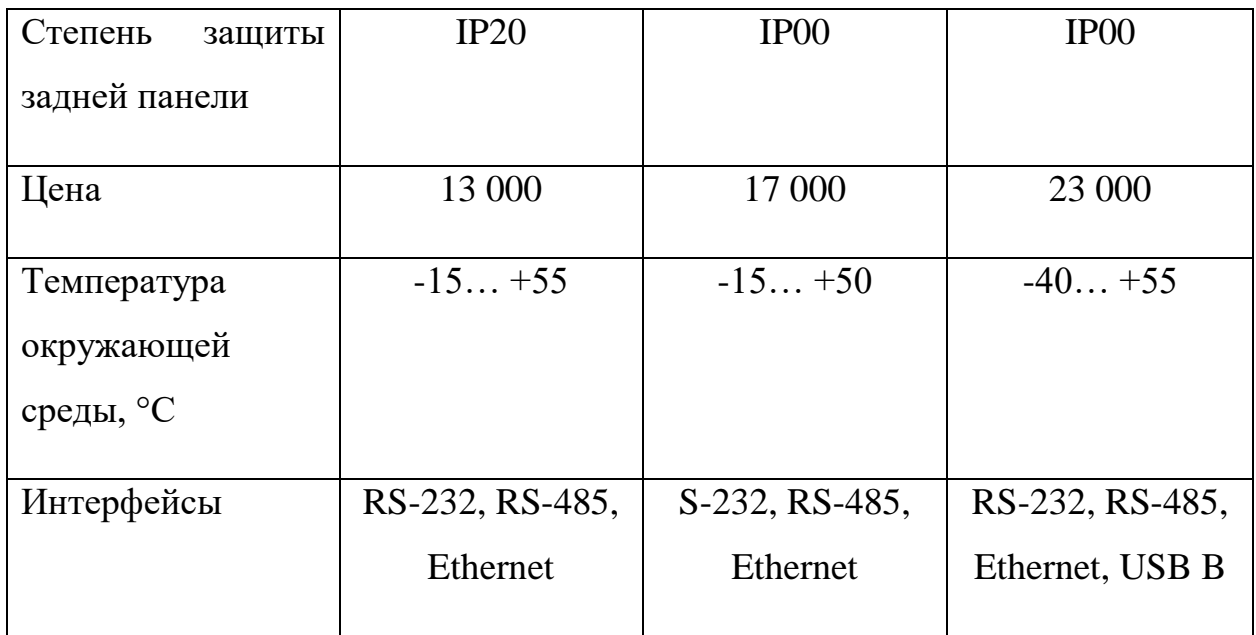

После проведения анализа в качестве ПЛК было решено использовать Овен ПЛК150 (рисунок 9) в связи с подходящими техническими Программирование характеристиками. осуществляется  $\mathbf{c}$ помощью программного обеспечения CODESYS. При этом поддерживаются все языки программирования, указанные в МЭК 61131-3 [14].

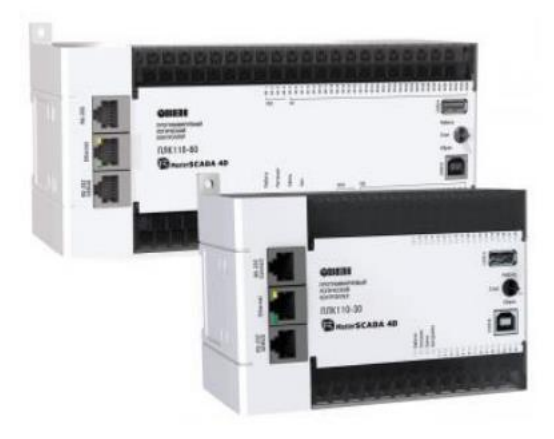

Рисунок 9 - ОВЕН ПЛК 150

Преимущества использования CODESYS для программирования контроллера:

web-визуализация;

- специализированные библиотеки;
- набор библиотечных алгоритмов;
- визуализации контроллера;
- объемные элементы мнемосхем;

В дополнение к промышленному ПЛК необходимо приобрести модуль аналогового ввода с универсальными входами МВ110–224.8А (рисунок 10) [19].

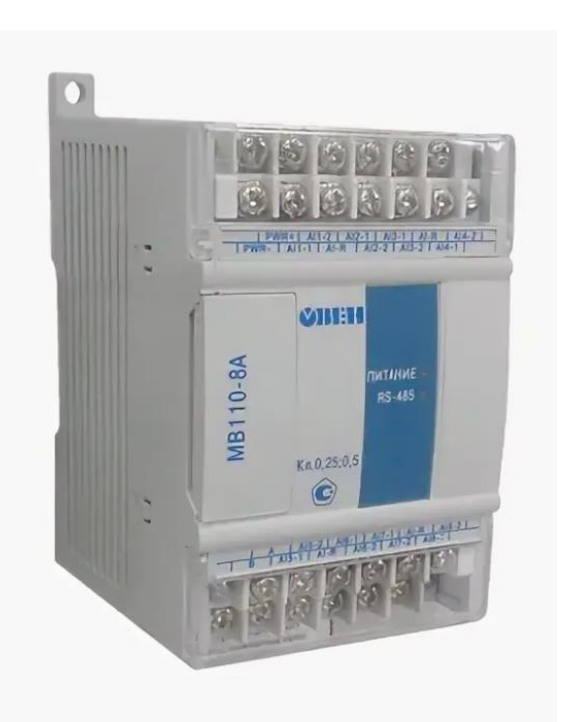

Рисунок 10 – Модуль аналогового ввода МВ110-224.8А

#### **5.1.4 Выбор регулирующего клапана.**

Исполнительным устройством называется устройство в системе управления, непосредственно реализующее управляющее воздействие со стороны регулятора на объект управления путем механического перемещения регулирующего органа. Регулирующее воздействие от исполнительного устройства должно изменять процесс в требуемом направлении для достижения поставленной задачи – стабилизации регулируемой величины.

В процессе перекачки нефти необходимо регулировать давление на выходе ПНС таким образом, чтобы оно было не выше заданного исходя из условий прочности трубопровода и не ниже заданного давления на входе в МНС с учетом потери давления при прохождении через УУН исходя из условий кавитации насоса. В качестве исполнительного механизма для регулирования давления нефти будем использовать клапан с электроприводом.

В качестве способа регулирования давления будем использовать метод дросселирования (рисунок 12). PE-PT-PC-PY – контур регулирования давления (P).

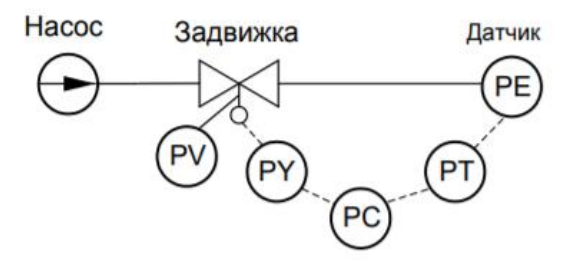

Рисунок 12 – Способ регулирования давления

Для дросселирования используют задвижку только на напорном трубопроводе насоса, но не на всасывающем. Дросселирование всасывающей задвижкой увеличит сопротивление линии всасывания и может вывести насос на режим кавитации.

Регулирование подачи задвижкой удобно тем, что с ее помощью можно быстро изменить режим работы насоса в зависимости от обстоятельств, т. е. если насос работает в переменном режиме. В то же время, если требуется какая-то определенная подача, то после остановки насос необходимо снова регулировать, выводя его на заданный режим работы. В этом случае следует применять дроссельную шайбу, которая обеспечит постоянный перепад давления (при постоянном расходе).

Выбран конструкционный тип клапана – клеточно-плунжерный регулирующее-отсечной типа КМР. Более подходящий будет затвор регулирующий дисковой [10].

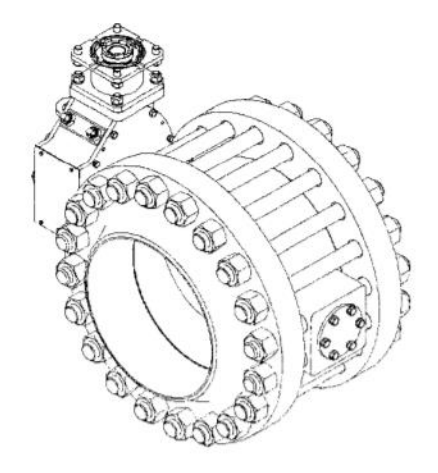

Рисунок 13 – Затвор, регулирующий дисковой

Для дискового поворотного затвора нужно выбрать электропривод для управления затвором. Для этого подойдет электропривод МИРД-1100 (рисунок 14). Преимущества данного электропривода является, то что он компактный волновой редуктор с промежуточными телами качения. Имеющий высокие нагрузочные характеристики, точность, плавность, надежность долговечность [16].

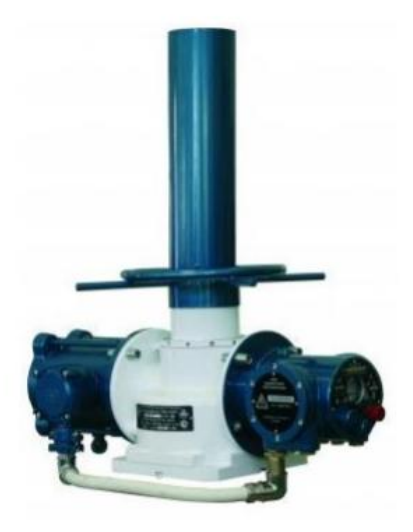

Рисунок 14 – Электропривод МИРД-1100

К функциям данного электропривода относятся:

 закрытие-открытие проходного сечения затвора, регулирующего и остановку диска в любом промежуточном положении по командам оператора;

 выдача дискретных команд «Открыть» и «Закрыть» с местного поста управления изделия (ПМУ);

 автоматическое отключение привода ручного дублёра или блокировка совместной работы с электродвигателем.

# **5.1.5 Выбор насоса.**

Также необходимо выбрать насосный агрегат. Для перекачки нефтепродуктов обычно применяют центробежные насосы. Центробежные насосы, предназначенные для перекачки нефти, отличаются от других центробежных насосов особыми условиями эксплуатации. В процессе работы нефтяного насосного агрегата на него воздействует ряд различных факторов, таких как: сложные углеводороды, широкий диапазон температур, большая разность давлений.

Выберем насос марки НМШФ 0.6-25-0.25/25. Ниже представлены основные характеристики данного насосного агрегата:

- кинематическая вязкость перекачиваемой жидкости не менее 36 мм2 /с;
- подача не менее 0.25 м3/ч;
- давление на выходе из насоса не более 25 кгс/см2;
- давление полного перепуска 37.5 кгс/см2;
- максимальная мощность, потребляемая насосом 0.36 кВт;
- частота вращения 980 об/мин;
- $\bullet$  KII $\text{H}$  64%.

На рисунке 15 представлен насос НМШФ 0.6-25-0.25/25 [17].

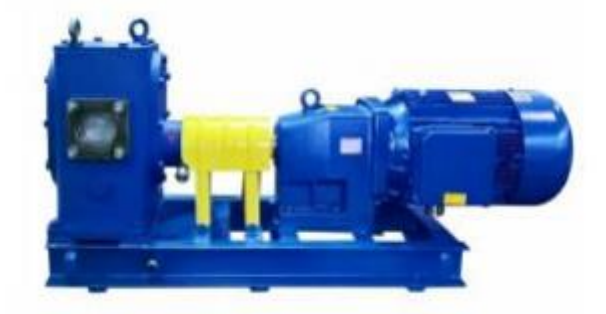

Рисунок 15 – насос НМШФ 0.6-25-0.25/25

# **6. Расчет погрешности канала измерений.**

ИК состоит из последовательно соединенных приборов:

- 1. датчик давления EJX430B (-100…500 кПа);
- 2. блок преобразования сигналов давления БПВИ -10;
- 3. контроллер ОВЕН150.

Структурная схема представлена на рисунке 16.

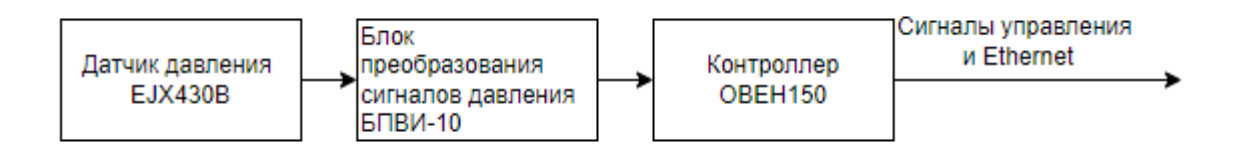

Рисунок 16 – Структурная схема измерительного канала

Оценка допускаемых среднеквадратических отклонений (СКО) погрешности измерительного канала с учетом приборов, входящих в состав ИК.

СКО погрешностей компонентов ИК, для нормального закона распределения случайных составляющих погрешности в % от нормирующего значения определяется по формуле:

$$
\sigma = \frac{\sqrt{\sum_{i=1}^{N} Y_i^2}}{\sqrt{3}},\tag{10}
$$

Где:

 $\sigma$  – СКО погрешностей компонентов ИК,

*Y<sup>i</sup>* – пределы основной приведенной погрешности соответствующего прибора,

*n* – количество приборов.

Пределы основной приведенной погрешности приборов входящих в состав ИК, приведенные в документации и руководствах по эксплуатации на соответствующие приборы:

- 1. датчик давления EJX430B (-100…500 кПа): 0,4%;
- 2. блок преобразования сигналов давления БПВИ -10: 0,25%;
- 3. контроллер ОВЕН150: 0,2%.

Рассчитаем СКО погрешностей компонентов ИК по формуле:

$$
\sigma = \frac{\sqrt{0, 4^2 + 0, 25^2 + 0, 2^2}}{\sqrt{3}} = 0,29\%.
$$
 (11)

Для диапазона измеряемого давления от 0,1 до 60 МПа СКО погрешностей составляет: составляет:<br> $\sigma$  = (|–100|*кПа* + 500*кПа*) · 0,29% / 100% = 1,74*кПа*. (12)

$$
\sigma = (|-100|\kappa \Pi a + 500\kappa \Pi a) \cdot 0,29\% / 100\% = 1,74\kappa \Pi a. \tag{12}
$$

47

Рассчитаем доли составляющих погрешности измерений, сносимых средствами измерений, входящий в измерительный канал (5 канал):

$$
\sigma_2 = \frac{0.03 \cdot 93}{100} = 0.0279\%;
$$
\n(13)

$$
\sigma_3 = \frac{0.03 \cdot 3}{100} = 0.0009\%.
$$
\n(14)

 $\sigma_2$  – погрешность, вносимая датчиками и газоанализаторами;

 $\sigma_3$ - погрешность передачи по каналу измерений.

А также доля составляющих погрешности измерений (основной и дополнительных, вызываемых внешними влияющими величинами):

$$
\sigma_4 = \frac{0.03 \cdot 17}{100} = 0.0051\%; \tag{15}
$$

$$
\sigma_{5} = \frac{0.03 \cdot 33}{100} = 0.099\%;
$$
 (16)

$$
\sigma_{6} = \frac{0.03 \cdot 9}{100} = 0.0027\%;
$$
 (17)

$$
\sigma_7 = \frac{0.03 \cdot 3}{100} = 0.0009\%.
$$
 (18)

$$
\sigma_8 = \frac{0.03 \cdot 1}{100} = 0.0003\%.
$$
\n(19)

$$
\sigma_{9} = \frac{0.03 \cdot 1}{100} = 0.0003\%.
$$
 (20)

$$
\sigma_{10} = \frac{0.03 \cdot 36}{100} = 0.0108\%.
$$
 (21)

48

 $\sigma_4, \sigma_5, \sigma_6, \sigma_7, \sigma_8, \sigma_9, \sigma_{10}$  - дополнительные погрешности, вносимые температурой окружающей среды, вибрацией и сопротивлением нагрузки соответственно.

Таким образом, подсчитаем основную погрешность датчика давления:

$$
\sigma = \frac{\sqrt{\sigma_1^2 + (\sigma_2^2 + \sigma_3^2 + \sigma_4^2 + \sigma_5^2 + \sigma_6^2 + \sigma_7^2 + \sigma_8^2 + \sigma_9^2 + \sigma_{10}^2)}}{3} = 0.0926\% \tag{22}
$$

Общая погрешность тогда будет равной:

$$
\sigma_{\text{obmax}} = 0.29 + 0.09026 = 0.3826\% \tag{23}
$$

Основная приведенная погрешность измерительных каналов без учета погрешности датчика не должна превышать 0.5 % опираясь на документ РД 34.11.321-96 нормы погрешности измерений технологических параметров. Из высчитанной погрешности измерительного канала видно, что погрешность входит в допустимый процент погрешности.

#### 7. Определение показателей надежности, проектируемой АС

Надежность является внутренним свойством системы, которое закладывается при ее проектировании и проявляется вовремя ее эксплуатации. Для проведения расчетов была составлена спецификация элементов САУ (таблица 9).

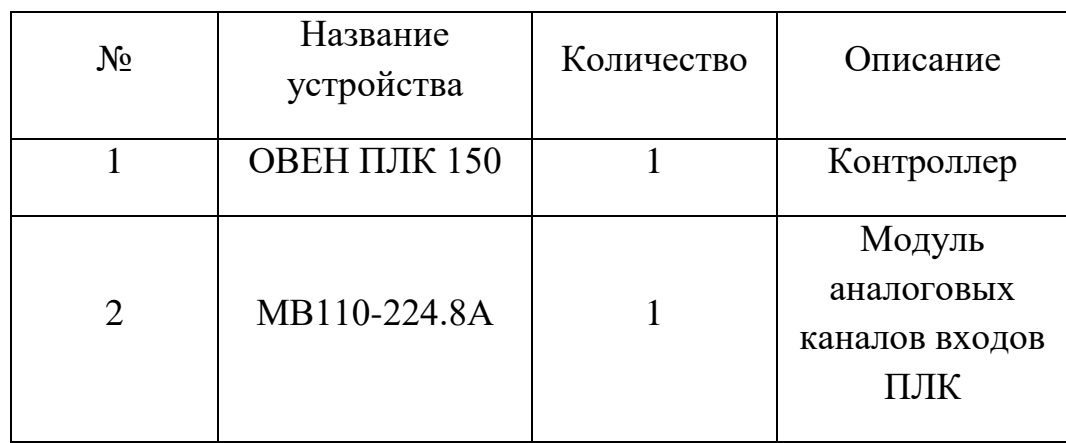

Таблица 9 – Используемые оборудования.

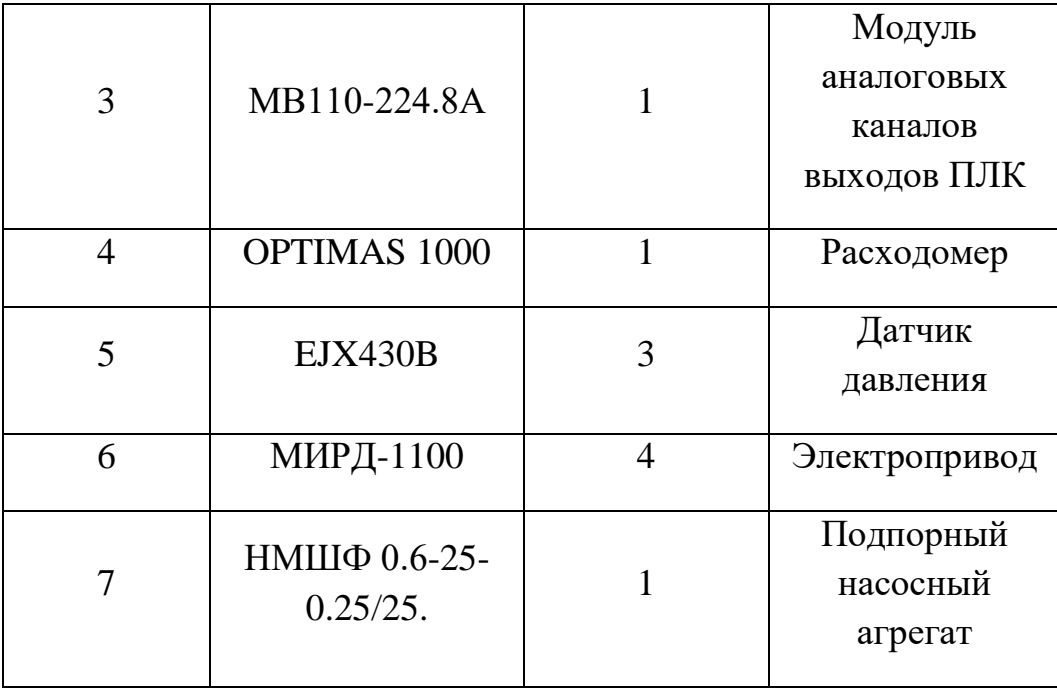

Отказ какого-либо элемента системы приведет к нарушению работоспособности всей системы. С учетом этого, структурная схема надежности, проектируемой САУ имеет вид последовательно соединённых элементов системы, структурная схема отображена на рисунке 17.

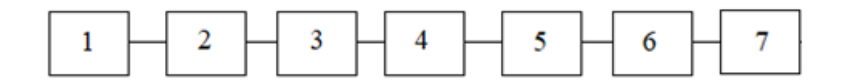

Рисунок 17 - Структурная схема надежности аппаратной части проектируемой системы

В модели надежности был использован пуассоновский поток, из-за того, что система спроектирована с использованием высоконадежных элементах. Поэтому распределение времени наработки до отказа подчиняется экспоненциальному закону:

$$
P(t) = e^{-\lambda t} \tag{24}
$$

В качестве показателя надежности используется среднее время наработки на отказ, которое связано с интенсивность отказов элементов системы  $\lambda_i(t)$  следующим соотношением:

$$
\lambda_i(t) = \frac{1}{T_i} \tag{25}
$$

Далее были рассчитаны значения интенсивности отказов элементов системы по формуле (25) и записаны в таблицу 9.

Таблица 10 - Спецификация элементов проектируемой системы

| $N_2$          | Название<br>устройства           | Коли<br>чест<br><b>BO</b> | $T_i \cdot 10^5$ , $4$ |        | $ \lambda_i \cdot 10^{-5}, u^{-1}  \sum \lambda_i \cdot 10^{-5}, u^{-1} $ | Источник |
|----------------|----------------------------------|---------------------------|------------------------|--------|---------------------------------------------------------------------------|----------|
| $\mathbf{1}$   | ОВЕН ПЛК 150                     | 1                         | $\overline{4}$         | 0,25   | 0,25                                                                      | $[15]$   |
| $\overline{2}$ | Аналоговый вход<br>MB110-224.8A  | $\mathbf{1}$              | $\mathbf{1}$           | 1,0000 | 1,0000                                                                    | [19]     |
| 3              | Аналоговый выход<br>MB110-224.8A | $\mathbf{1}$              | $\mathbf{1}$           | 1,0000 | 1,0000                                                                    | [19]     |
| $\overline{4}$ | <b>OPTIMAS 1000</b>              | 1                         | 0.8                    | 1,25   | 1,25                                                                      | [14]     |
| 5              | <b>EJX430B</b>                   | 3                         | 1,8                    | 0,55   | 1.667                                                                     | [18]     |
| 6              | МИРД-1100                        | $\overline{4}$            | 1.5                    | 0,667  | 2,68                                                                      | $[16]$   |
| $\overline{7}$ | НМШФ 0.6-25-<br>0.25/25.         | 1                         | 0.45                   | 2,2    | 2,2                                                                       | [17]     |

Далее были рассчитаны значения времени наработки до отказа для каждого элемента системы по формуле (23):

$$
P_1(t) = e^{-0.2500 \cdot 10^{-5} \cdot t};\tag{24}
$$

$$
P_2(t) = e^{-1,0000 \cdot 10^{-5} \cdot t};\tag{25}
$$

51

$$
P_3(t) = e^{-1,0000 \cdot 10^{-5} \cdot t};\tag{26}
$$

$$
P_4(t) = e^{-1.25 \cdot 10^{-5} \cdot t};\tag{27}
$$

$$
P_5(t) = e^{-2 \cdot 10^{-5} \cdot t};\tag{28}
$$

$$
P_6(t) = e^{-2,68 \cdot 10^{-5} \cdot t};\tag{29}
$$

$$
P_7(t) = e^{-2.2 \cdot 10^{-5} \cdot t};\tag{30}
$$

Для последовательного соединения вероятность безотказной работы всей системы равна произведению вероятностей безотказной работы каждого элемента, функция надежности САУ:

$$
P_{CAV} = \prod_{i=1}^{k} P_i(t).
$$
 (31)

Подставляя в формулу (3) ранее определенные значения интенсивности отказов элементов, получим:

$$
P_{\rm CAY} = \prod_{i=1}^{k} P_i(t) = e^{-10,036 \cdot 10^{-5} \cdot t}.
$$

Чтобы определить время надежной работы  $T_{HP}$ , соответствующее времени, когда вероятность безотказной работы системы  $\geq 0.9$  был построен график зависимостей  $P(t)$ , график представлен на рисунке 18.

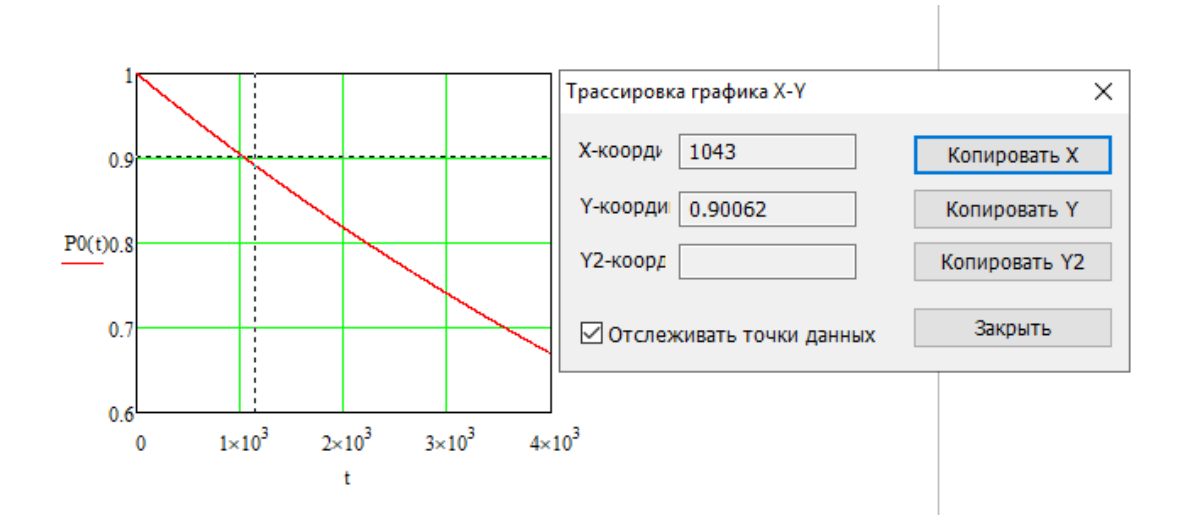

Рисунок 18 – График зависимости  $P(t)$  для проектируемой САУ

С помощью функции трассировки в математическом пакете Mathcad на графике было определено время надежной работы  $T_{\mu \nu}$  CAV:

$$
T_{HP} = 1043
$$
 *vac*

Среднее время наработки на отказ САУ было определено по формуле  $(4)$ :

$$
T_{CP} = \frac{1}{\Sigma \lambda_{ACV}} = 9964 \text{ (qaca)}.
$$
 (32)

Так как проектируемая CAY является ремонтируемой  $\overline{M}$ восстанавливаемой в процессе эксплуатации, то необходимо определить показатель ремонтопригодности.

Согласно требованиям технического задания, проектируемая система комплектуется ЗИП в необходимом объеме, а также стоит отметить, что в условиях реального производства ЗИП комплектуется в расчете на несколько однотипных элементов. Так как в проектируемой системе используются однотипные элементы это сокращает среднее время восстановления работоспособности с использованием комплекта ЗИП до 2-х часов.

Коэффициент готовности  $K_r$  является одним из основных показателей ремонтопригодности. Он характеризует надежность восстанавливаемой системы. Коэффициент готовности  $K_r$  был найден по следующей формуле:

$$
K_{\Gamma} = \frac{T_{CP}}{T_{CP} + T_B} = \frac{9964}{9964 + 2} = 0.9998.
$$
 (33)

Чтобы система удовлетворяла общее Принятым требованиям, необходимо чтобы коэффициент готовности составляла не менее 0.98. Данная система удовлетворяет всем требованиям и коэффициент готовности составляет – 0.9998.

#### **8. Разработка схемы внешних проводок**

Схема соединений внешних проводок – это комбинированная схема, на которой изображены электрические и трубные связи между приборами и средствами автоматизации, установленными на технологическом, инженерном оборудовании и коммуникациях (трубопроводах, воздуховодах и т.д.), вне щитов и на щитах, а также связи между щитами, пультами, комплексами или отдельными устройствами комплексов.

Сигналы, приходящие со всех датчиков и исполнительных механизмов, по контрольным кабелям поступают в клеммные соединительные коробки, откуда они попадают на щит оператора. Клеммная соединительная коробка (КСК) предназначена для соединения кабелей при монтаже различного технологического оборудования. Для схемы внешних соединений СПАЗ были использованы две клеммные соединительные коробки.

Кабели должны быть экранированными и негорючими, в связи с этим был выбран КВВГ нг. Кабель применяют для прокладки в условиях агрессивных сред, при необходимости защиты электрических цепей от негативного влияния электрических полей.

Схема внешней проводки для подпорной насосной показан в приложение В.

## **9. Разработка экранной формы**

Для создания интерфеса подпорной нефтеперекачивающей станции было использовано обеспечение TRACE MODE IDE 6.

Мнемосхема необходима для контролирования и управления техническим процессом в удобной форме для специалиста. Также с помощью мнемосхемы позволяет создавать отчеты и обмениваться информацией с программами.

Разработанная мнемосхема изображена в приложение Г.

Разработанная мнемосхема обеспечивает оператора информацией о текущем состояние подпорной насосной станции.

На экран выводятся параметры: давление, расход, уровень. С помощью задвижек регулируется давление и расход. На схеме показаны направления сырья через подпорный насосный агрегат. Также показываются значения давления, которое регулируется с помощью положения задвижек. После того как сырье проходит через подпорную насосную станцию оно поступает в резервуарный парк, значения расхода регулируется с помощью задвижек. С помощью мнемосхемы происходит информирование о состояние средств КИПиА.

# **10. Оценка коммерческого потенциала и перспективности проведения научных исследований с позиции ресурсоэффективности**

#### **10.1 Потенциальные потребители результатов исследования**

Потенциальными потребителями результатов исследования являются коммерческие организации в нефтегазовой отрасли. К таким организациям можно отнести: ПАО «Газпром», АО «Транснефть».

В данной бакалаврской работе рассматривается модернизация автоматизированной системы управления подпорной нефтеперекачивающей станции путем применения современных контрольно-измерительных приборов. Целью модернизации подпорной нефтеперекачивающей станции является снижение потерь давления и уменьшение себестоимость процесса транспортировки нефти, а также уменьшение количество обслуживающего персонала.

#### **10.2 Анализ конкретных технических решений**

Данный анализ проводится с помощью оценочной карты (таблица 11). Для оценки эффективности научной разработки сравниваются проектируемая система АСУ ТП, существующая система управления подпорной нефтеперекачивающей станции, и проект АСУ ТП сторонней компанией.

Таблица 11– Оценочная карта для сравнения конкурентных технических решений

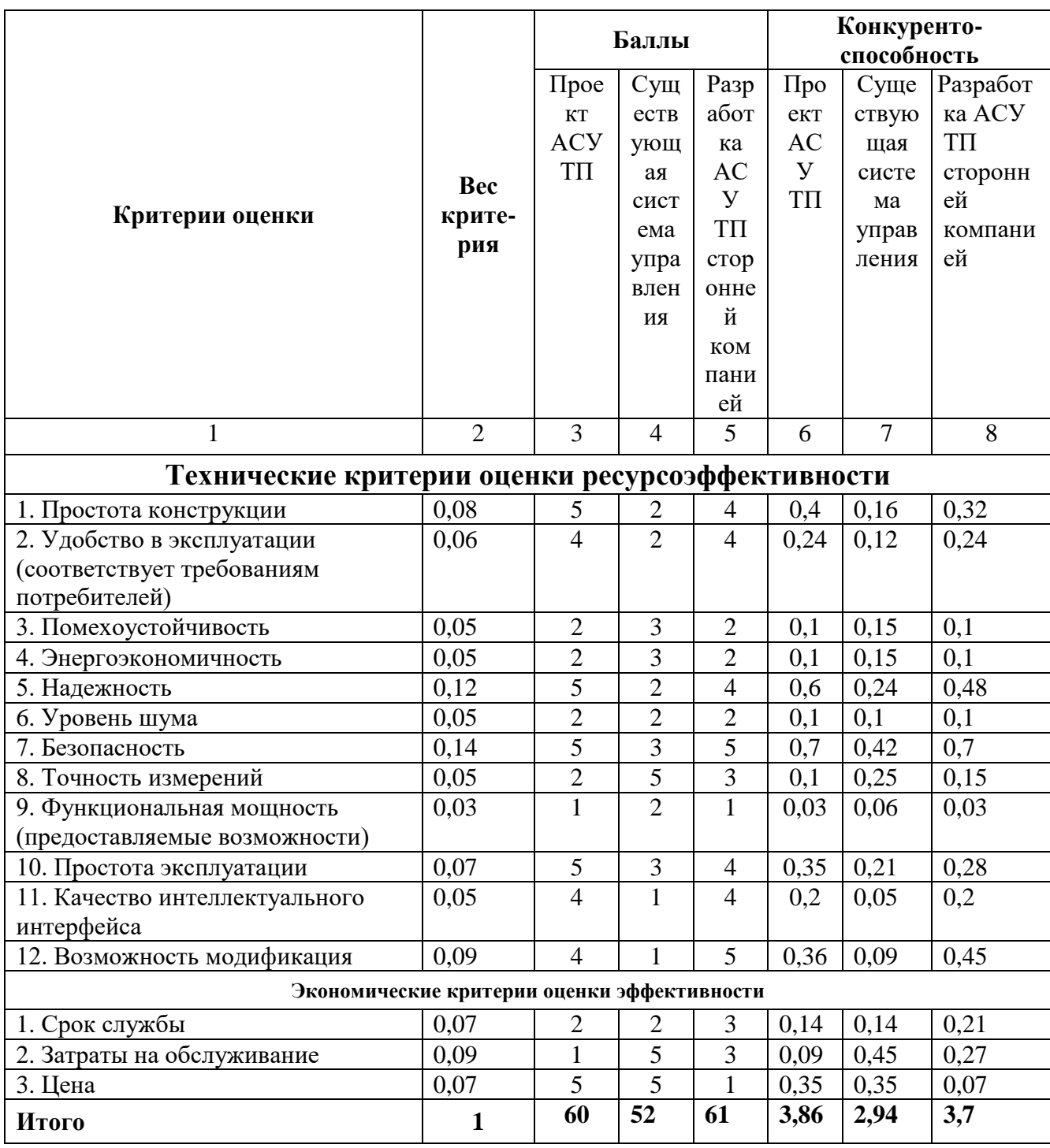

сравнения и оценки ресурсоэффективности Критерии ДЛЯ  $\boldsymbol{\mathrm{M}}$ ресурсосбережения, приведенные в табл. 11, подбираются, исходя из выбранных объектов сравнения с учетом их технических и экономических особенностей разработки, создания и эксплуатации.

Позиция разработки и конкурентов оценивается по каждому показателю экспертным путем по пятибалльной шкале, где 1 – наиболее слабая позиция, а 5 – наиболее сильная. Веса показателей, определяемые экспертным путем, в сумме должны составлять 1.

Исходя из анализа можно сделать выделить конкурентные преимущества такие как: срок эксплуатации выше, повышение производительности и безопасности.

#### **10.3 SWOT-анализ**

Первый этап заключается в описании сильных и слабых сторон проекта, в выявлении возможностей и угроз для реализации проекта, которые проявились или могут появиться в его внешней среде. Дадим трактовку каждому из этих понятий.

Для получения четкой оценки проекта и его перспектив необходимо провести SWOT-анализ. SWOT-анализ – это определение сильных и слабых сторон проекта, а также возможностей и угроз, исходящих из ближайшего окружения (внешней среды). Первый этап: применение SWOT-анализа (таблица 12) позволит систематизировать всю имеющуюся информацию и, видя ясную картину, принимать взвешенные решения, касающиеся дальнейшего развития проекта.

Таблица 12 – Матрица SWOT

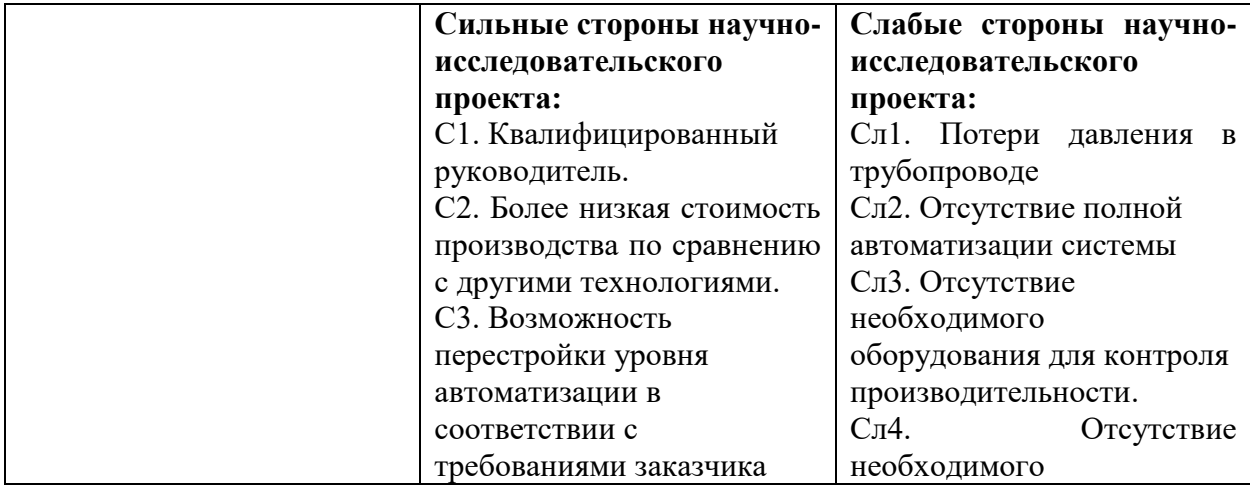

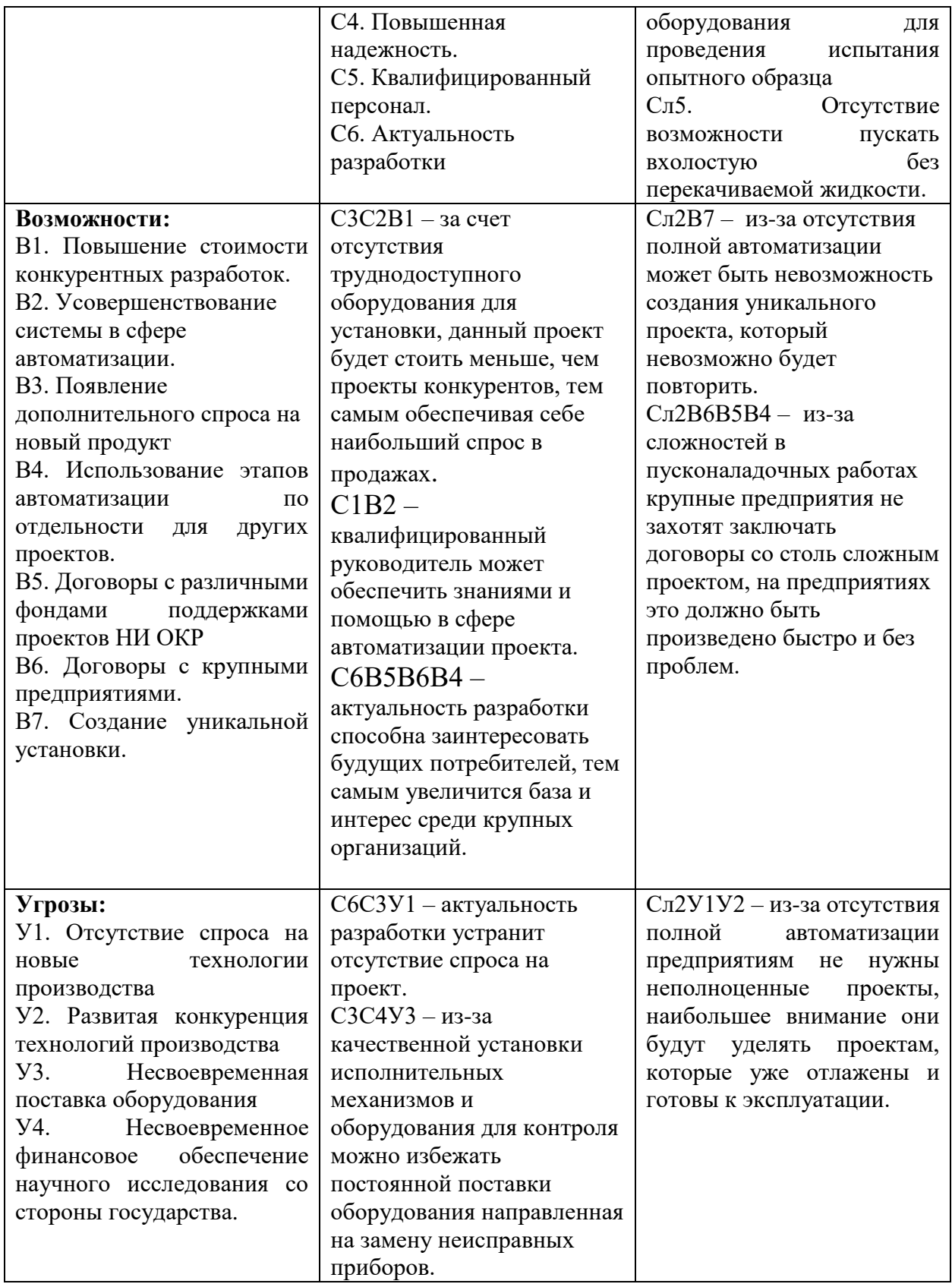

Для того чтобы ослабить влияние Сл2, необходимо будет разработать план работ по полной автоматизации станции и выбрать более доступное

оборудования по цене и работы по установке оборудования на станции. После полной автоматизации будет возможность создание уникального проекта, которому не будет аналоговым на российском рынке.

## **10.4 Планирование научно-исследовательских работ**

В данном разделе необходимо составить перечень этапов и работ в рамках проведения научного исследования, провести распределение исполнителей по видам работ. Примерный порядок составления этапов и работ, распределение исполнителей по данным видам работ приведен в табл. 13.

Таблица 13 – Перечень этапов, работ и распределение исполнителей

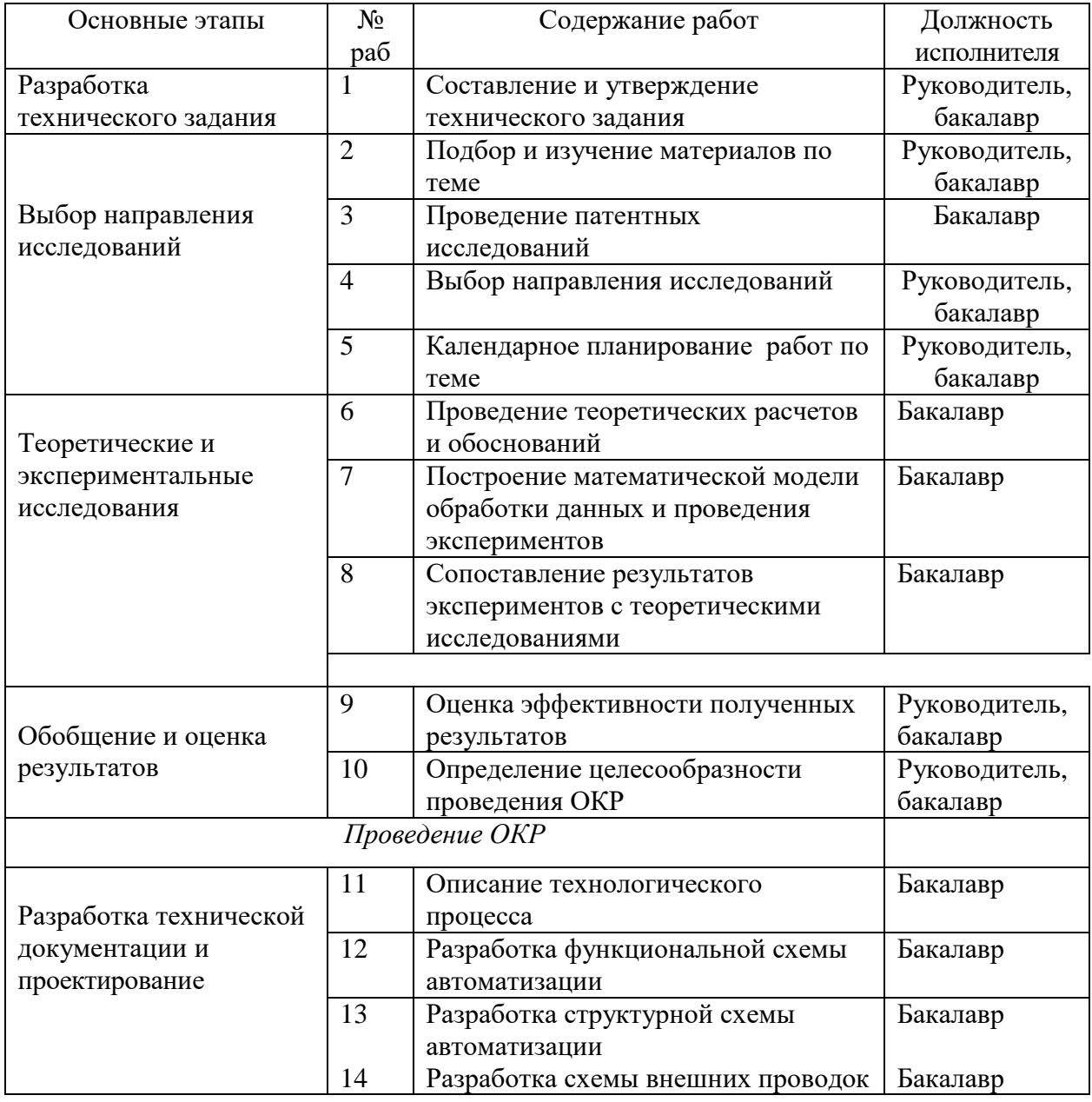

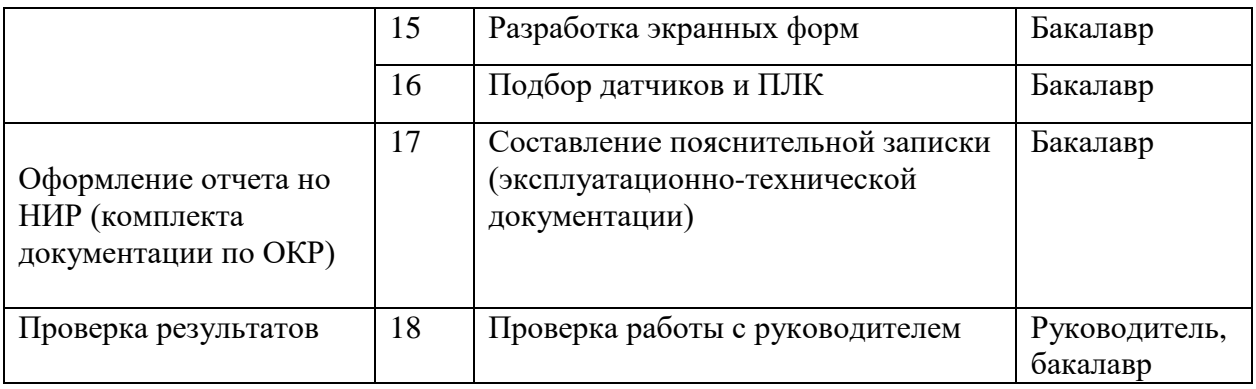

#### 10.4.1 Определение трудоемкости выполнения работ

Трудоемкость выполнения научного исследования оценивается экспертным путем в человеко-днях и носит вероятностный характер, т.к. зависит от множества трудно учитываемых факторов. Для определения ожидаемого (среднего) значения трудоемкости  $t_{\text{ox}i}$  используется следующая формула:

$$
t_{\text{ox}i} = \frac{3t_{\text{min}i} + 2t_{\text{max}i}}{5},\tag{34}
$$

где  $t_{\text{0,xc}}$  – ожидаемая трудоемкость выполнения *i*-ой работы чел.-дн.;

 $t_{\min i}$  – минимально возможная трудоемкость выполнения заданной *i*-ой работы (оптимистическая оценка: в предположении наиболее благоприятного стечения обстоятельств), чел.-дн.;

 $t_{\text{max }i}$  – максимально возможная трудоемкость выполнения заданной *i*-ой предположении работы (пессимистическая опенка:  $\bf{B}$ наиболее неблагоприятного стечения обстоятельств), чел.-дн.

Таким образом, продолжительность одной работы высчитывается по формуле:

$$
T_{p_i} = \frac{t_{\text{oxi}}}{\mathbf{U}_i},\tag{35}
$$

где т<sub>рі</sub> - продолжительность одной работы, раб. дн.;

 $t_{\text{ox}i}$  – ожидаемая трудоемкость выполнения одной работы, чел.-дн.

же работу на данном этапе, чел.

# **10.4.2 Разработка графика проведения научного исследования**

 $\mathbf{H}_j$  – численность исполнителей, выполняющих одновременно одну и ту<br>боту на данном этаце, чел.<br>**10.4.2 Разработка графика ироведения иаучного исследования**<br> $\mathbf{H} \mathbf{a} \mathbf{y}$ обества построення графика длятельность Для удобства построения графика, длительность каждого из этапов работ из рабочих дней следует перевести в календарные дни. Для этого необходимо воспользоваться следующей формулой:

$$
T_{\scriptscriptstyle\rm{K}i} = T_{\scriptscriptstyle\rm{pi}} \cdot k_{\scriptscriptstyle\rm{KaJ}} \,,\tag{36}
$$

где *Т*к*i*– продолжительность выполнения *i*-й работы в календарных днях;

*Т*р*<sup>i</sup>* – продолжительность выполнения *i*-й работы в рабочих днях;

кал *k* – коэффициент календарности.

Коэффициент календарности определяется по следующей формуле:

$$
k_{\text{KaJ}} = \frac{T_{\text{KaJ}}}{T_{\text{KaJ}} - T_{\text{BbIX}} - T_{\text{np}}},
$$
\n(37)

где  $T_{\text{\tiny{KaII}}}$  – количество календарных дней в году;

*Т*вых – количество выходных дней в году; (при 6-дневке) и 104 (при 5 дневке)

*Т*пр – количество праздничных дней в году.

$$
k_{\text{ka,n}} = \frac{365}{365 - 52 - 14} = 1.22
$$

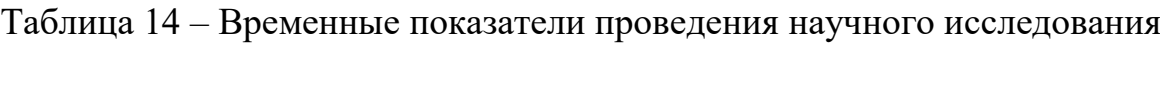

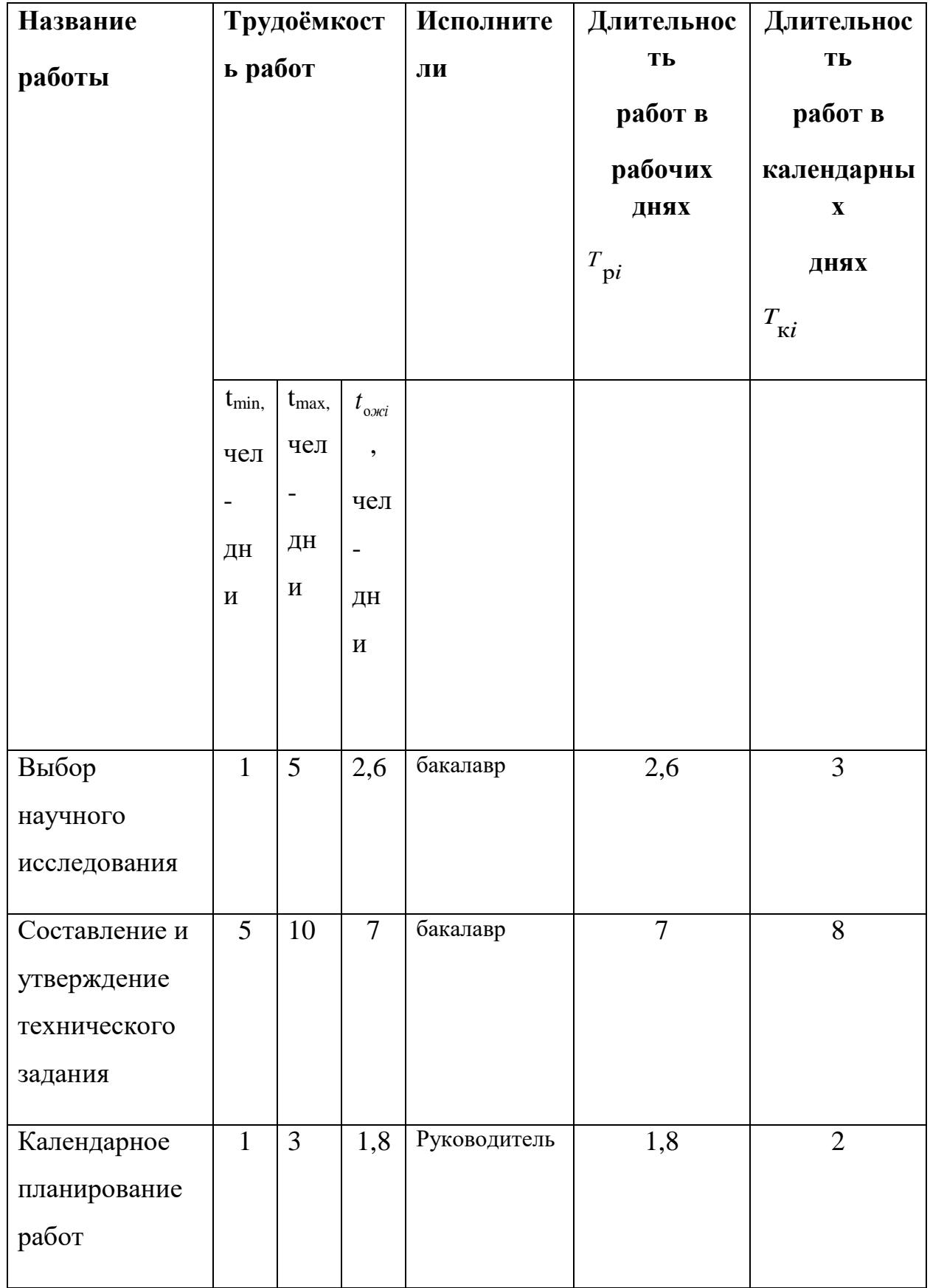

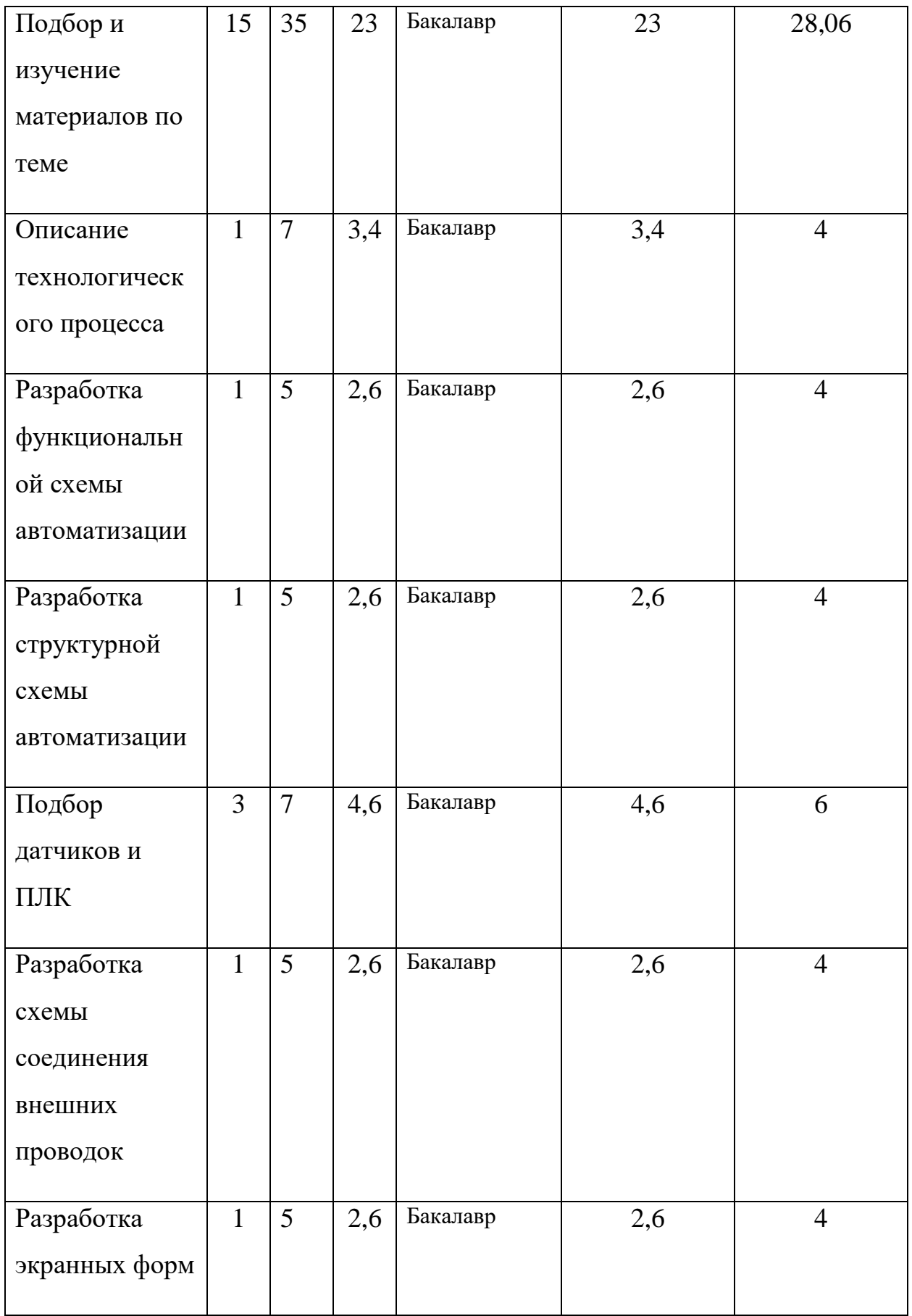

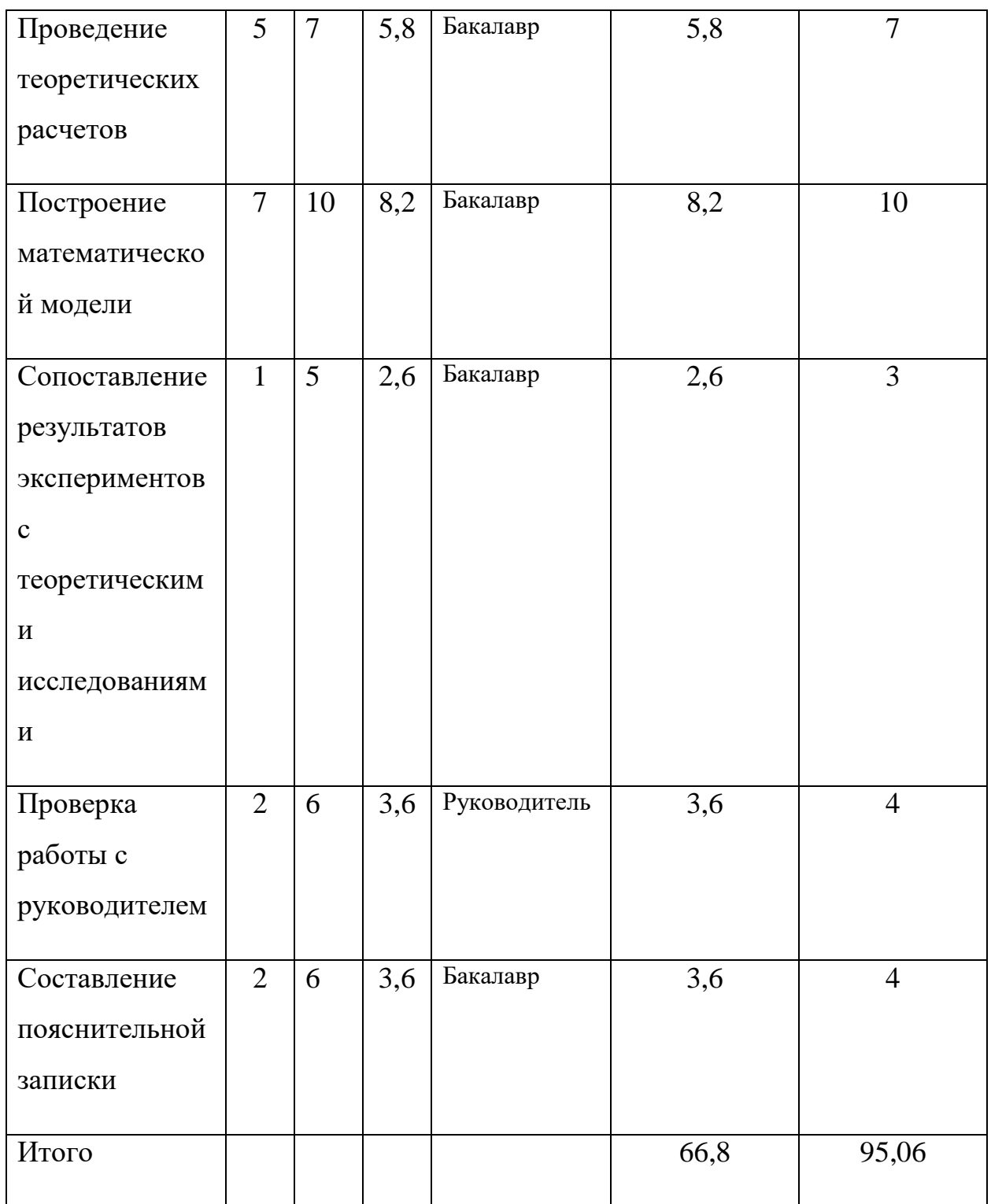

На основе табл. 14 строится календарный план-график. График строится для максимального по длительности исполнения работ в рамках научноисследовательского проекта на основе табл. 15 с разбивкой по месяцам и декадам (10 дней) за период времени дипломирования.

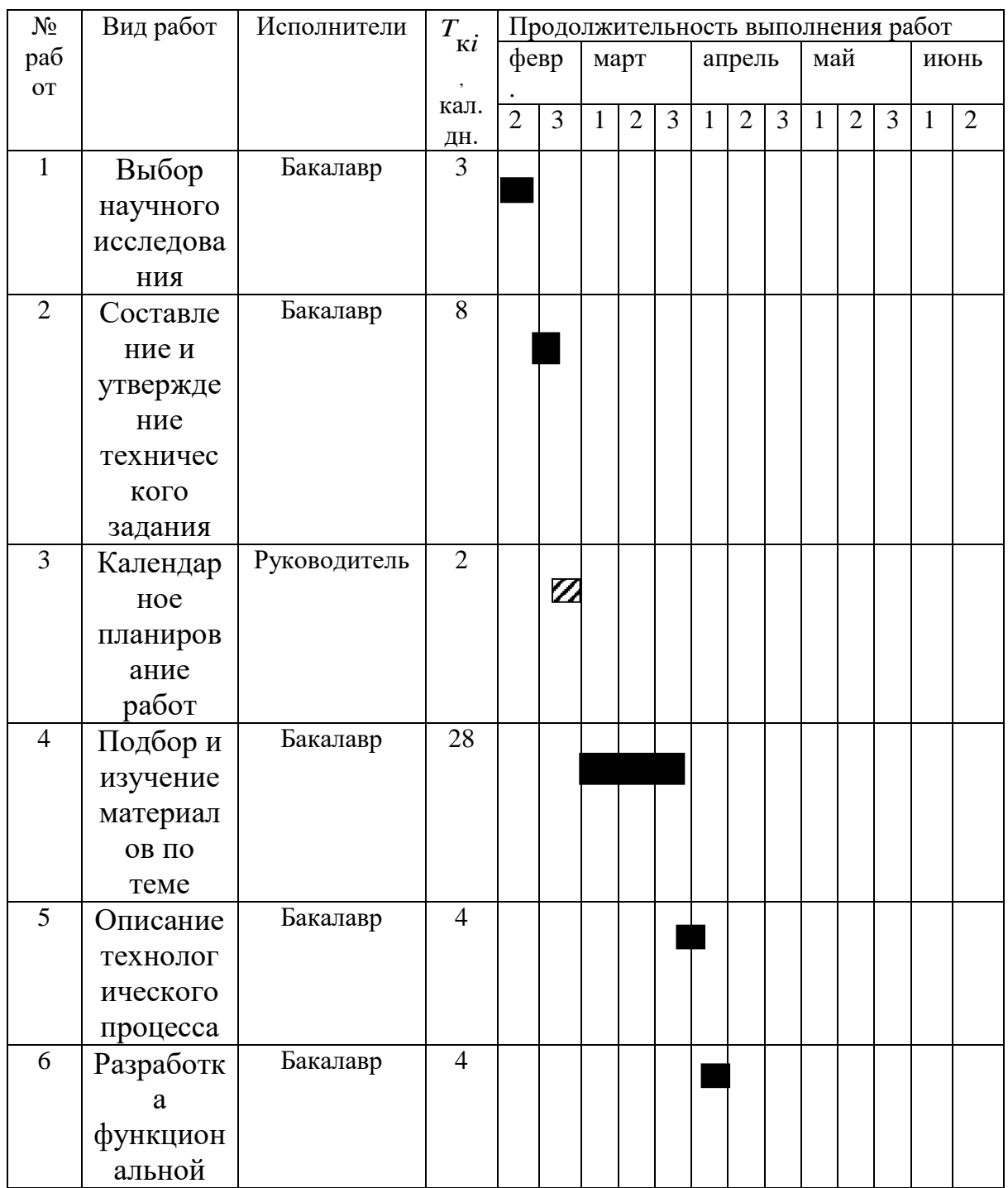

# Таблица 15 - Календарный план-график проведения НИОКР

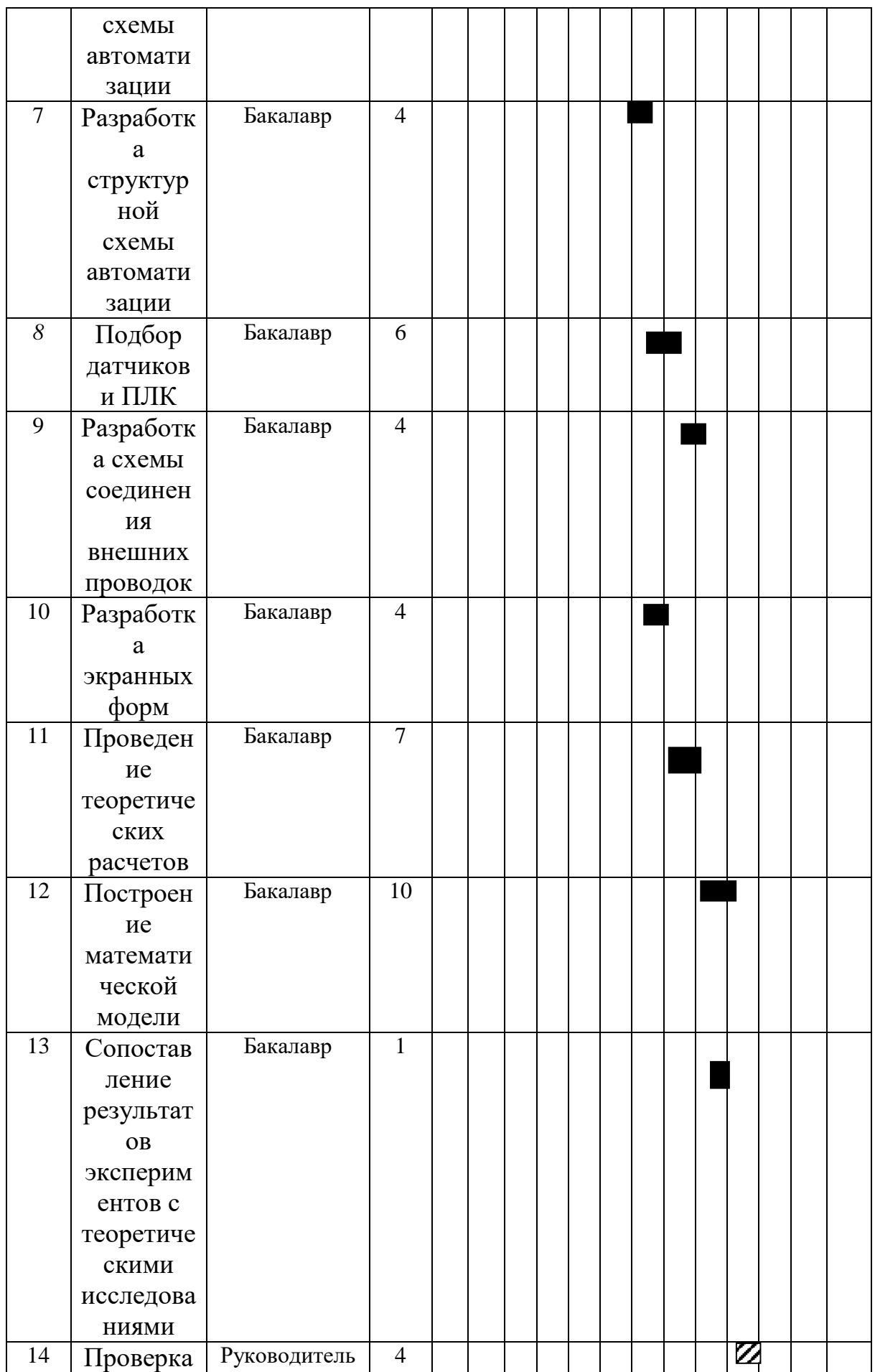

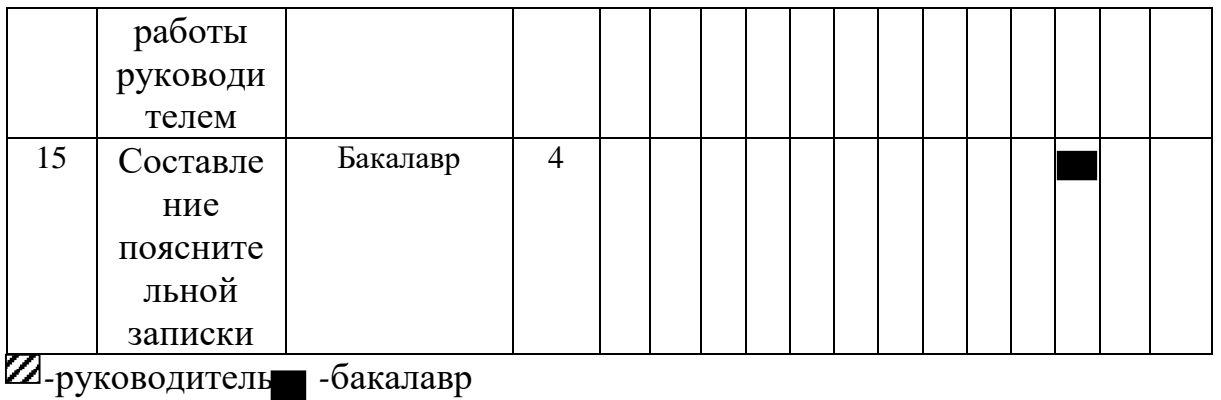

# **10.5 Планирование научно-исследовательских работ 10.5.1 Расчет затрат на специальное оборудование НТИ**

В данном разделе рассчитывается стоимость затрат на специальное оборудование, в расчет которых входят ПО, на котором производится проектирование и само средство, ПК. Они необходимы для создания проекта, для обеспечения нормального технологического процесса. Затраты на специальное оборудование показаны в таблице 16.

Таблица 16 – Материальные затраты

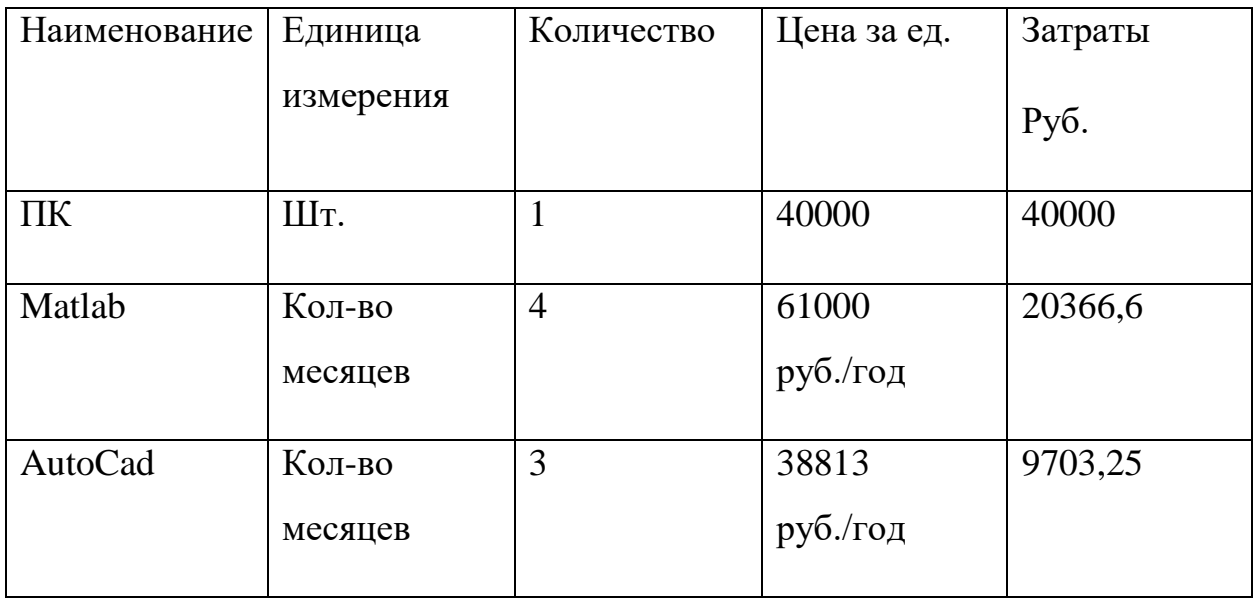

#### **10.5.2 Основная заработная плата исполнительной темы**

В данный раздел рассчитывается заработная плата работников. Включаем заработные платы тех, сотрудников, которые принимают

непосредственное участие в выполнение НТИ. Заработная плата рассчитывается по формуле, представленной ниже:

$$
3_{\rm m} = 3_{\rm oCH} + 3_{\rm qon} \,, \tag{35}
$$

где  $3_{ocu}$  – основная заработная плата;

 $B_{\text{non}}$  – дополнительная заработная плата (12-20 % от  $B_{\text{och}}$ ).

Основная заработная плата  $(3<sub>och</sub>)$  руководителя (лаборанта, инженера) от предприятия (при наличии руководителя от предприятия) рассчитывается по следующей формуле:

$$
3_{\text{och}} = 3_{\text{H}} \cdot T_p \,, \tag{36}
$$

где Зосн *–* основная заработная плата одного работника;

Тр – продолжительность работ, выполняемых научно-техническим работником, раб. дн. (табл. 8);

 $3<sub>III</sub>$  – среднедневная заработная плата работника, руб.

Среднедневная заработная плата рассчитывается по формуле:

$$
3_{\mu} = \frac{3_{\mu} \cdot M}{F_{\mu}}, \qquad (37)
$$

где  $3_M$  – месячный должностной оклад работника, руб.;

М – количество месяцев работы без отпуска в течение года:

при отпуске в 24 раб. дня М =11,2 месяца, 5-дневная неделя;

при отпуске в 48 раб. дней М=10,4 месяца, 6-дневная неделя;

*F*<sup>д</sup> – действительный годовой фонд рабочего времени научнотехнического персонала, раб. дн. (табл. 17).

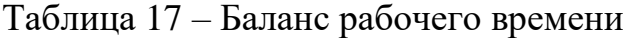

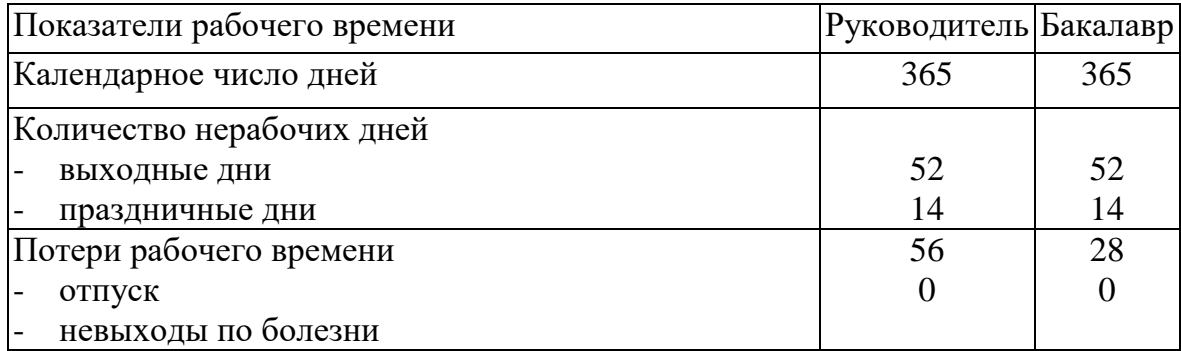

 $\sqrt{A}$ ействительный годовой фонд рабочего времени (F<sub>д</sub>) 243 271

Месячный должностной оклад работника рассчитывается по формуле 11.

$$
3_{\mathrm{M}} = 3_{\mathrm{rc}} \cdot (1 + k_{\mathrm{np}} + k_{\mathrm{A}}) \cdot k_{\mathrm{p}} , \qquad (38)
$$

где  $3<sub>rc</sub>$  – заработная плата по тарифной ставке, руб.;

 $k_{\text{m}}$  – премиальный коэффициент, равный 0,3 (т.е. 30% от 3<sub>Tc</sub>);

 $k_{\rm u}$  – коэффициент доплат и надбавок составляет примерно  $0,2-0,5$  (в НИИ и на промышленных предприятиях – за расширение сфер обслуживания, за профессиональное мастерство, за вредные условия: 15-20 % от  $3<sub>rc</sub>$ );

 $k_p$  – районный коэффициент, равный 1,3 (для Томска).

Расчет основной заработной платы приводится в таблице 8.

Таблица 18 – Расчет основной заработной платы

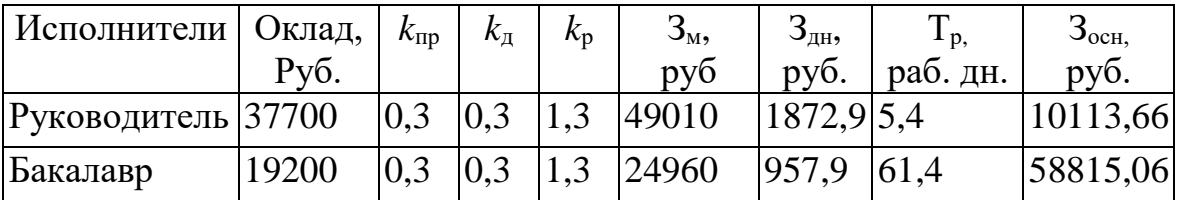

#### **10.5.3 Дополнительная заработная плата исполнительной темы**

Расчет дополнительной заработной платы ведется по следующей формуле:

$$
\mathbf{3}_{\text{qon}} = k_{\text{qon}} \cdot \mathbf{3}_{\text{och}} \tag{39}
$$

где  $k_{\text{non}}$  – коэффициент дополнительной заработной платы (на стадии проектирования принимается равным  $0,12-0,15$ ).

Следовательно, дополнительная заработная плата для руководителя  $\alpha$ оставит – 1213,56 рублей, а для бакалавра – 7057,8 рублей (при  $k$ доп = 0,12).

# **10.5.4 Отчисления во внебюджетные фонды (страховые отчисления)**

Законодательством Российской Федерации было установлено, обязательные отчисления органам государственного социального страхования (ФСС), пенсионного фонда (ПФ) и медицинского страхования (ФФОМС) от затрат на оплату труда работников.

Величина отчислений во внебюджетные фонды определяется исходя из следующей формулы:

$$
3_{\text{BHE6}} = k_{\text{BHE6}} \cdot (3_{\text{och}} + 3_{\text{non}}), \qquad (40)
$$

где kвнеб – коэффициент отчислений на уплату во внебюджетные фонды (пенсионный фонд, фонд обязательного медицинского страхования и пр.).

На 2022 г. в соответствии с Федеральным законом от 24.07.2009 №212- ФЗ установлен размер страховых взносов равный 30%.

Отчисления во внебюджетные фонды показаны в таблице 19.

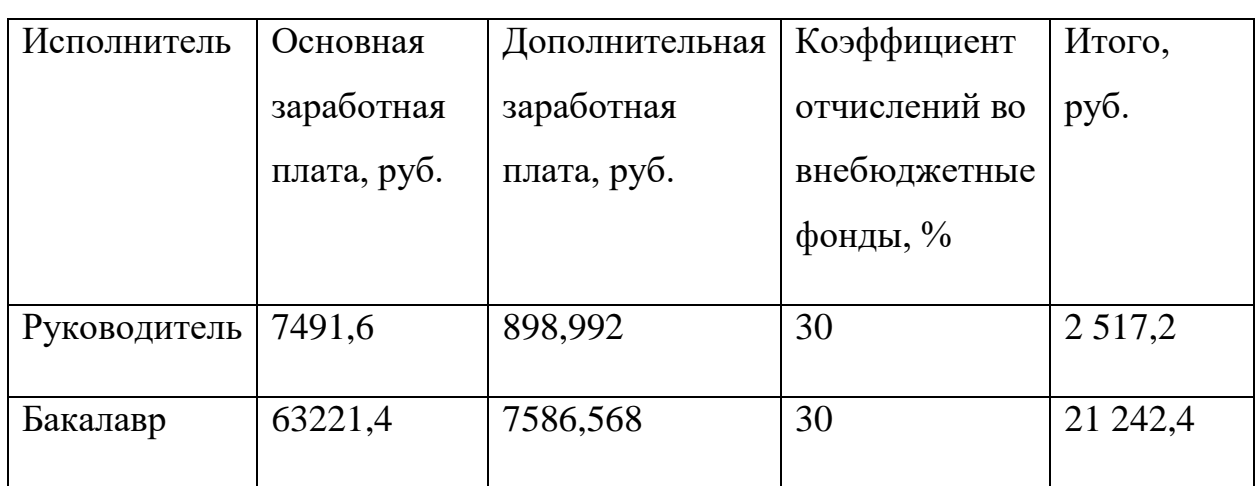

Таблица 19 – Отчисления во внебюджетные фонды

#### **10.5.5 Накладные расходы**

Накладные расходы заключаются в других затратах организации, в таких как затраты на электроэнергию, потребляемую оборудованием.

$$
P_H = M * t * Cr, \qquad (41)
$$

где Рн – мощность, кВт; М – мощность оборудования, кВт; t – количество часов работы оборудования, час; Ст – ставка электроэнергии, руб.

Итак, источник питания имеет мощность 9,5 кВт, а периферийное оборудование до 0,05 кВт. Мощность ПК составляет 0,03 кВт. При 24-часовой рабочей недели рабочее время за I квартал составляет 271,6 часов, за II квартал – 280,2 часов.
Таким образом затраты на электроэнергию за первые два квартала составляют:

$$
P_{\rm H} = 9,58 \times 551,8 \times 5,8 = 30\,660,2\,\text{py6}.\tag{42}
$$

**10.5.6 Формирование бюджета затрат научно-исследовательского проекта**

Затраты проекта формируются на основе рассчитанной величины затрат научно-исследовательской работы. Определение бюджета затрат на научноисследовательскую деятельность представлено в таблице 20.

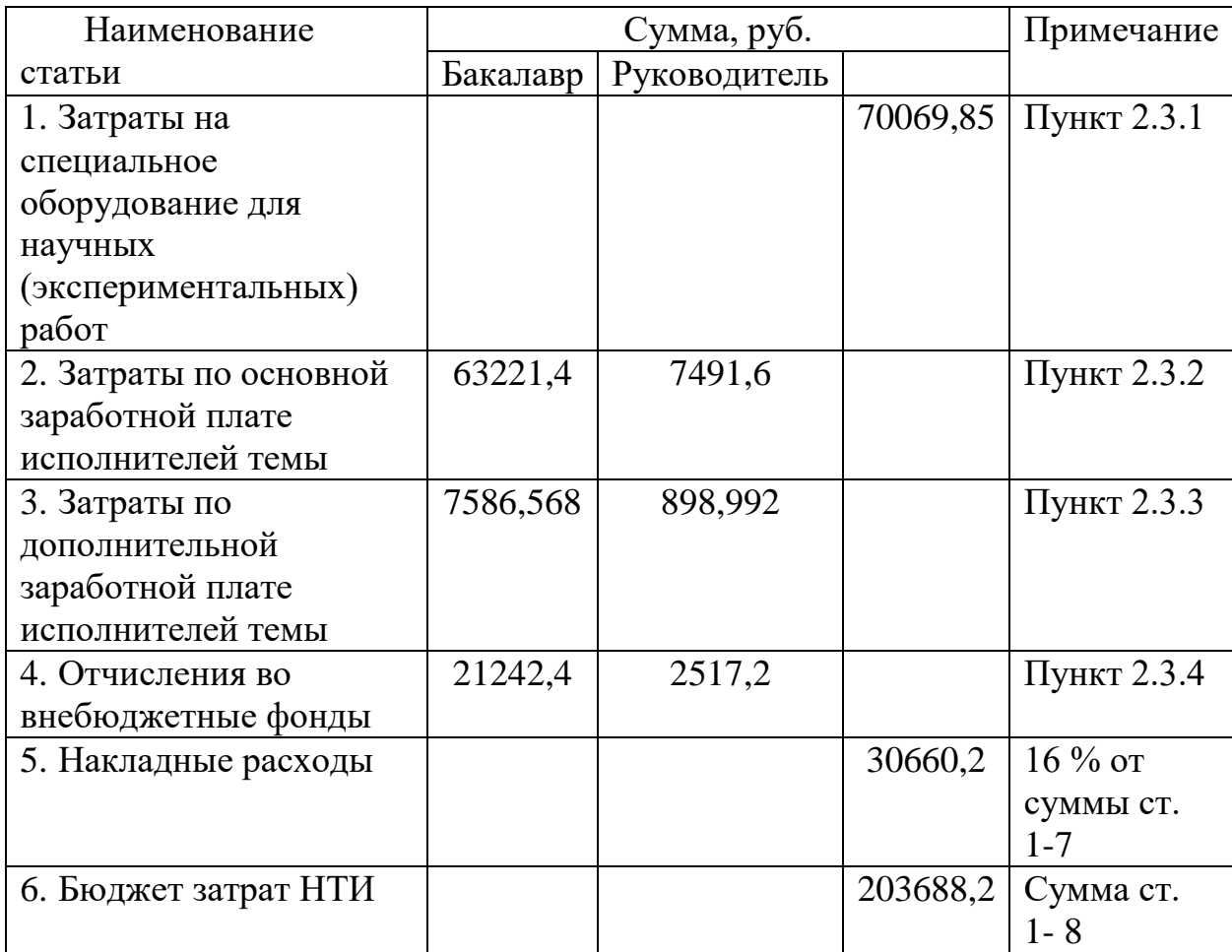

Таблица 20 – Расчет бюджета затрат НТИ

**10.6 Определение ресурсной (ресурсосберегающей), финансовой, бюджетной, социальной и экономической эффективности исследования**

Определение эффективности происходит на основе расчета интегрального показателя эффективности научного исследования. Его нахождение связано с определением двух средневзвешенных величин: финансовой эффективности и ресурсоэффективности.

Интегральный финансовый показатель разработки определяется как:

$$
I_{\phi^{\text{HHP}}}^{ucn.i} = \frac{\Phi_{\text{pi}}}{\Phi_{\text{max}}},\tag{43}
$$

где  $I_{\text{bump}}^{\text{ncn.i}}$  – интегральный финансовый показатель разработки;

 $\Phi_{pi}$  – стоимость *i*-го варианта исполнения;

 $\Phi_{\text{max}}$  – максимальная стоимость исполнения научно-исследовательского проекта (в т.ч. аналоги).

Интегральный показатель отражает соответствующее численное увеличение бюджета затрат разработки в разах или соответствующее численное удешевление стоимости разработки в разах. Так как все данные берутся  $\mathbf{c}$ результатов эксперимента установки, таким образом. представленная ниже таблица содержит в себе данные о цене составляющих установки.

Исп.1 - система АСУ ТП, спроектированная руководителем и бакалавром

Исп.2. – спроектированная система АСУ ТП компанией ЭЛЕСИ. Система разработана на базе контроллеров Schneider Electric Modicon M238 и датчиков Yokogawa.

Расчет интегрального показателя ресурсоэффективности представлен в таблице 21.

Таблица 21 - Сравнительная оценка характеристик вариантов исполнения проекта

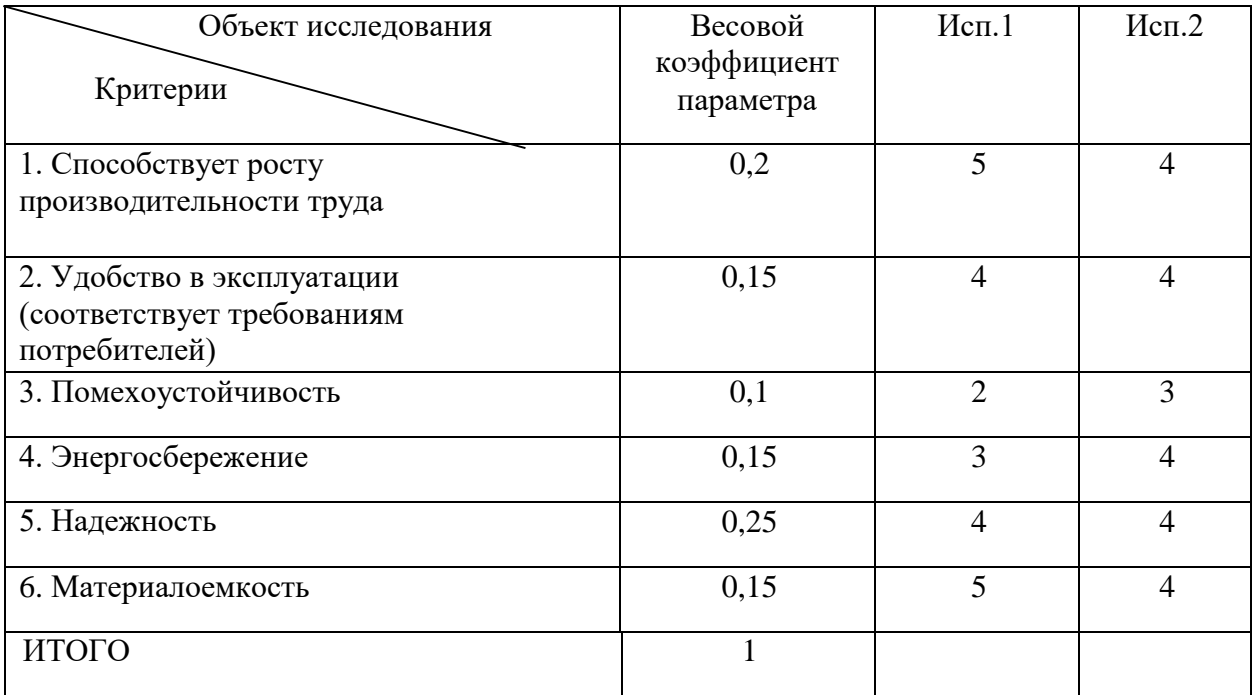

$$
I_{p-ucn1} = 5*0,2+4*0,15+2*0,1+3*0,15+4*0,25+5*0,15=4,0;
$$
  

$$
I_{p-ucn2} = 4*0,2+4*0,15+3*0,1+4*0,15+4*0,25+3*0,15=3,9;
$$

Интегральный показатель эффективности вариантов исполнения определяется на основании интегрального показателя ресурсоэффективности и интегрального финансового показателя по формуле:

$$
I_{ucn.1} = \frac{I_{p-ucn1}}{I_{\phi u n p}^{ucn.1}} I_{ucn.2} = \frac{I_{p-ucn2}}{I_{\phi u n p}^{ucn.2}}
$$
(44)

Сравнительная эффективность вариантов исполнения рассчитывается по формуле, представленной ниже:

$$
\mathfrak{I}_{cp} = \frac{I_{ucn.1}}{I_{ucn.2}}
$$
\n(45)

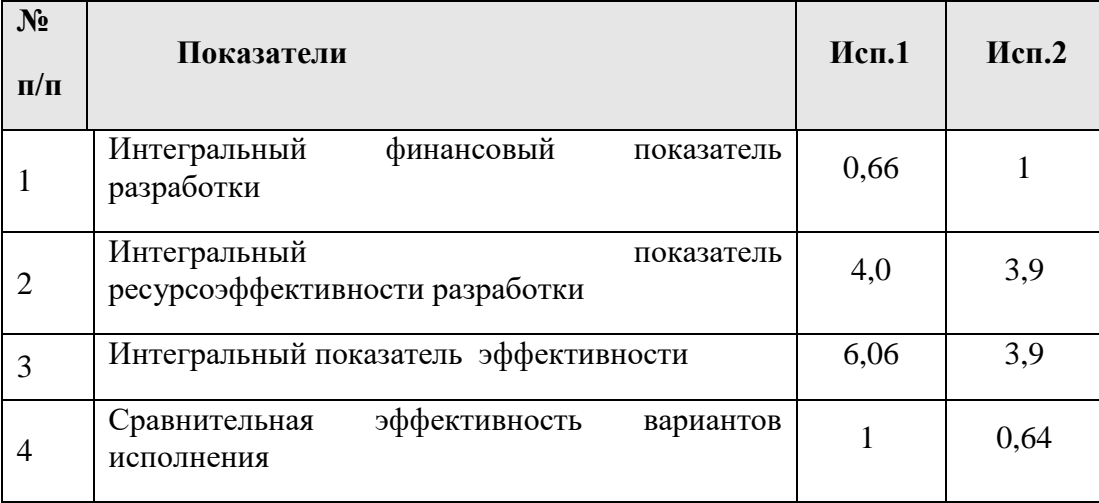

Разработанный проект превосходит конкурентов по интегральному показателю ресурсоэффективности разработки, по интегральному показателю эффективности и по сравнительной эффективности вариантов исполнения, но проигрывает в финансовом показателе разработки.

#### Выволы  $\bf{u}$ разделу «Финансовый менеджмент, ресурсоэффективность и ресурсосбережение»

В данном разделе оценены экономические аспекты разработки исследуемой автоматизированной системы управления подпорной нефтеперекачивающей станции. Выявлены потенциальные потребители результатов исследования такие как, ПАО» Газпром», АО «Транснефть».

Проведён анализ конкурентных технических решений. В качестве конкурентов рассматривалась установленная система. Стоит заметить, что положительными сторонами разрабатываемого проекта по сравнению с конкурентами является энергонезависимость, простота модернизации системы, за счет применения интеллектуальных датчиков. Анализируя экономические критерии можно заметить, что предложенное решение уступает в цене, послепродажном обслуживании и затрат на обслуживание, так как существует вероятность введения санкций от зарубежных компаний, а также при выходе из строя такого датчика большая вероятность, что придется заказывать новый аналогичный датчик.

В ходе SWOT-анализа выявлены основные угрозы и возможности проекта, а также обозначены его сильные и слабые стороны.

При планировании научно-исследовательских работ была определена структура работ в рамках научного исследования, по результату чего можно говорить о том, что большинство работы было проделано самостоятельно, однако потребовалась помощь руководителя и консультанта на начальном и конечном этапе. Также разработан график проведения научного исследования в виде диаграммы Ганта.

#### 11 Социальная ответственность

Одной из задач автоматизации является не только функционирование технологического процесса с наименьшим участием человека, но и сохранение производительности труда и эффективности процессов путем улучшения рабочих условий персонала и минимизации воздействия производственных мощностей на окружающую природную среду.

С одной стороны, безопасность жизнедеятельности на производстве позволяет обеспечить защиту трудящегося, благодаря соблюдению норм и правил, устанавливающих оптимальные значения температуры, влажности, вибрации и других параметров, с другой - экологический инжиниринг, который посредством организационных и правовых действий старается уменьшить число вредоносных факторов, влияющих на природу. Соблюдение техники безопасности при работе с установками поможет уберечь сотрудника от опасностей и рисков, которые могут возникнуть на рабочем месте. Особенно, если технологический процесс происходит с участием взрывоопасных жидкостей и газов, которые могут повлиять на возникновение пожаров, взрывов, загазованности.

Объектом исследования выпускной квалификационной работы является подпорная насосная станция на нефтеперекачивающей станции. Данная установка применяется для транспортировки нефти на ГНПС.

Целью данной работы является автоматизация подпорной нефтеперекачивающей станции, позволяющей регулировать и стабилизировать параметры гидравлического режима за счет контроля и гибкого изменения производительности насосов.

Рабочей зоной являются полевые условия.

Количество и наименование оборудования рабочей зоны: 1 подпорный насосный агрегат, датчики КИПиА.

Конечным пользователем разрабатываемой АСУ ТП подпорной насосной станции будут операторы технологических установок.

# **11.1 Правовые и организационные вопросы обеспечения безопасности**

В трудовом кодексе РФ от 30.12.2001 N 197-ФЗ (ред. от 25.02.2022) содержатся основные положения отношений между организацией и сотрудниками, включая оплату и нормирование труда, выходных, отпуска и так далее. Оператор исходя из трудового кодекса имеет право на сокращенную продолжительность рабочего времени, для работников в возрасте от шестнадцати до восемнадцати лет - не более 35 часов в неделю. При непрерывном функционировании установки имеется ночная смена с 22 до 6 часов. Нормальная продолжительность рабочего времени не может превышать 40 часов в неделю [\[199](#page-91-0)].

Согласно Федеральному закону от 28 декабря 2013 года N426-ФЗ «О специальной оценке условий труда» условия труда оператора технологических установок относится ко второму классу (допустимые условия труда).

Согласно ГОСТ 22269-76. Система «человек-машина». При создании рабочего места оператора следует учитывать:

рабочую позу человека-оператора;

пространство для размещения человека-оператора;

возможность обзора элементов рабочего места;

возможность обзора пространства за пределами рабочего места;

 возможность ведения записей, размещения документации и материалов, используемых человеком-оператором.

Также стоит принимать во внимание, что рабочее место должно иметь достаточное пространство для осуществления всех необходимых движений и перемещений для эксплуатации и технического обслуживания оборудования. Все требуемые органы управления и индикаторы автоматизированного рабочего места должны быть группированы и полностью расположены в зоне досягаемости рабочего.

В соответствии с ГОСТ 12.2.032-78 ССБТ. «Рабочее место при выполнении работ сидя. Общие эргономические требования» рабочий стол может быть любой конструкции, отвечающей современным требованиям эргономики и позволяющей удобно разместить на рабочей поверхности оборудование с учетом его количества, размеров и характера выполняемой работы [20]. Так как, основная работа оператора заключается в управлении процессом с помощью SCADA-системы, поэтому экран монитора следует располагать в вертикальной плоскости под углом ±15° от нормальной линии взгляда и в горизонтальной плоскости под углом  $\pm 15^{\circ}$  от сагиттальной плоскости. Часто используемые источники информации должны быть расположены под углами  $30^{\circ}$ , а редко используемые  $-60^{\circ}$ .

### **11.2 Производственная безопасность**

Управление подпорной насосной станции осуществляется операторам технологических установок с автоматизированного рабочего места. Перечень опасных и вредных факторов, присутствующих при работе оператора

технологических установок согласно ГОСТ 12.0.003-2015 представлен в таблице 23 [21].

Таблица 23 – Возможные опасные и вредные факторы в операторской АСУ ТП

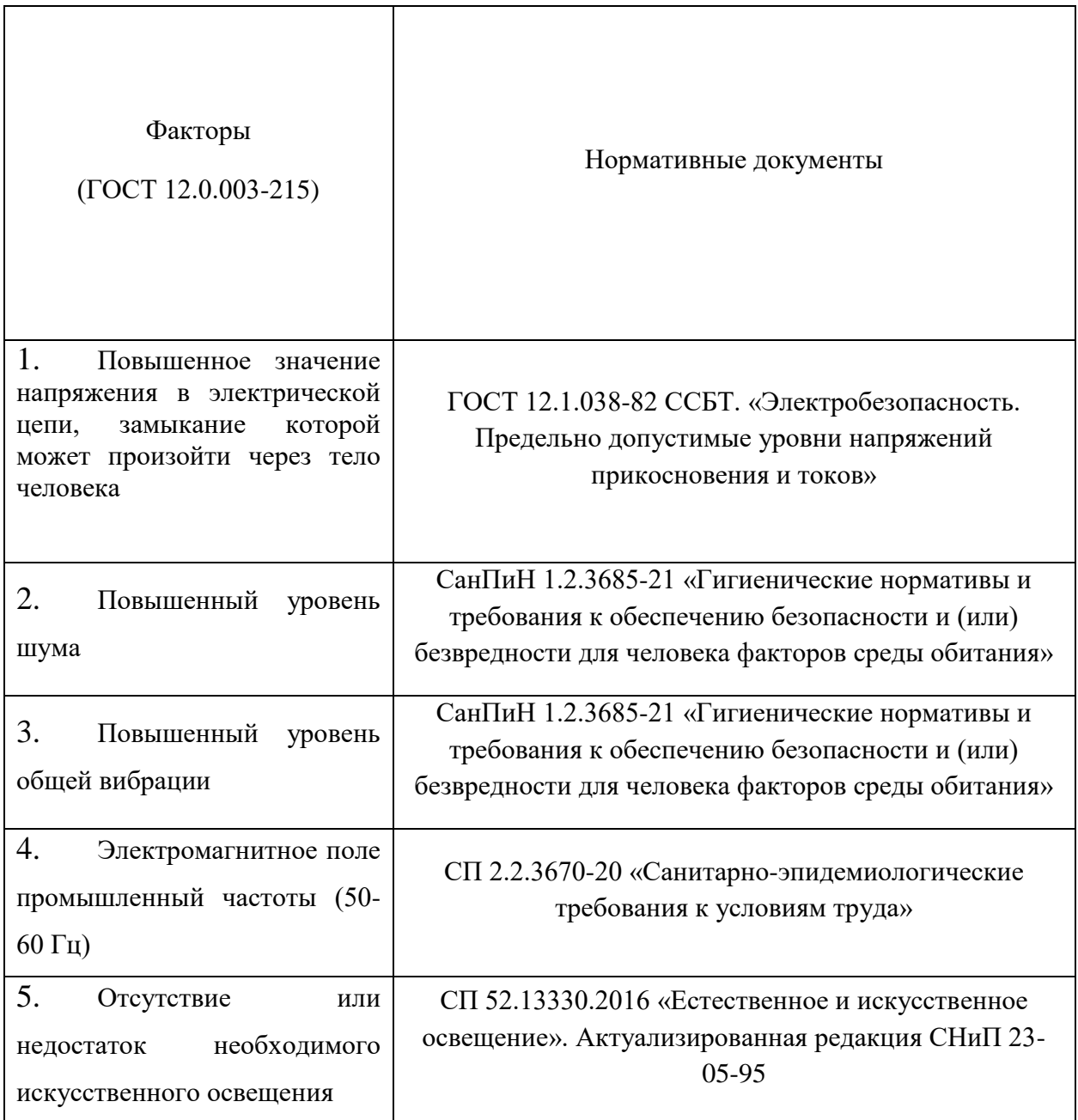

# **11.2.1 Анализ опасных и вредных производственных факторов**

Повышенный уровень шума при работе установки причисляют к группе физических опасных и вредных производственных факторов. Возникает он за счет движения жидкости через трубопроводы, при открытии или закрытии

задвижек, но главным источником шума является электродвигатель регулирующего клапана. Существует ряд негативных последствий шума, например, он неблагоприятно действуют на организм человека, вызывает головную боль, под его влиянием развивается раздражительность, снижается внимание, замедляются сенсомоторные реакции, а при чрезвычайно интенсивном действии понижаются возбудительные процессы в коре головного мозга.

Интенсивный шум (более 80 дБ) при длительном воздействииможет привести к полной или частичной потере слуха. Предельно допустимые уровни звука и звукового давления в октавных полосах частот на рабочих местах представлен в таблице 24. Допустимые значения звукового давления согласно СП 51.13330.2011. Защита от шума. Актуализированная редакция

СНиП 23-03-2003 (пункт 6.3).

Таблица 24 – Допустимые уровни звукового давления

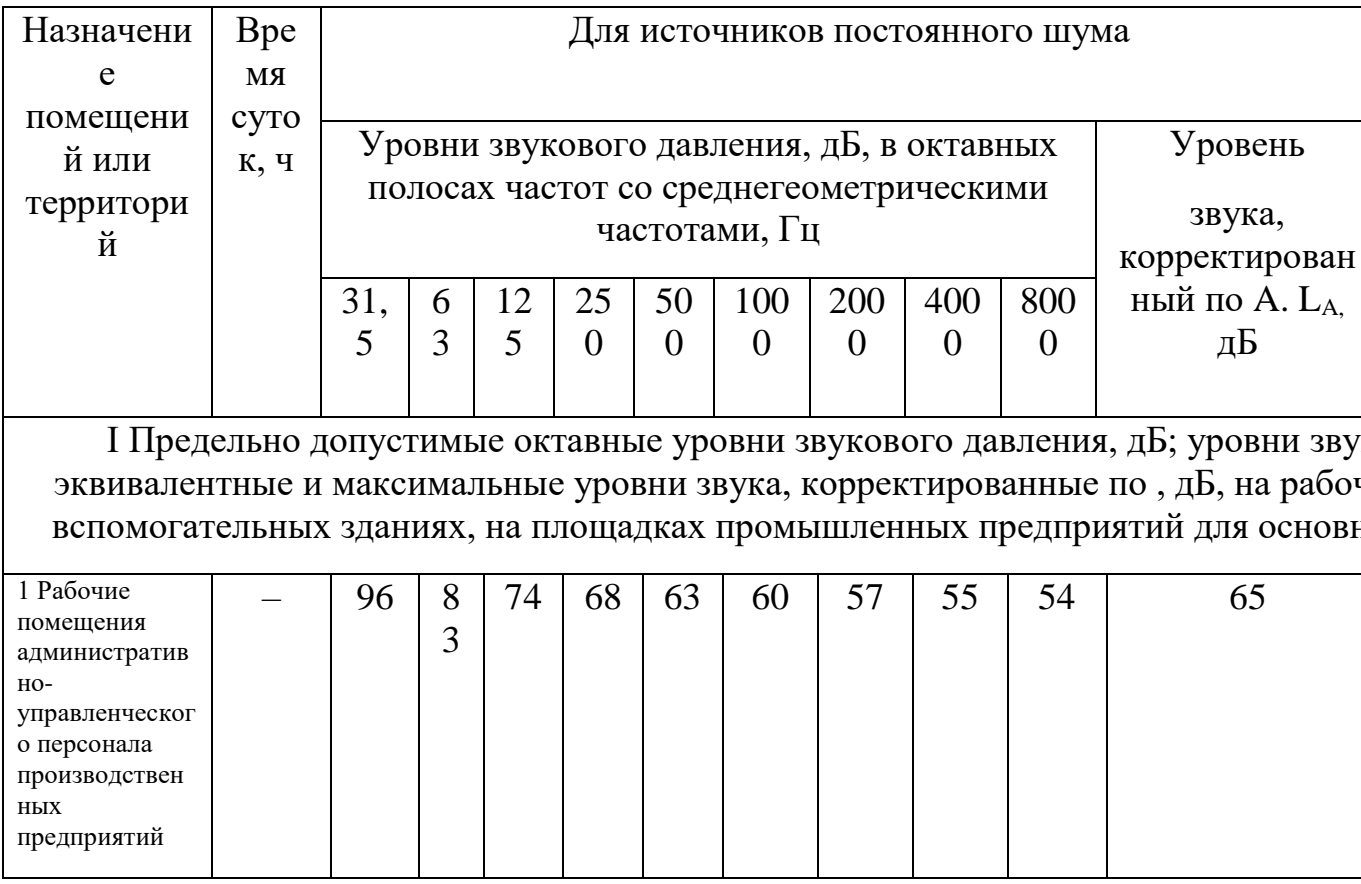

Для уменьшения воздействия повышенного уровня шума на организм оператора технологических установок следует:

использовать звуко и шумоизоляционные материалы;

рационально планировать производственное помещение, снижая

уровень шума (экранирование рабочего места);

своевременно смазывать движущие части механизмов.

А в качестве индивидуальных средств защиты можно использовать наушники.

Воздействие электромагнитного излучения, источниками которого являются системный блок и кабели, соединяющие электрические цепи. Электромагнитные излучения оказывают негативное влияние на сердечнососудистую, нервную и эндокринную систему, а также могут привести к раковым заболеваниям. Для того чтобы избежать негативного воздействия от электромагнитного излучения необходимо следовать основным требованиям, описанным в СП 2.2.3670-20 «Санитарно-эпидемиологические требования к условиям труда» [23].

Для снижения воздействия данного типа излучения предпринимают меры:

 расстояние от монитора до работника должно составлять не менее 50 см;

 применение специализированных очков от электромагнитного излучения.

# **11.2.1.1 Повышенное значение напряжения в электрической цепи, замыкание которой может произойти через тело человека**

Питание многих элементов установки, происходит от сетевого напряжения 220 В, некоторые модули питаются от 12 В или 24 В, поэтому существует вероятность поражения человека данным напряжением. Несоблюдение правил ГОСТ 12.1.038-82 ССБТ. «Электробезопасность [22]. Предельно допустимые уровни напряжений прикосновения и токов» может привести к смертельному исходу. Поражение зачастую происходит из-за контакта человека с оголенными проводами или частями цепей, в которых остался заряд, например, при работе с электроприводами регулирующих клапанов используется преобразователь частоты, в котором имеются конденсаторы, сохраняющие напряжение даже после отключения системы.

Действие электрического тока на организм человека может быть тепловым (ожоги), механическим (разрыв тканей, растрескивание костей), химическим (электролиз), и биологическим (нарушение функций нервной системы и управляемых ею процессов в живом организме). Для переменного тока частотой 50 Гц допустимое значение напряжения

прикосновения составляет 2 В, а силы тока – 0,3 мА, для тока частотой 400 Гц, соответственно – 2 В и 0,4 мА, для постоянного тока – 8 В и 1 мА.

Чтобы избежать воздействия тока на организм следует:

 использовать изоляцию надлежащего качества, в некоторых случаях – двойную;

использовать диэлектрические перчатки и прорезиненную обувь;

 проводить плановые проверки и ремонт электропроводки и электрооборудования;

 всё электрическое оборудование и составляющие электроустановок должны быть заземлены.

# **11.2.1.2 Отсутствие или недостаток необходимого искусственного освещения**

Недостаточное освещение рабочего места и помещения является вредным фактором для здоровья человека, вызывающим ухудшение зрения.

Неудовлетворительное освещение может, кроме того, являться причиной травматизма. Неправильная эксплуатация, так же, как и ошибки, допущенные при проектировании и устройстве осветительных установок, могут привести к пожару, несчастным случаям. При таком освещении снижается производительность труда и увеличивается количество допускаемых ошибок.

В помещении операторной в качестве искусственного освещения используются светильники с люминесцентными лампами. Нормы освещенности приведены в СП 52.13330.2016, освещенность рабочего места оператора ТУ должна составлять (300 – 500) Лк. при общем освещении.

Коэффициент пульсации освещения — параметр, который отражает силу изменения светового потока, направляемого на единицу поверхности в определенный временной промежуток.

Стоит учесть, что существующими санитарными правилами установлен верхний лимит на параметр коэффициента пульсации. В месте организации рабочего места он не должен быть выше 20%. При этом, чем более ответственный вид деятельности у работника, тем ниже должен быть этот параметр.

Для офисных помещений и административных зданий, где подразумевается напряженный зрительный труд, коэффициент пульсации не должен быть больше 5%.

При этом опасность света как раз и заключается в том, что его нельзя распознать, но результатом действия может стать расстройство сна, слабость, депрессия, сбои в работе сердца, дискомфорт и так далее.

В зимний период вследствие укороченного светового дня и недостаточного естественного освещения необходимо использовать искусственное освещение. Освещенность рабочего места в норму достигается периодическим мытьем окон, подстриганием веток деревьев.

#### **11.2.1.3 Повышенный уровень общей вибрации**

Анализ показателей норм вибрации определяется в соответствии с СанПиНом 1.2.3685-21 [24].

Согласно СанПиН 1.2.3685-21 на рабочем месте оператора технологических установок присутствует общая производственная вибрация (технологическая вибрация на стационарных рабочих местах).

Наиболее распространённые заболевания общей вибрации, которые работник может получить в результате воздействия фактора, могут быть нарушения механизмов нервно-рефлекторных и нейрогуморальных систем. Вибрация, будучи сильным раздражителем, воздействует на рецепторные аппараты кожи, нервы, нервные стволы.

При внедрении автоматизированной системы управления подпорной насосной станции вибрация может появиться вследствие наличия вибрации

на участке с объектами управления, которая передается в операторное помещение.

Предельно допустимые значения вибрации для автоматизированного рабочего места оператора подпорной насосной станции представлены в таблице 25.

Таблица 25 – Предельно допустимые значения вибрации рабочих мест для оператора технологической установки согласно СанПиН 1.2.3685-21

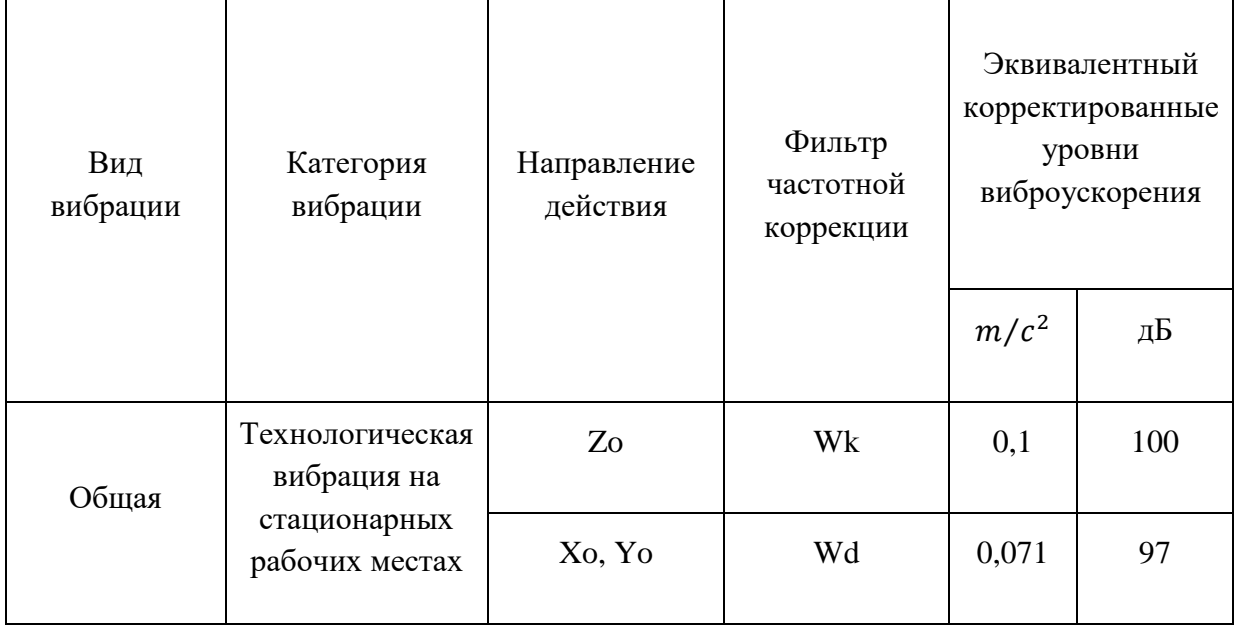

Для снижения воздействия этого фактора используются: виброизолирующие рукавицы и виброизолирующая обувь.

## **11.3 Экологическая безопасность**

Атмосфера. Источником загрязнения являются легкие фракции углеводородов, которые могут испаряться в окружающую среду при недостаточной герметичности частей установки. Основной метод предупреждения ‒ модернизация систем транспорта и поддержании их в оптимальном состоянии благодаря постоянной проверке всех основных узлов системы: резервуаров, трубопроводов. Добиться этого можно, если своевременно устранять неплотности в конструкциях и соединительных

швах резервуаров, постоянно проверять наличие прокладок во всех соединениях труб, контролировать качество используемой аппаратуры.

Литосфера. Загрязнение почвы нефтехимическими вещества может возникать в случае аварийных ситуаций (разливов вдоль трасс трубопроводов и утечек нефти), при ремонте оборудования, при зачистке трубопроводов. Загрязненный грунт с нефтепродуктами вывозятся в места, согласованные с санитарной инспекцией, для нейтрализации и дальнейшего закапывания. Замазученная ветошь, тряпки собираются и сжигаются за территорией установки, в местах, согласованных с пожарным надзором для того, чтобы предотвратить загрязнение почв.

Селитебная зона. Воздействие на селитебную зону не происходит.

Гидросфера. Попадание нефти в водоемы может возникать в случае аварий, утечек или ремонта. С целью охраны водоемов от попадания загрязненных стоков, все промышленные стоки направляются по системе трубопроводов на очистные сооружения с последующей подачей их в систему поддержки пластового давления.

#### **11.4 Безопасность в чрезвычайных ситуациях**

В процессе эксплуатации подпорной насосной станции возможно возникновение следующих чрезвычайных ситуаций: разлив нефтепродукта, пожар.

Наиболее вероятным ЧС может являться пожар – это неконтролируемое горение вне специального очага.

На основании Федерального закона от 22.07.2008 N 123-ФЗ (ред. от 30.04.2021) «Технический регламент о требованиях пожарной безопасности» был определен класс возможного пожара: пожары горючих веществ и материалов электроустановок, находящихся под напряжением  $(E)$ .

Источником возникновения пожара может послужить:

короткое замыкание электрической цепи приборов;

 переполнение при наливе резервуара, что приводит к предельной концентрации взрывоопасной смеси под верхней крышей резервуара;

несоблюдение правил пожарной безопасности;

нагрев резервуаров в летний период.

Согласно требованиям, СП 155.13130.2014 «Склады нефти и нефтепродуктов. Требования пожарной безопасности» пожарная безопасность должна обеспечиваться за счет:

предотвращения разлива и растекания нефти;

 противоаварийной защиты, способной предотвратить аварийный выход нефти из резервуаров, оборудования, трубопроводов;

 организационных мероприятий по подготовке персонала, обслуживающего подпорную насосную станцию, к предупреждению, локализации и ликвидации аварий, аварийных утечек, а также пожаров и возгораний.

Управлять пожарной сигнализацией можно с операторской или в ручном режиме по месту. При возникновении пожара система пожаротушения срабатывает автоматически.

В случае возникновения пожара на подпорной насосной станции необходимо:

1. Покинуть место пожара;

2. Прекратить подачу электроэнергии;

3. Прекратить подачу нефтяной смеси в подпорную насосную;

4. Руководствоваться инструкциями по противопожарной безопасности, разработанными на эксплуатирующем предприятии.

Основными огнетушащими веществами являются пенные составы, имеющие меньшую с нефтепродуктами плотность, покрывающие поверхность горящей жидкости и блокирующие поступление кислорода в среду горения.

#### **Вывод по разделу «Социальная ответственность»**

Как стало ясно по данному разделу, обеспечение безопасности на производстве является очень сложным и ответственным процессом, особенно это касается предприятий нефтегазовой отрасли, которая отличается своими повышенными рисками возникновения чрезвычайных ситуаций, а также имеет немалый спектр возможных вредных и опасных факторов, которые могут нанести вред жизни и здоровью рабочего персонала.

В результате выполнения данного раздела были определены меры обеспечения безопасности, которые снизят риски для работника и повысят его работоспособность. Было определено, что фактические значения потенциально возможных факторов соответствуют нормативным значениям.

Согласно ПУЭ помещение по электробезопасности относится ко второй категории (помещение с повышенной опасностью).

Группа персонала по электробезопасности согласно Правил по охране труда при эксплуатации электроустановок должна иметь III группу по электробезопасности.

Согласно СанПиН 1.2.3685-21 определена IIa категория тяжести труда, это работы, связанные с постоянной ходьбой, перемещением мелких (до 1 кг) изделий или предметов в положении стоя или сидя и требующие определенного физического напряжения, диапазон температуры воздуха ниже оптимальных величин – 18-19,9°С, выше оптимальных величин – 22,1-27°С [25].

Согласно СП 12.13130.2009, помещение рабочей зоны относится к категории А (повышенная взрывопожароопасность) из-за легковоспламеняющихся жидкостей, обращающихся в помещении.

Для предотвращения воздействий вредных факторов будут внедрены средства индивидуальной защиты, смывающие и обезвреживающие средства, так же при работе вблизи насосной установки могут быть использованы специальные противошумные наушники.

#### **Заключение**

Результатом выполнения выпускной квалификационной работы стала автоматизированная система подпорной нефтеперекачивающей станции. В ходе работы были разработаны основные схемы, такие как функциональные схемы автоматизации, структурная, соединений внешних проводок. Разработанные схемы автоматизации позволяют определить состав и количество оборудования, необходимого для разработки данной установки, а также средства и методы передачи данных.

Для обеспечения функционала автоматизированной системы были выбраны КИП, контроллер и исполнительные устройства.

Были разработаны все три части трехуровневой системы автоматизации от нижнего до верхнего уровня, алгоритмы сбора информации и ПИД-регулирования расхода.

Разработаны экранные формы, предназначенные для осуществления управления технологическим процессом с АРМ оператора. Разработан алгоритм сбора и обработки данных преобразователей нижнего уровня.

Таким образом, спроектированная АСУ ТП не только удовлетворяет текущим требованиям к системе автоматизации, но и имеет высокую гибкость, позволяющую изменять и модернизировать разработанную автоматизированную систему исходя из постоянно меняющихся требований к нефтеперекачивающим процессам в процессе эксплуатации. Кроме того, SCADA-пакет, который используется на всех уровнях автоматизации, позволяет оптимизировать процесс управления и сократить издержки на обучение персонала и эксплуатацию систем.

## **Список литературы**

1. Назначение и состав нефтеперекачивающих станций [Электронный ресурс] – Режим доступа: URL: [https://oilgazinfo.ru/transport](https://oilgazinfo.ru/transport-nefty/nefteperekachivayushhaya-stantsiya)[nefty/nefteperekachivayushhaya-stantsiya](https://oilgazinfo.ru/transport-nefty/nefteperekachivayushhaya-stantsiya)

2. Техническое описание [Электронный ресурс] – Режим доступа: URL:<https://reallab.nt-rt.ru/images/manuals/asu.pdf>

3. Комиссарчик В.Ф. Автоматическое регулирование технологических процессов: учебное пособие. Тверь 2001. – 247 с.

4. Громаков Е. И., Проектирование автоматизированных систем. Курсовое проектирование: учебно-методическое пособие: Томский политехнический университет. – Томск, 2009. – 156 с.

5. Опросный лист [Электронный ресурс] – Режим доступа: URL: [https://yoko.kip-postavka.ru/GS/EJX/EJX\\_new.pdf](https://yoko.kip-postavka.ru/GS/EJX/EJX_new.pdf)

6. Расходомеры электромагнитные Rosemount 8700 [Электронный ресурс] – Режим доступа: URL: [https://mst-org.ru/wp](https://mst-org.ru/wp-content/uploads/2017/12/Rosemount-8700.pdf)[content/uploads/2017/12/Rosemount-8700.pdf](https://mst-org.ru/wp-content/uploads/2017/12/Rosemount-8700.pdf)

7. Опросный лист для датчика расхода OPTIMASS1000 [Электронный ресурс] – Режим доступа: URL: [https://mst-org.ru/wp](https://mst-org.ru/wp-content/uploads/2017/12/Rosemount-8700.pdf)[content/uploads/2017/12/Rosemount-8700.pdf](https://mst-org.ru/wp-content/uploads/2017/12/Rosemount-8700.pdf)

8. Контроллеры Segnetics SMH 2g [Электронный ресурс] – Режим доступа: URL: [https://ru-segnetics.com/segnetics-kontrollery/kontrollery](https://ru-segnetics.com/segnetics-kontrollery/kontrollery-segnetics-smh-2g/?etext=2202.Hv9eHOzKFx3o)[segnetics-smh-2g/?etext=2202.Hv9eHOzKFx3o](https://ru-segnetics.com/segnetics-kontrollery/kontrollery-segnetics-smh-2g/?etext=2202.Hv9eHOzKFx3o)

9. ОВЕН ПЛК110 программируемый логический контроллер [Электронный ресурс] – Режим доступа: URL: [https://owen.ru/product/plc110\\_old](https://owen.ru/product/plc110_old)

10. Типы присоединений. Фланцевое соединение. – Режим доступа: URL:<http://www.promarmatura.ua/tipy-prisoedineniy>

11. Расходомеры OPTIMASS1000. – Режим доступа: URL: <https://www.ktopoverit.ru/prof/opisanie/50998-12.pdf>

12. Конструкции закладные для установки приборов. – Режим доступа: URL:<https://tko2003.ru/images/katalogi/eozzk8.pdf>

13. Расходомер OPTIMASS1000. – Режим доступа: URL:

<https://www.pkimpex.ru/files/optimass-rpe.pdf>

14.ПЛК ОВЕН150. Технические характеристики. – Режим доступа: URL:

[https://owen-prom.ru/files/re\\_plk150\\_2982.pdf](https://owen-prom.ru/files/re_plk150_2982.pdf)

15. Электропривод МИРД1100. Технические характеристика. [Электронный ресурс] – Режим доступа: URL:

[https://portal.tpu.ru/SHARED/n/NIKULCHIKOV/Teaching/Proreznie/Katalog](https://portal.tpu.ru/SHARED/n/NIKULCHIKOV/Teaching/Proreznie/Katalog-rus.pdf)[rus.pdf](https://portal.tpu.ru/SHARED/n/NIKULCHIKOV/Teaching/Proreznie/Katalog-rus.pdf)

16. Насосы шестеренные типа НМШФ и агрегаты электронасосные на их основе. – Режим доступа: URL:

[https://www.hmslivgidromash.ru/upload/iblock/01b/x7nww4aqwj9th2r0is45p48i](https://www.hmslivgidromash.ru/upload/iblock/01b/x7nww4aqwj9th2r0is45p48i401muudc/N42.879.00.000-RE.pdf) [401muudc/N42.879.00.000-RE.pdf](https://www.hmslivgidromash.ru/upload/iblock/01b/x7nww4aqwj9th2r0is45p48i401muudc/N42.879.00.000-RE.pdf)

17. Датчик давления EJX. – Режим доступа: URL:

<https://all-pribors.ru/opisanie/81937-21-ejx#ot>

18. Модуль ввода аналоговый МВ110-224.8А. – Режим доступа: URL: [https://owen.ru/uploads/re\\_mv110-224\\_8a\\_1837.pdf](https://owen.ru/uploads/re_mv110-224_8a_1837.pdf)

<span id="page-91-0"></span>19. Трудовой кодекс Российской Федерации от 30.12.2001 N 197-ФЗ (ред. От 25.02.2022) [Электронный ресурс] – Режим доступа: URL: https://docs.cntd.ru/document/901807664.

20. Трудовой кодекс Российской Федерации от 30.12.2001 N 197-ФЗ (ред. От 25.02.2022) [Электронный ресурс] – Режим доступа: URL: https://docs.cntd.ru/document/901807664.

21. ГОСТ 12.0.003-2015 «Опасные и вредные производственные факторы. Классификация» [Электронный ресурс] – Режим доступа: –URL: <https://docs.cntd.ru/document/1200136071>

22. ГОСТ 12.1.038-82 ССБТ. «Электробезопасность. [Электронный ресурс] – Режим доступа: –URL: [https://ik-gefest.ru/document.pdf](https://ik-gefest.ru/document/%D0%93%D0%9E%D0%A1%D0%A2%2012.1.038-82.pdf)

23. СП 2.2.3670-20 «Санитарно-эпидемиологические требования к условиям труда» [Электронный ресурс] – Режим доступа – URL: [https://docs.cntd.ru/document/573230583.](https://docs.cntd.ru/document/573230583)

24. СанПиН 1.2.3685-21 Гигиенические нормативы и требования к обеспечению безопасности и (или) безвредности для человека факторов среды обитания. – М.: ИПК Изд-во стандартов, 2021. – 496 с.

25. СанПиН 1.2.3685-21 Гигиенические нормативы и требования к обеспечению безопасности и (или) безвредности для человека факторов среды обитания. – М.: ИПК Изд-во стандартов, 2021. – 496 с.

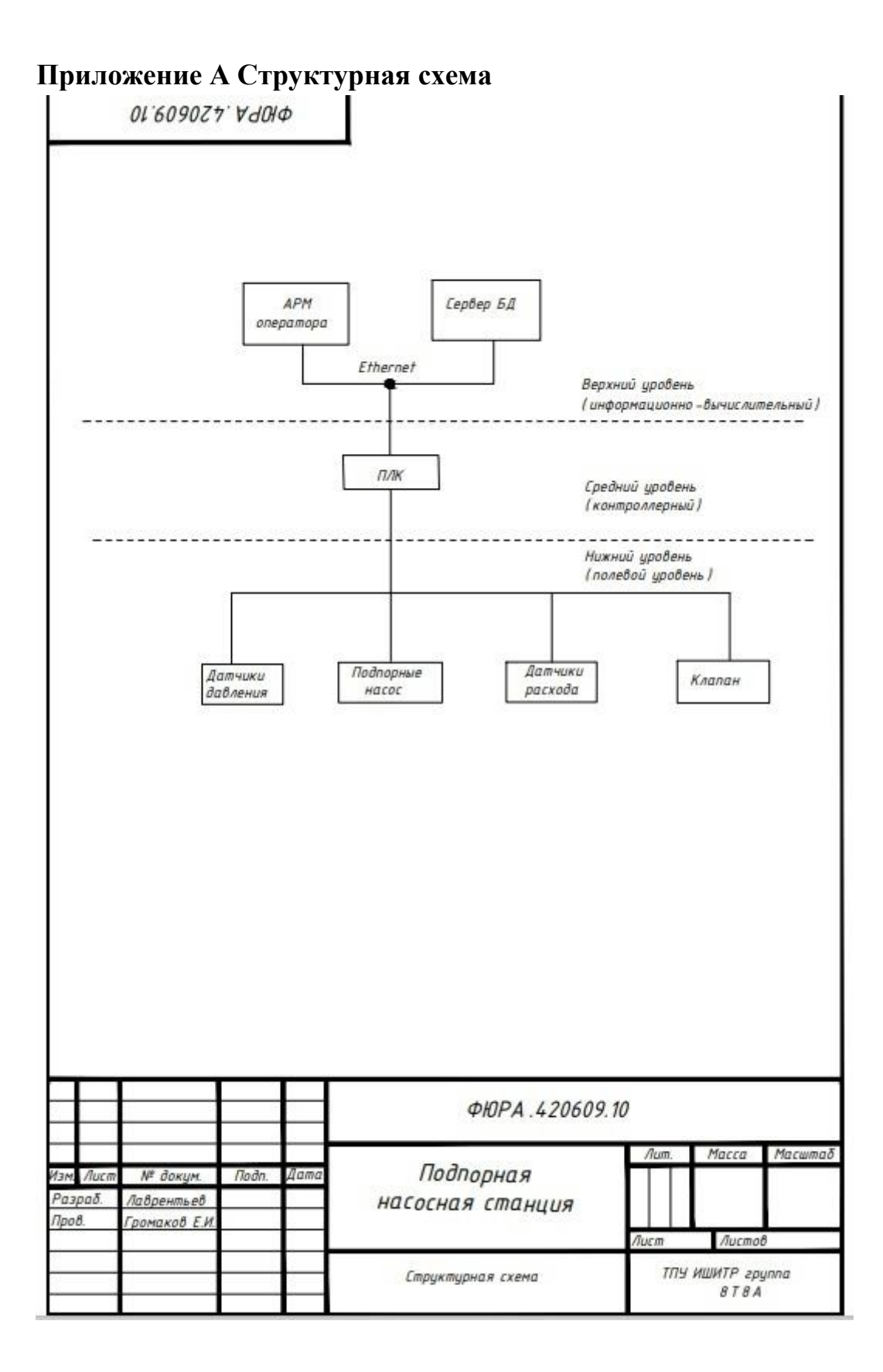

# **Приложение Б Функциональная схема автоматизации**

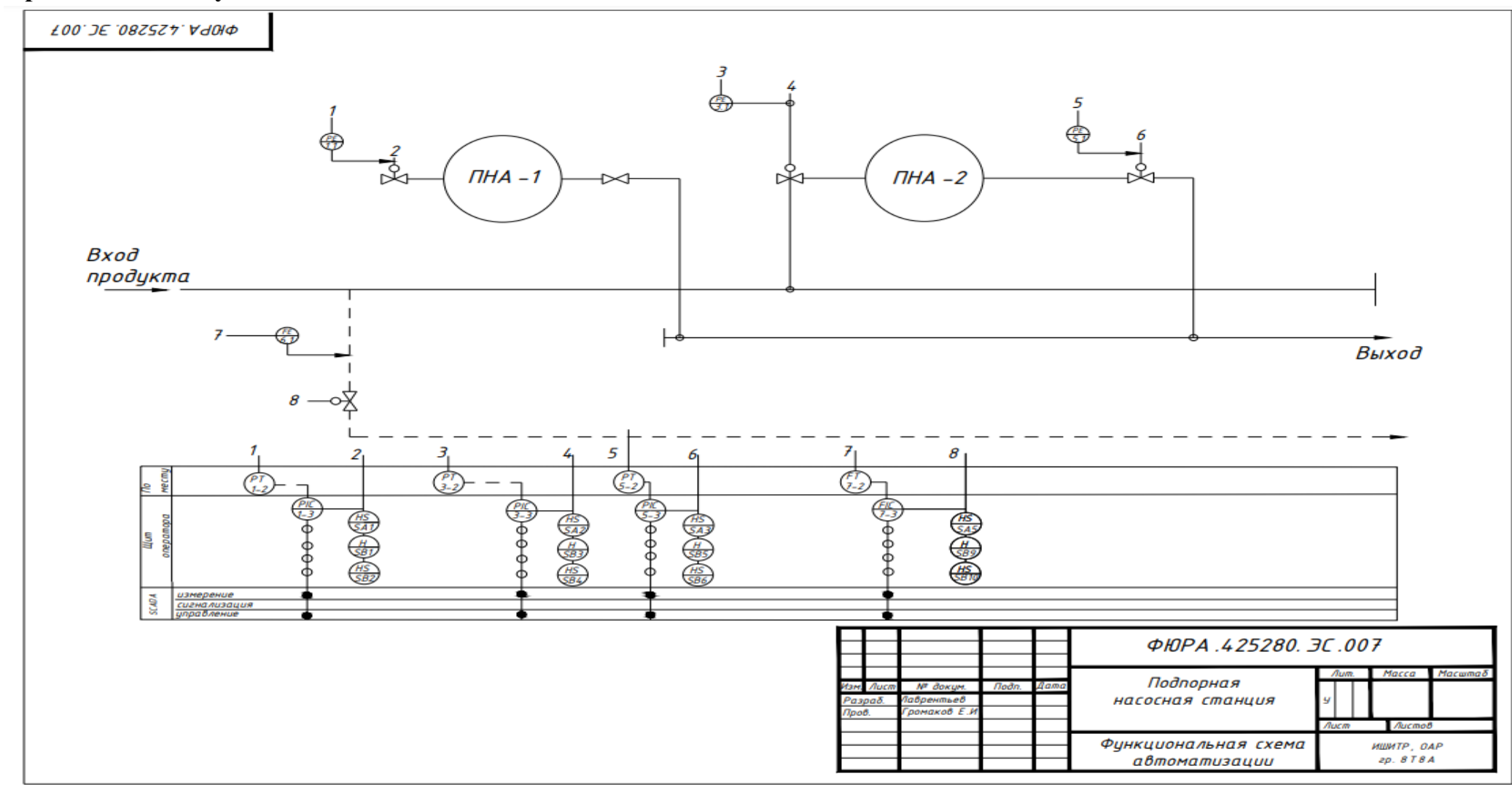

## **Приложение В Схема внешних проводок**

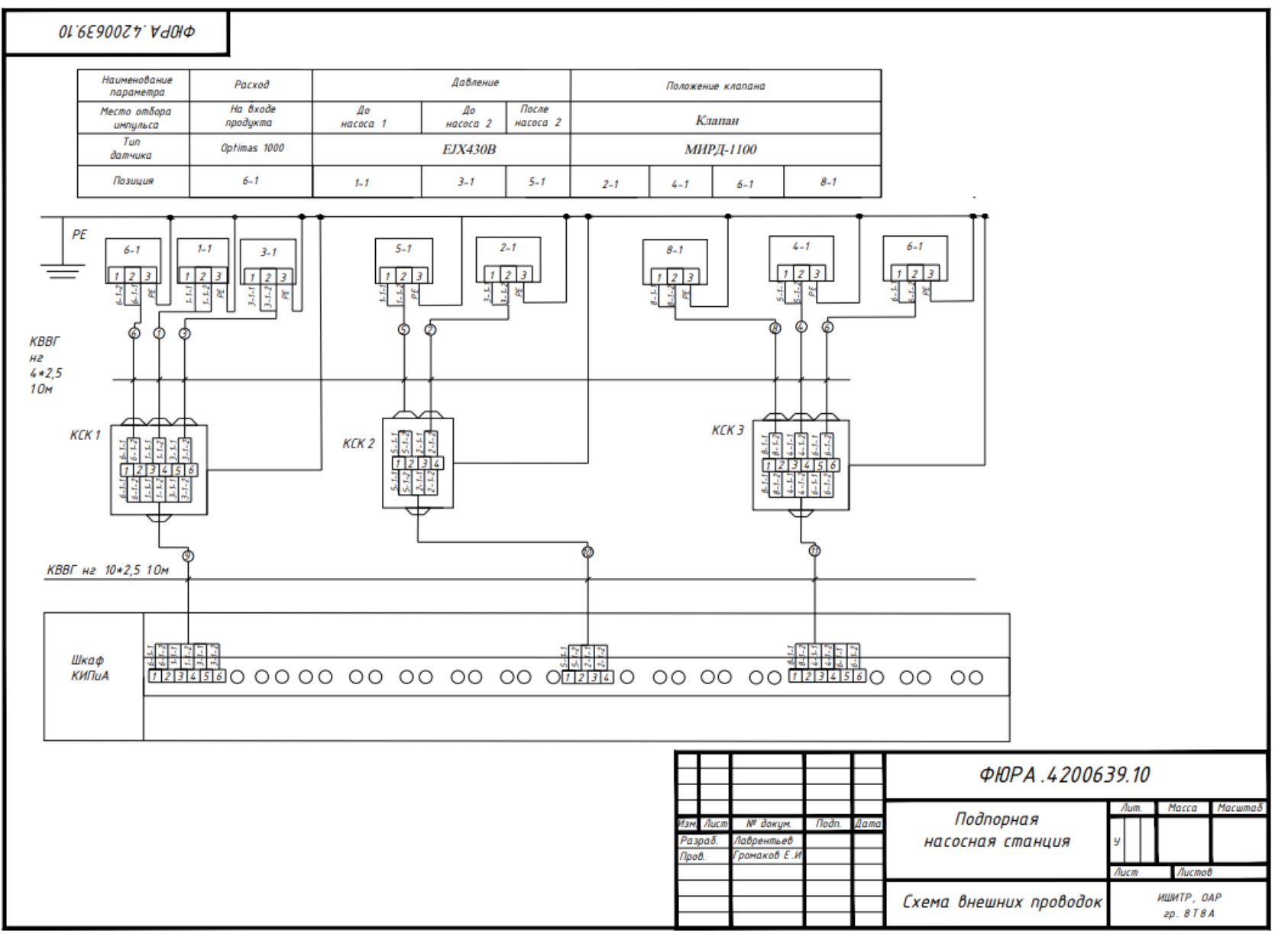

# **Приложение Г Экранная форма**

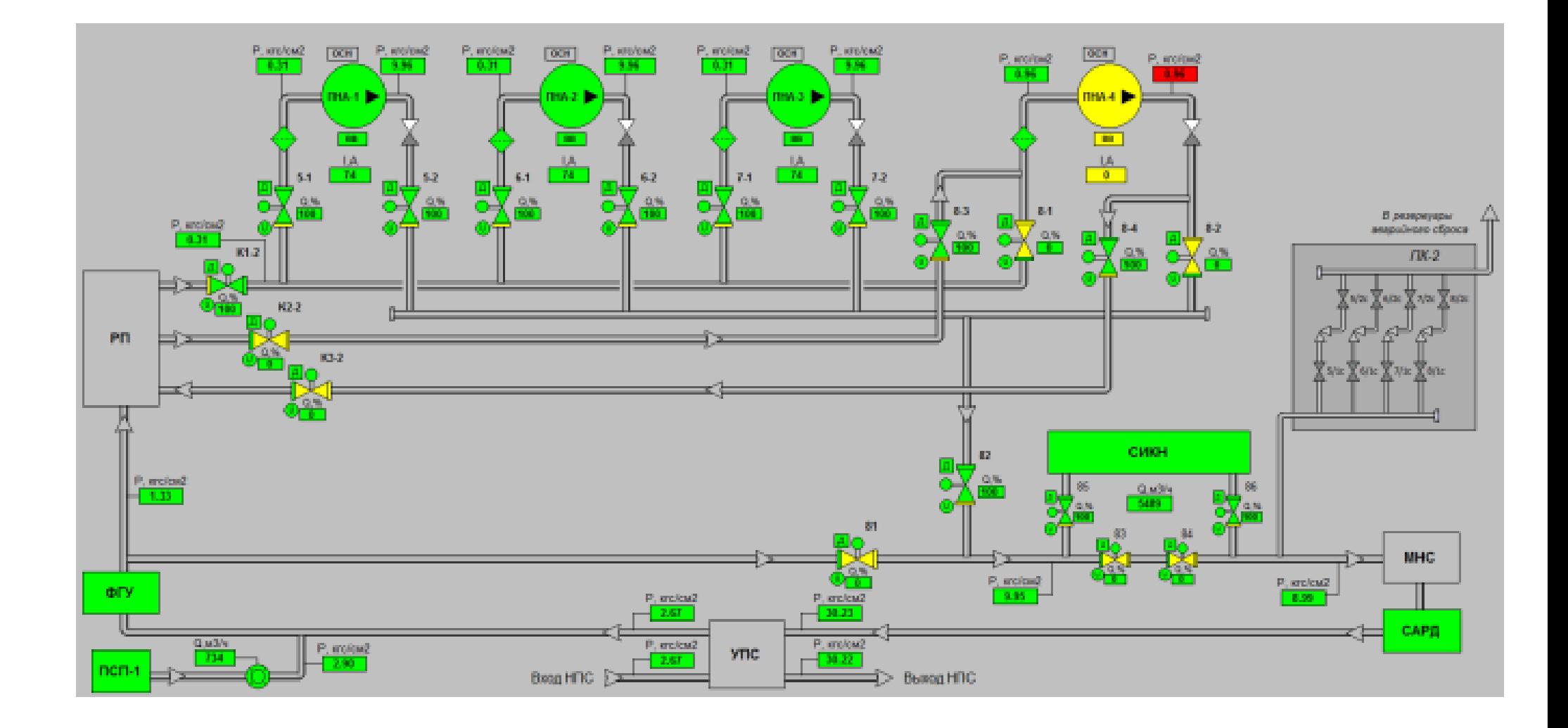